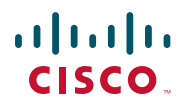

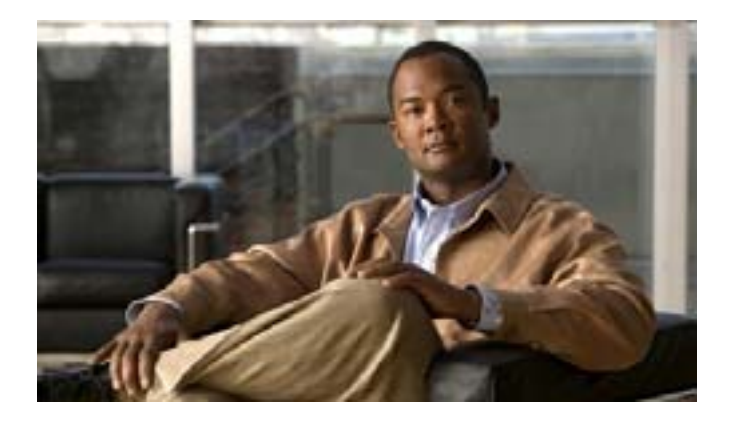

### **Cisco Unified IP Phone 7931G for Cisco Unified Communications Manager 7.0 (SCCP/SIP)**

Text Part Number: OL-15791-01-J

[www.cisco.com/jp/go/safety\\_warning/](http://www.cisco.com/jp/go/safety_warning/)

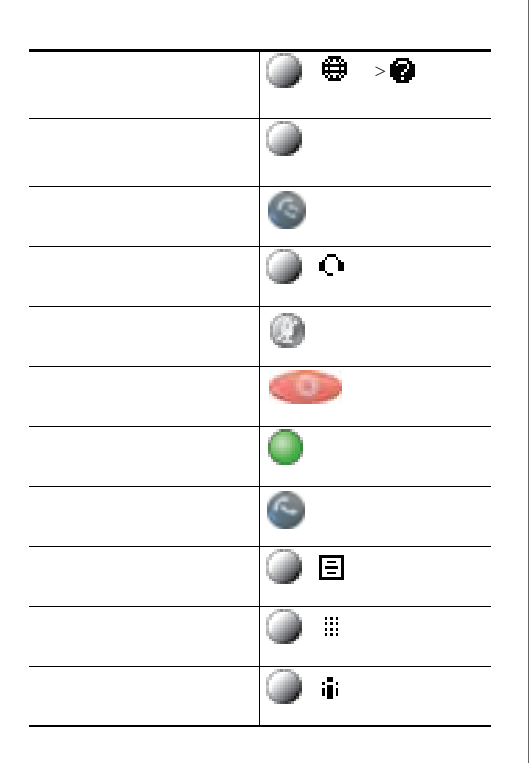

## $\begin{tabular}{c} \bf{a} & \bf{b} & \bf{c} \\ \bf{c} & \bf{d} & \bf{c} \\ \bf{d} & \bf{e} \\ \bf{e} & \bf{e} \\ \bf{e} & \bf{e} \\ \bf{e} & \bf{e} \\ \bf{e} & \bf{e} \\ \bf{e} & \bf{e} \\ \bf{e} & \bf{e} \\ \bf{e} & \bf{e} \\ \bf{e} & \bf{e} \\ \bf{e} & \bf{e} \\ \bf{e} & \bf{e} \\ \bf{e} & \bf{e} \\ \bf{e} & \bf{e} \\ \bf{e} & \bf{e} \\ \bf{e} & \bf$ CISCO.

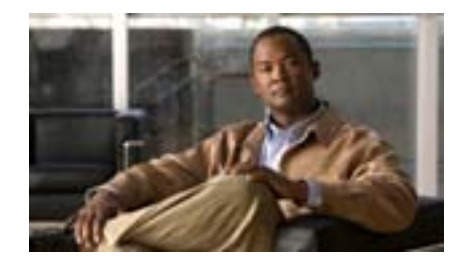

**Cisco Unified IP Phone 7931G for Cisco Unified Communications Manager 7.0 (SCCP/SIP)**

**G**

### $\alpha$  <br>(  $\alpha$  )  $\alpha$ CISCO.

Cisco, Cisco Systems, the Cisco logo, and the Cisco Systems logo are registered trademarks or trademarks of Cisco Systems, Inc. and/or its affiliates in the United States and certain other countries. All other trademarks mentioned in this document or Website are the property of their respective owners. The use of the word partner does not imply a partnership relationship between Cisco and any other company. (0705R)

Copyright © 2008 Cisco Systems, Inc. All rights reserved.

OL-15791-01-J

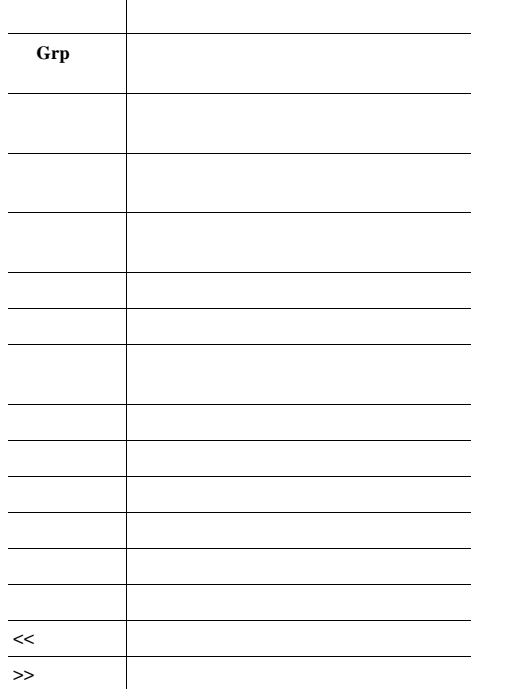

- -

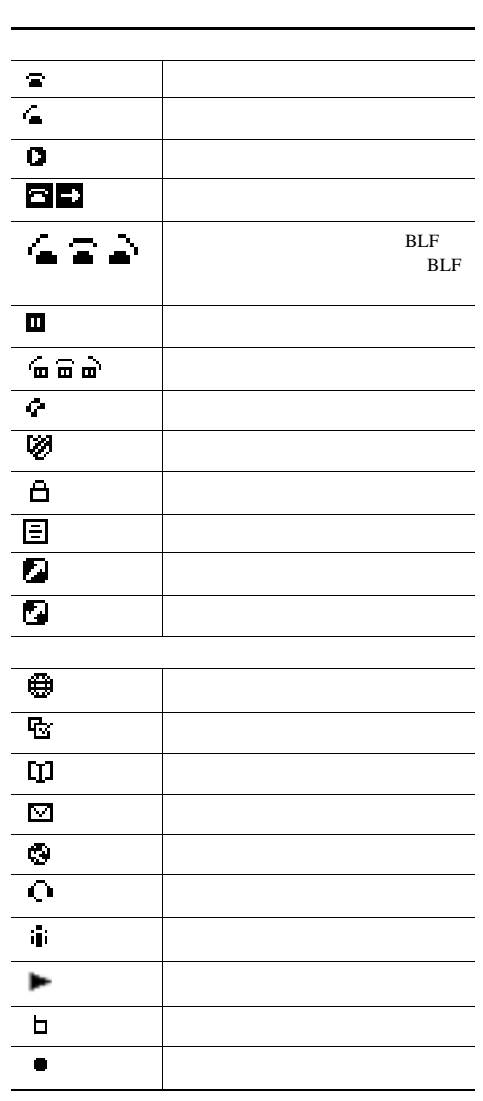

------------------------------

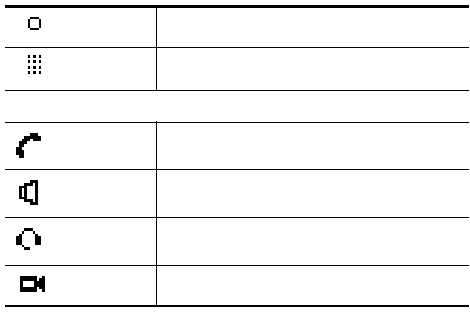

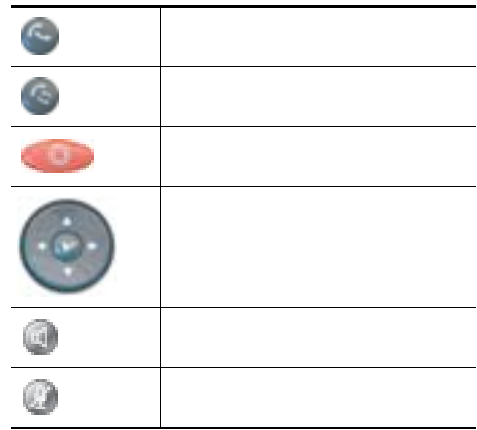

# **Contents**

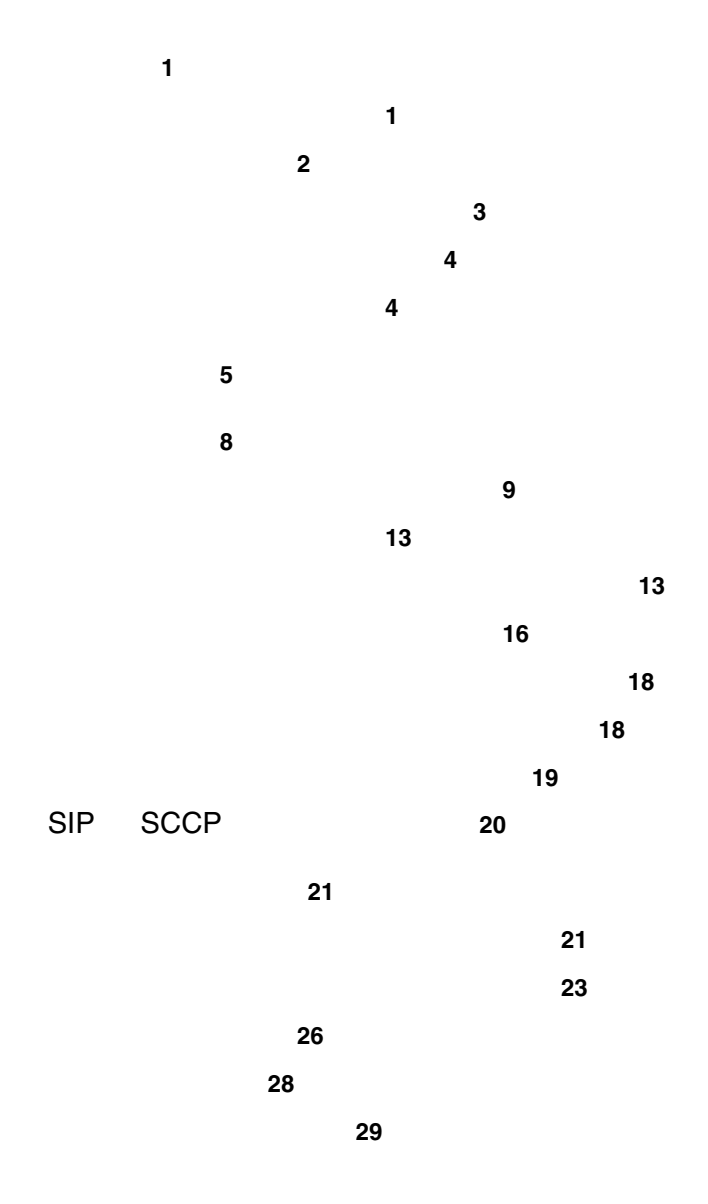

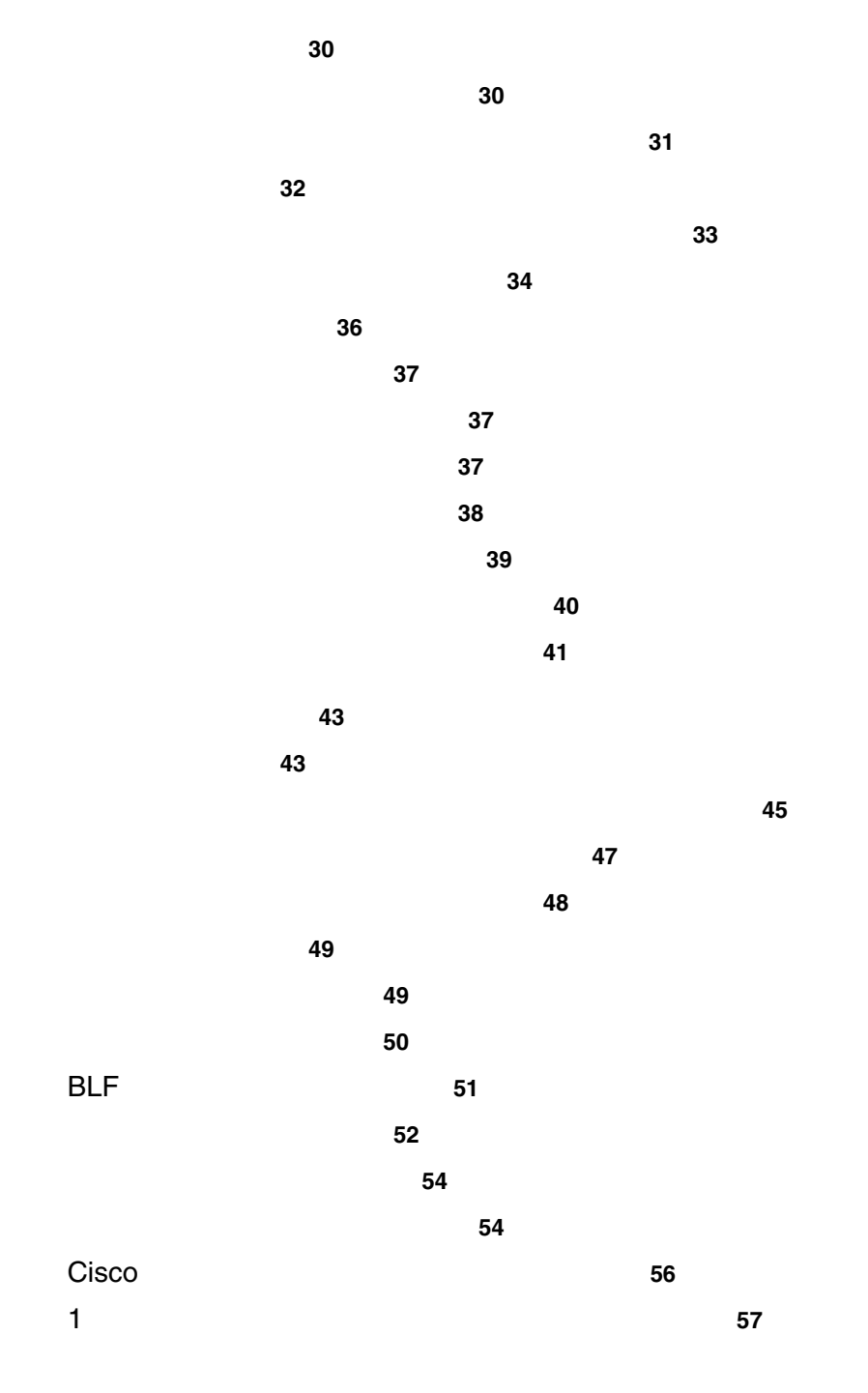

**vi OL-15791-01-J**

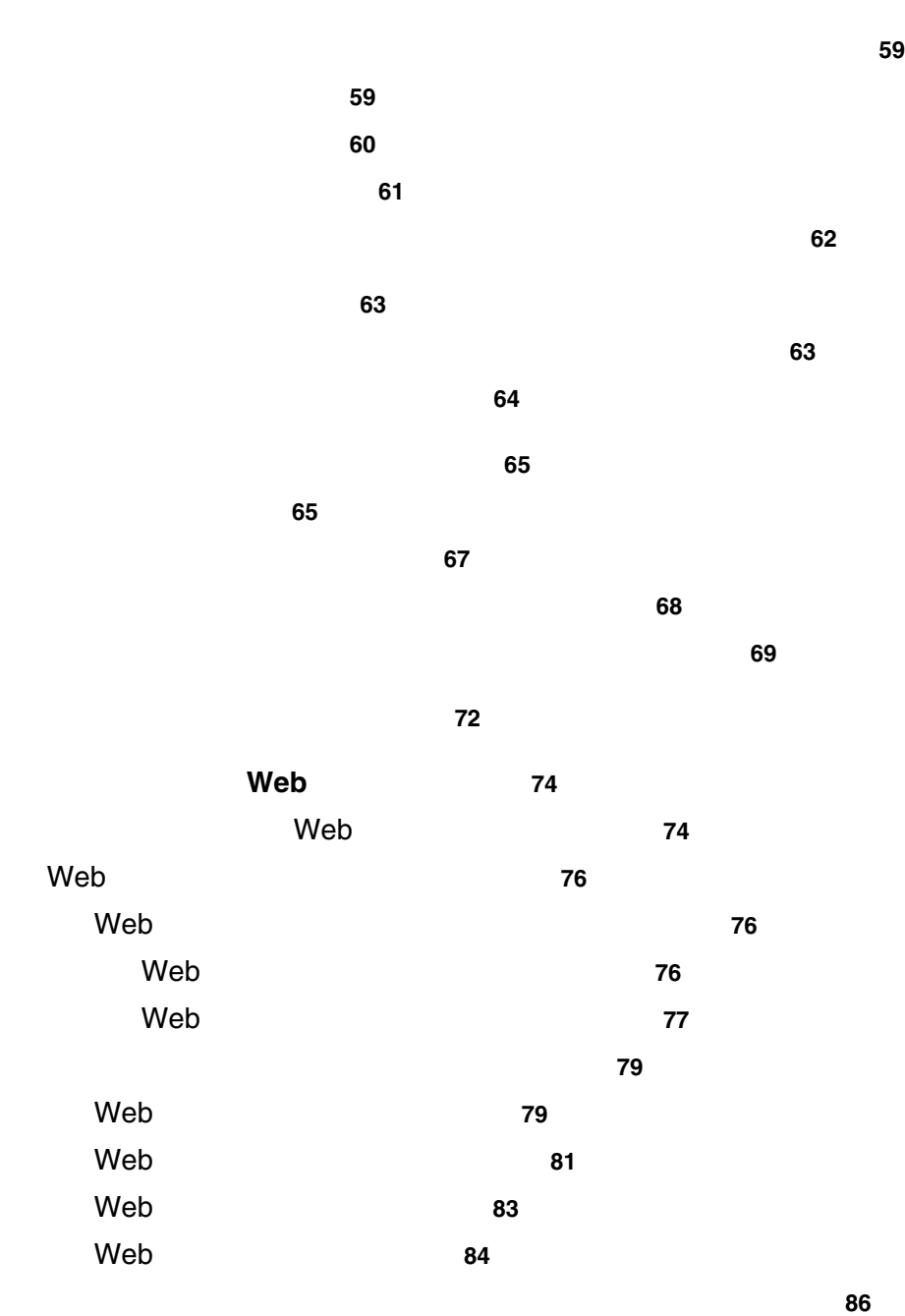

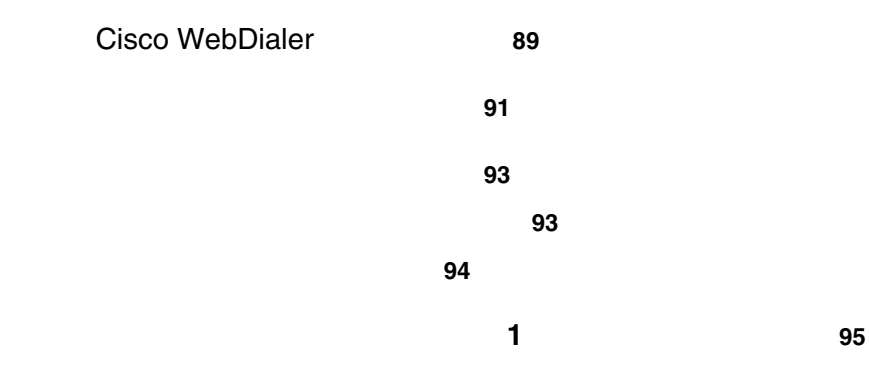

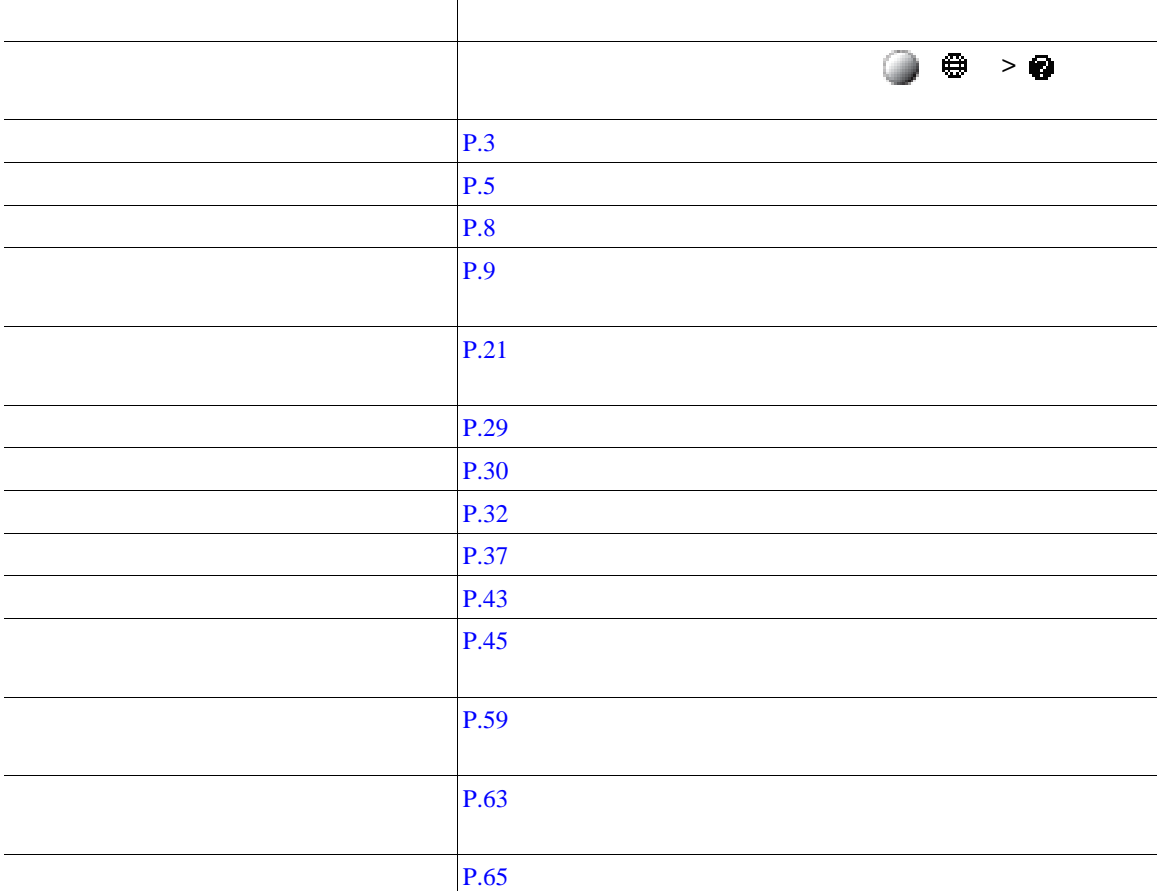

a sa kabila sa kasang sa kalawang sa kasang sa kasang sa kasang sa kasang sa kasang sa kasang sa kasang sa kas

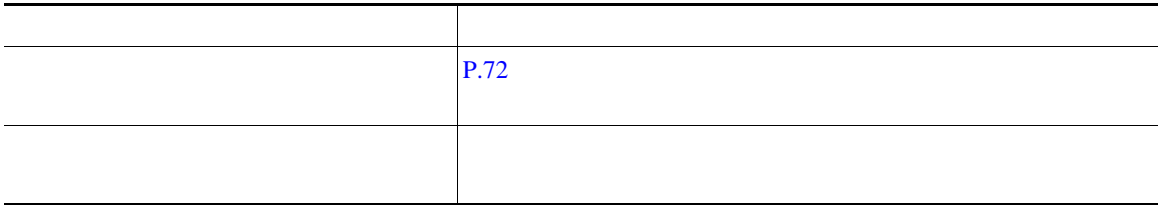

### WWW URL Cisco Unified IP Phone

[http://www.cisco.com/en/US/products/hw/phones/ps379/tsd\\_products\\_support\\_series\\_home.html](http://www.cisco.com/en/US/products/hw/phones/ps379/tsd_products_support_series_home.html)

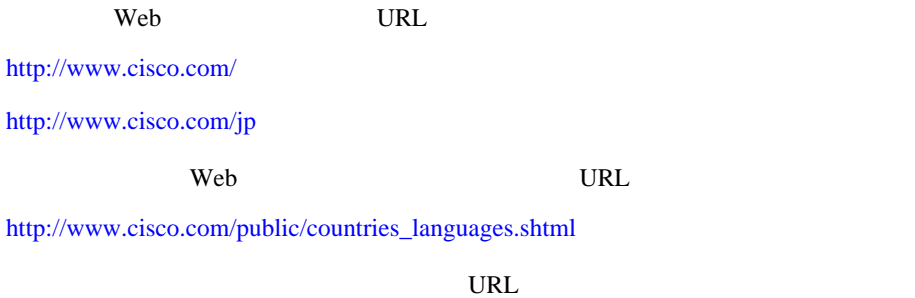

[http://www.cisco.com/en/US/docs/voice\\_ip\\_comm/cuipph/all\\_models/openssl\\_license/7900\\_ssllic.html](http://www.cisco.com/en/US/docs/voice_ip_comm/cuipph/all_models/openssl_license/7900_ssllic.html)

<span id="page-10-0"></span>Cisco Unified IP Phone

<span id="page-10-1"></span>Cisco Unified IP Phone

Radio Frequency RF;  $\qquad \qquad$  Audio Frequency AF;

- RF AF
- $RF$   $AF$
- トライズのサーブルドされたケーブルを使用するか、シールドおよびコネクタが高品質のケーブルド
- 
- **•** 外部デバイスのケーブルを短くする。
- **•** 外部デバイスのケーブルに、フェライトまたは同様のデバイスを適用する。

 $\mathbb{A}$ 

EMC Directive [89/336/EC]

 $URL$ 

[http://www.access.gpo.gov/bis/ear/ear\\_data.html](http://www.access.gpo.gov/bis/ear/ear_data.html)

URL URL THE URL THE URL THE URL THE URL THE URL THE URL THE UPPER STATE OF THE UPPER STATE OF THE UPPER STATE OF THE UPPER STATE OF THE UPPER STATE OF THE UPPER STATE OF THE UPPER STATE OF THE UPPER STATE OF THE UPPER STAT

<www.cisco.com/go/accessibility>

<span id="page-12-0"></span>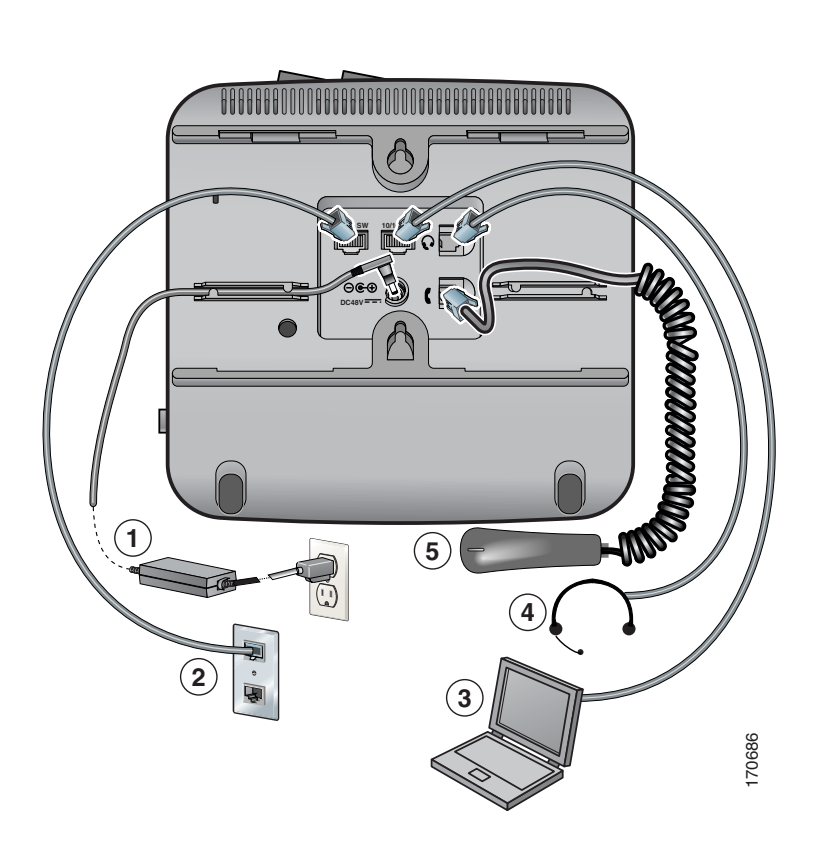

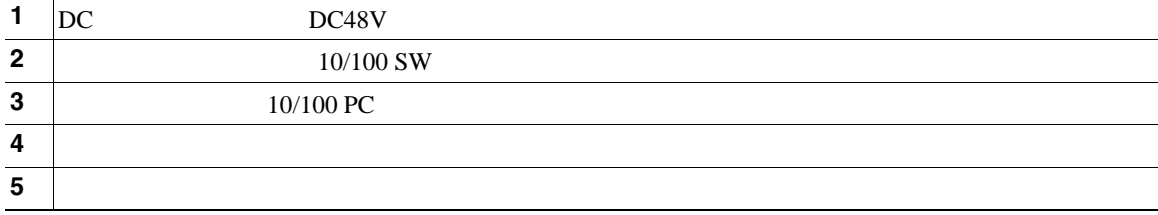

Cisco Unified IP Phone IP

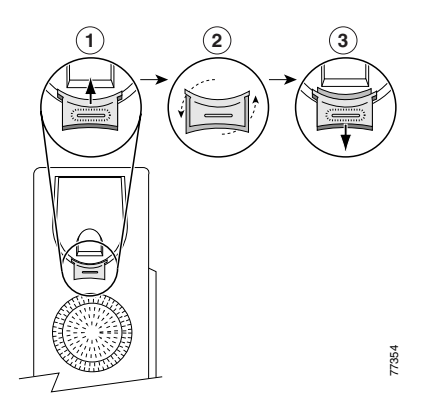

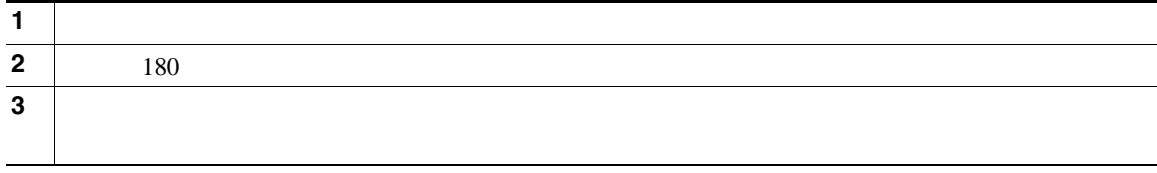

**TAPS**(内線番号自動登録システム)への登録

Tool for Auto-Registered Phones Support TAPS  $TAPS$ 

 $TAPS$ 

Cisco Unified IP Phone

Radio Frequency RF;  $A = A$ udio Frequency AF;

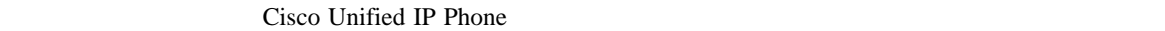

 $PC$ 

 $P.3$ 

Cisco Unified IP Phone

Cisco Unified IP Phone

#### URL <http://www.cisco.com/pcgi-bin/ctdp/Search.pl>

**1.** Enter Solution Select Formulations **IP Communications** Select

- a Solution Category
- 

**2. IP Phone Headsets 19. Technology Development Program** 

Technology Development Program Enter Company Name

<span id="page-15-0"></span>Cisco Unified IP Phone 7931G

Cisco Unified IP Phone 7931G

Cisco Unified IP Phone

• **Army South American State XML** Web Web  $\sim$ 

**• Cisco Unified CM Web Web** 

**•** 電話スクリーンに情報を表示する包括的なオンライン ヘルプ システム

<span id="page-16-1"></span><span id="page-16-0"></span>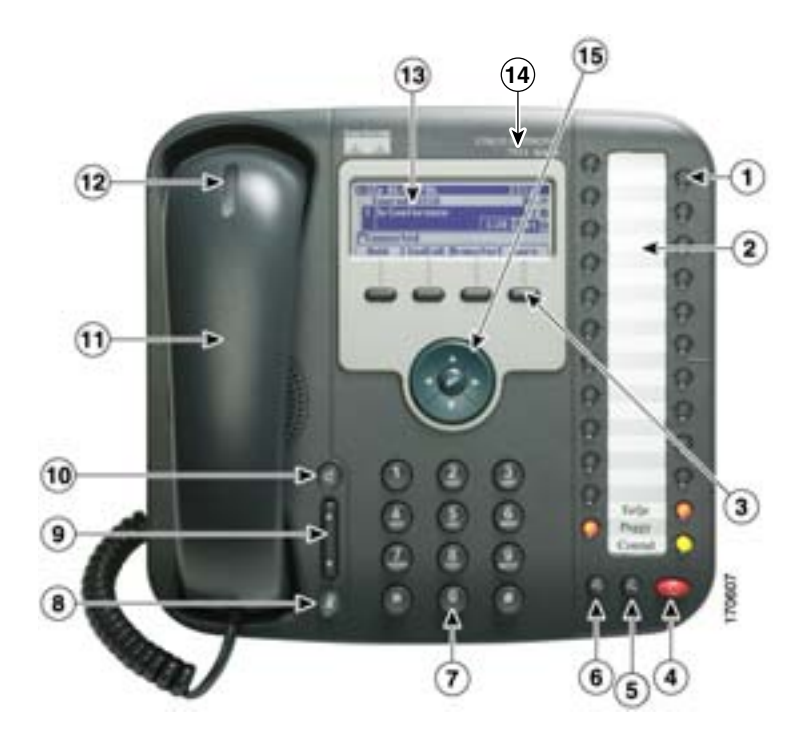

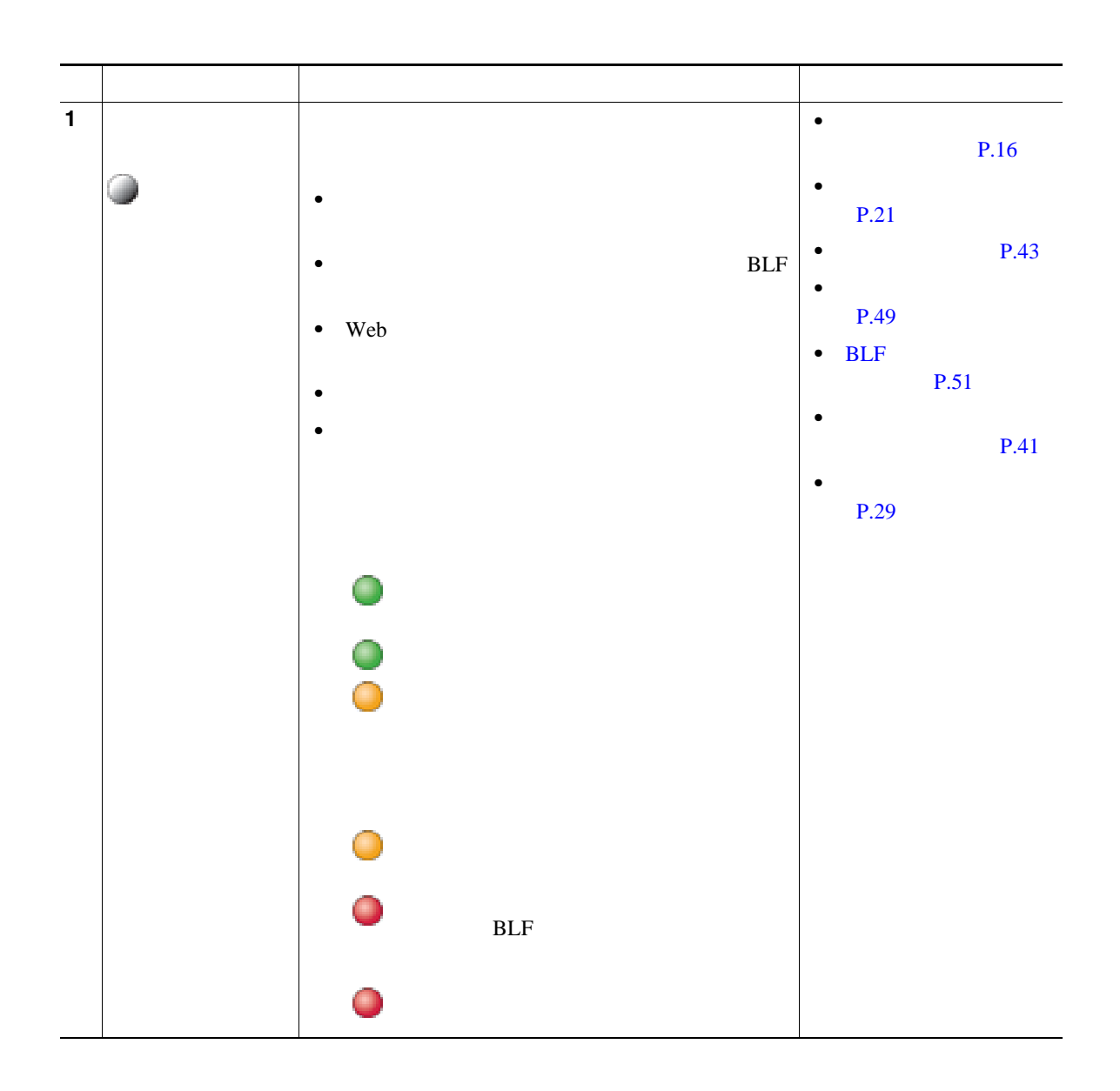

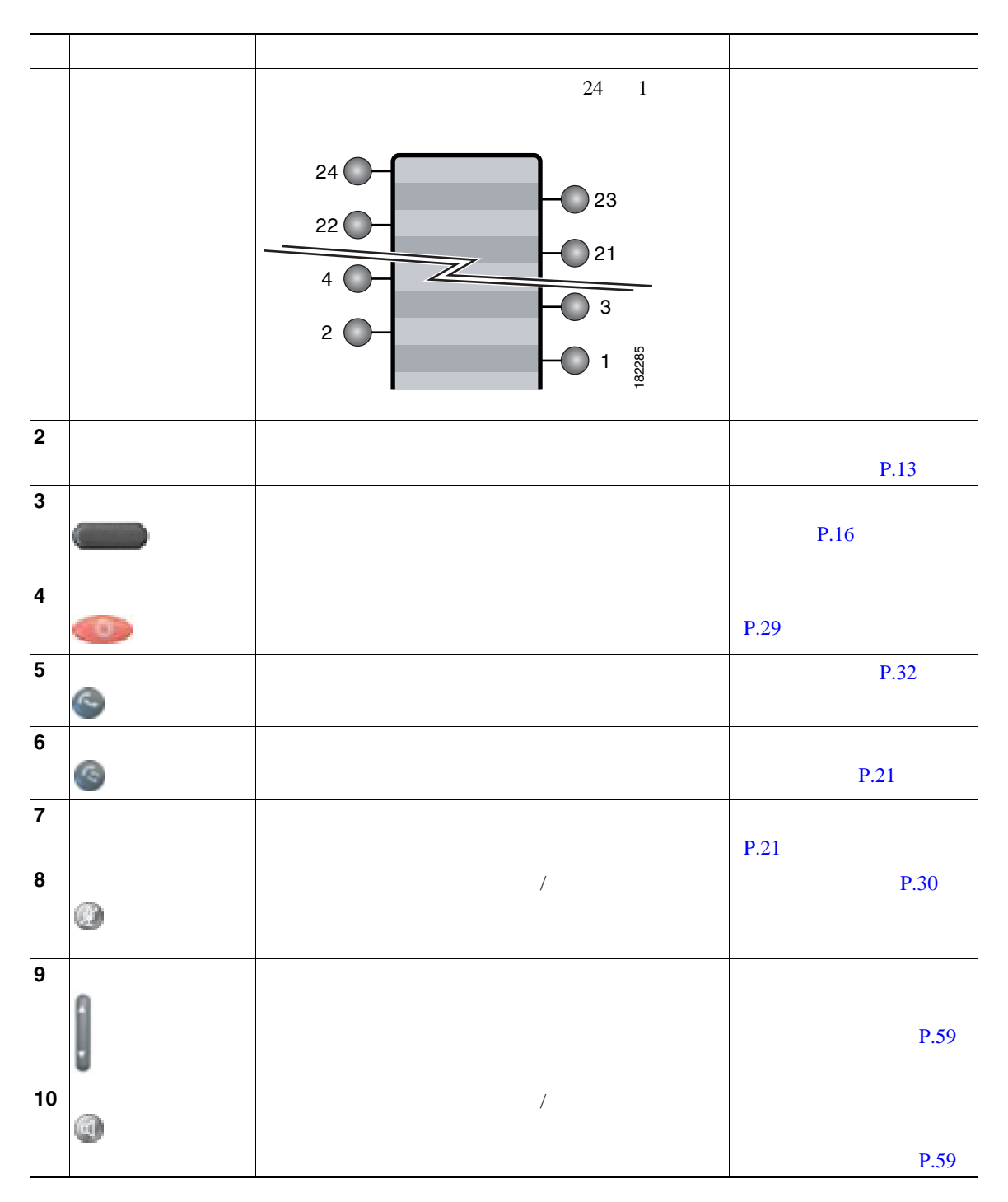

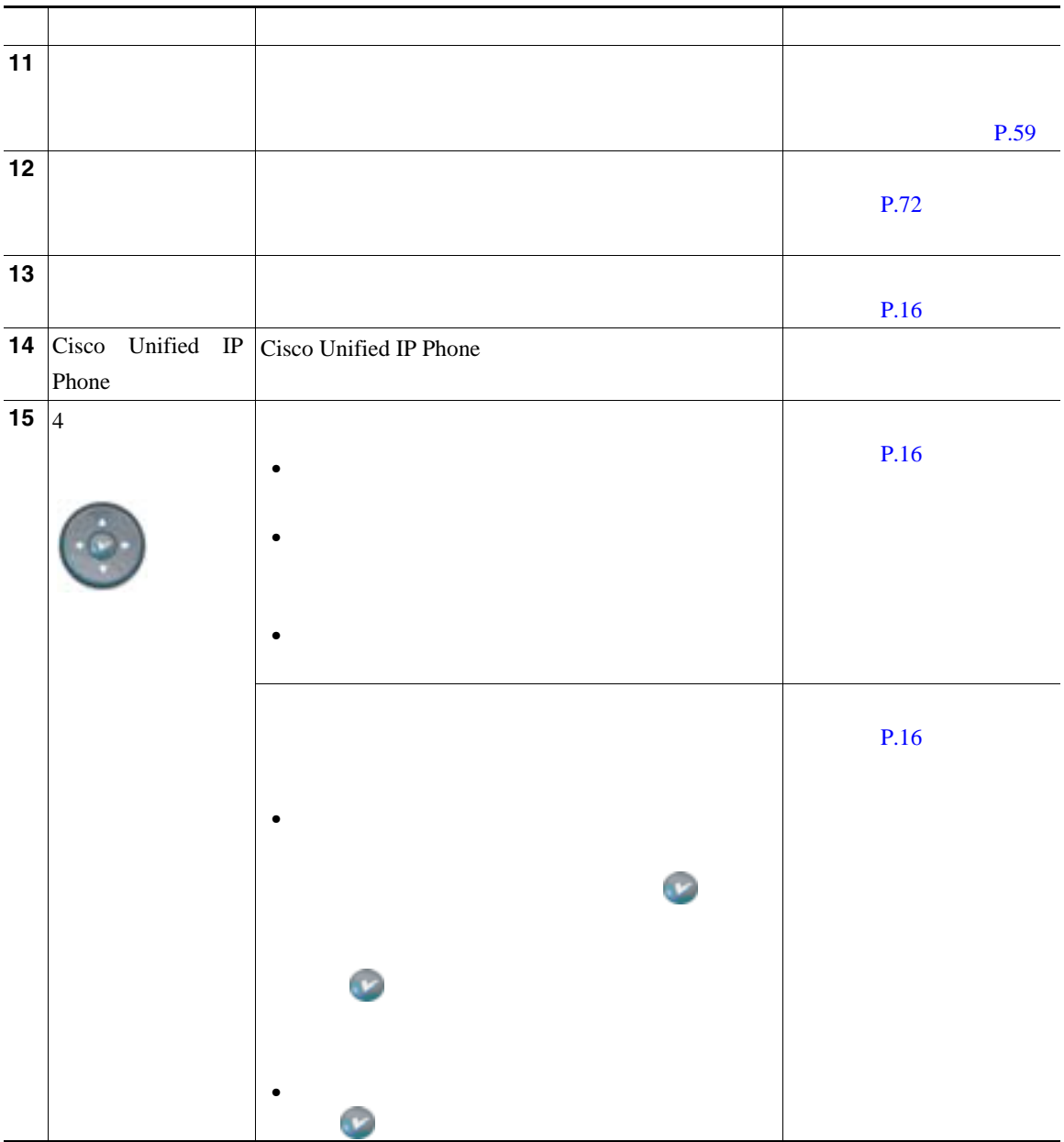

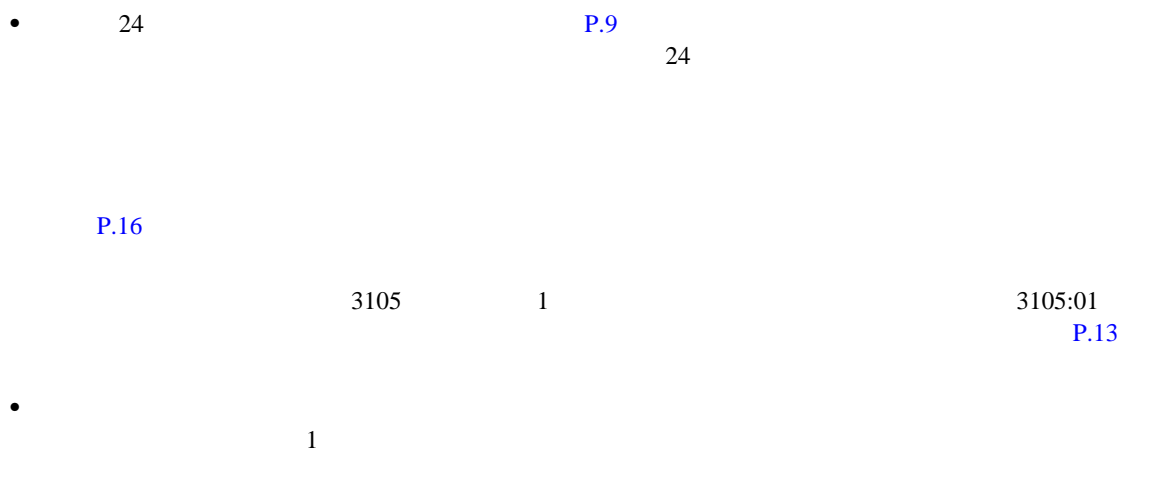

<span id="page-20-0"></span>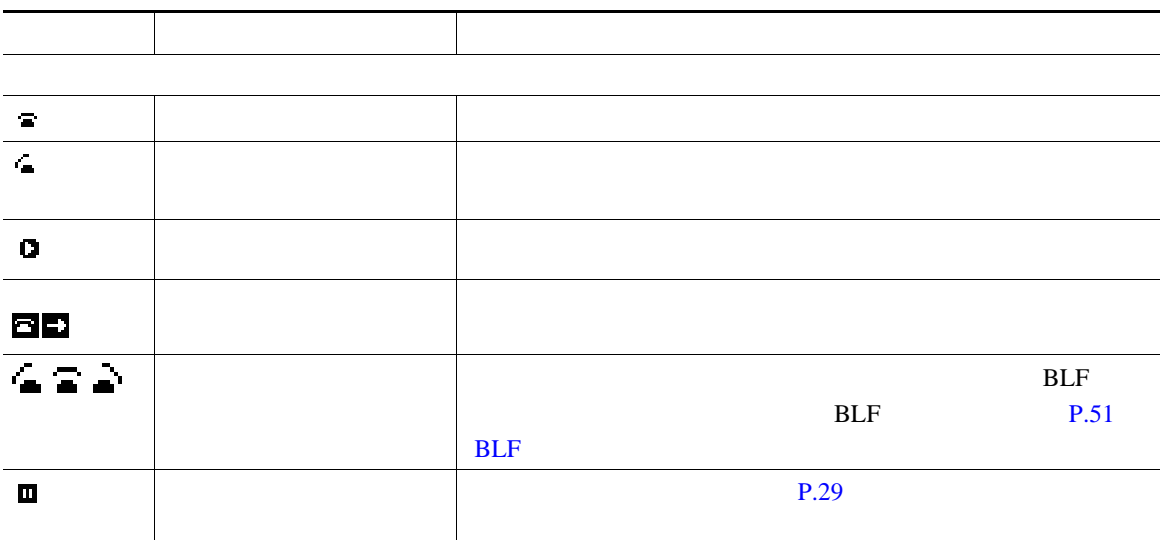

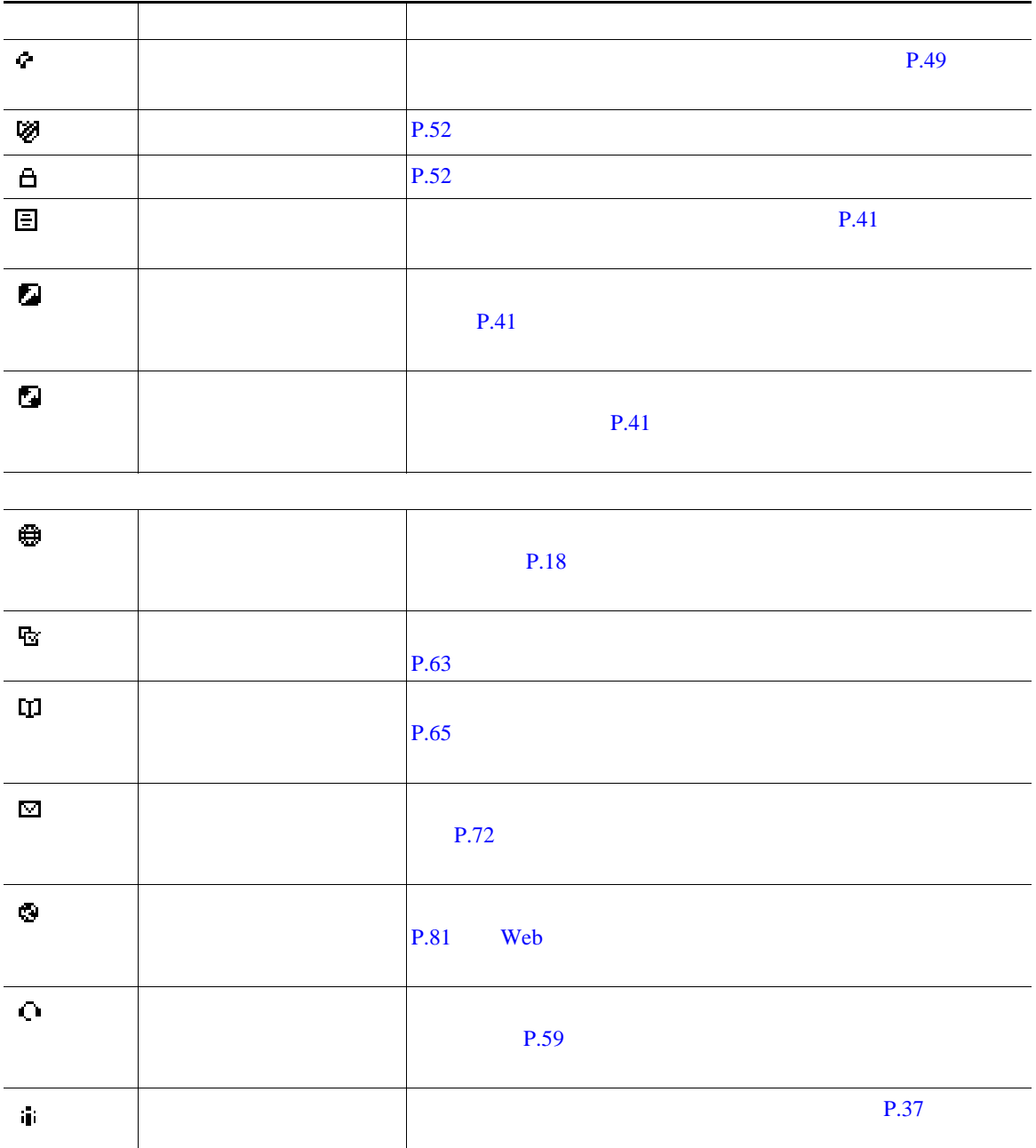

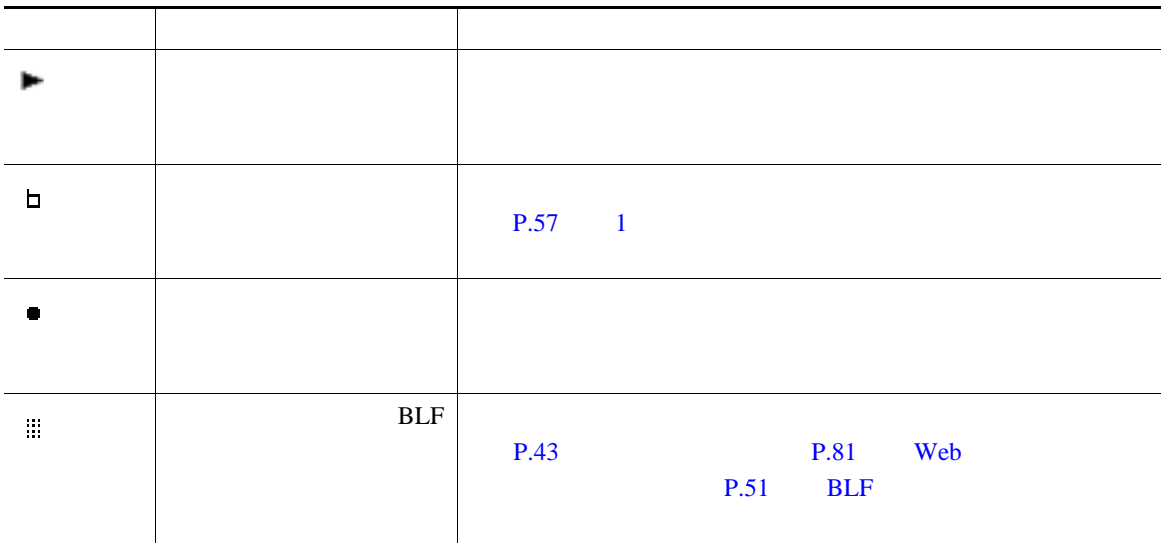

<span id="page-23-0"></span>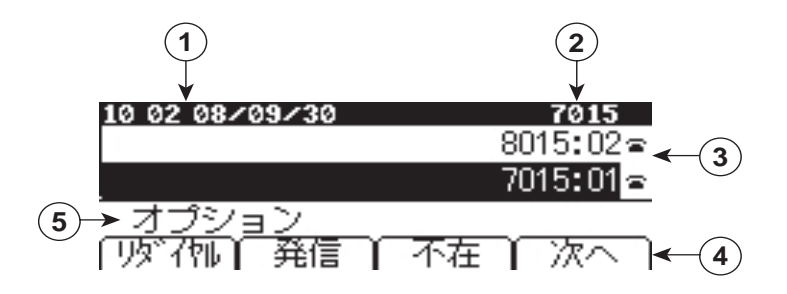

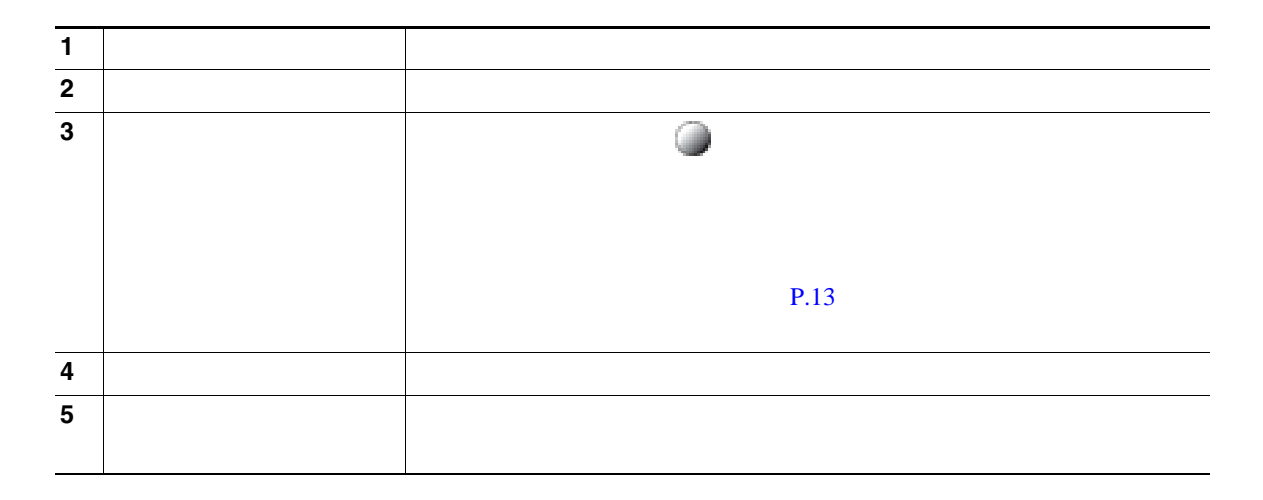

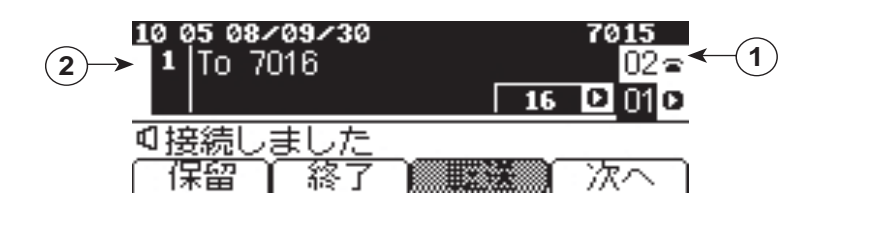

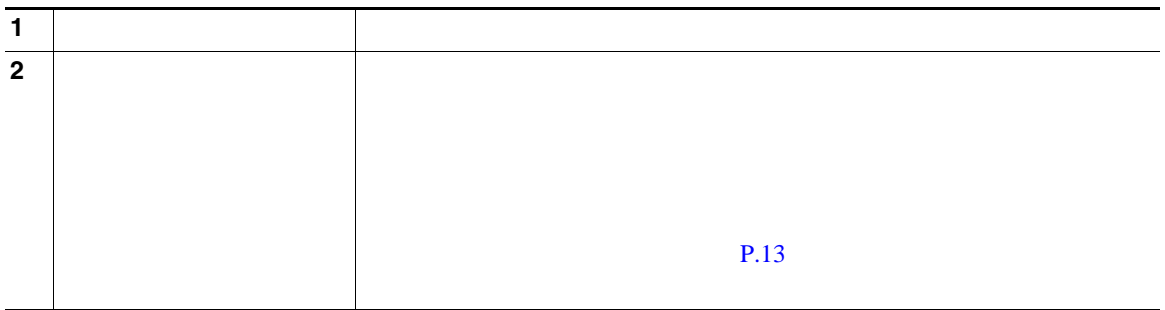

<span id="page-25-0"></span>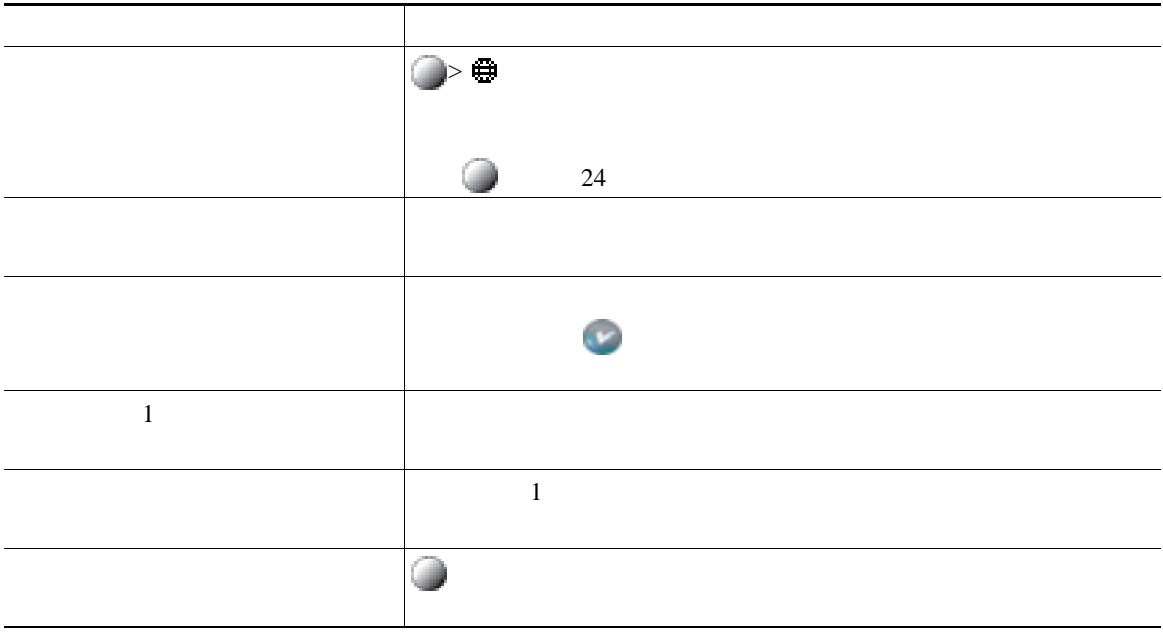

 $P.13$ 

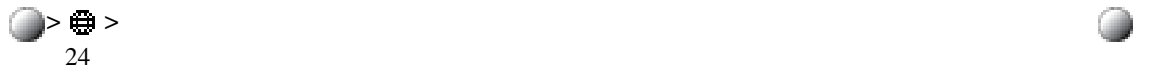

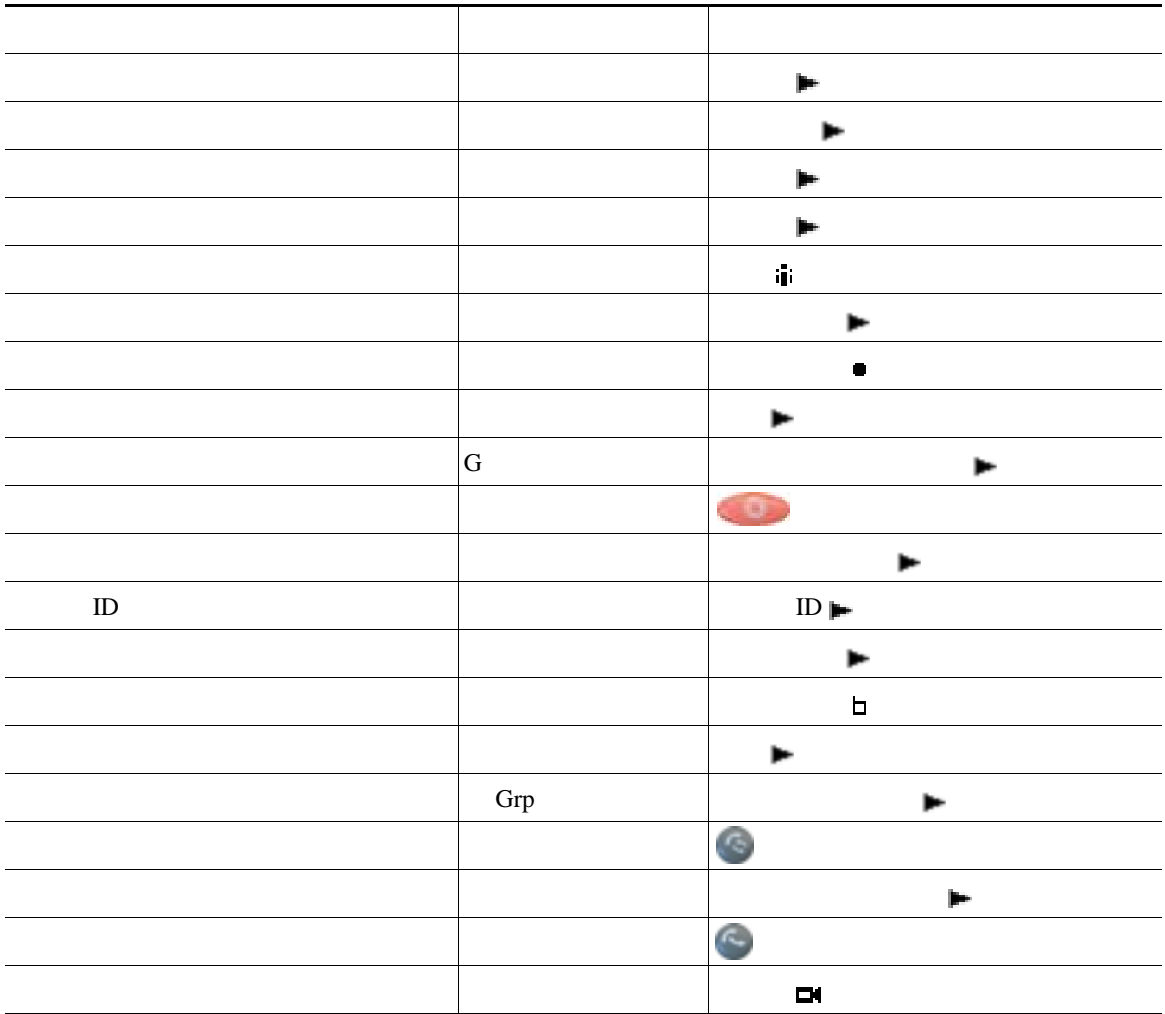

## $SIP$  **SCCP**

Session Initiation Protocol SIP Skinny Call Control Protocol SCCP

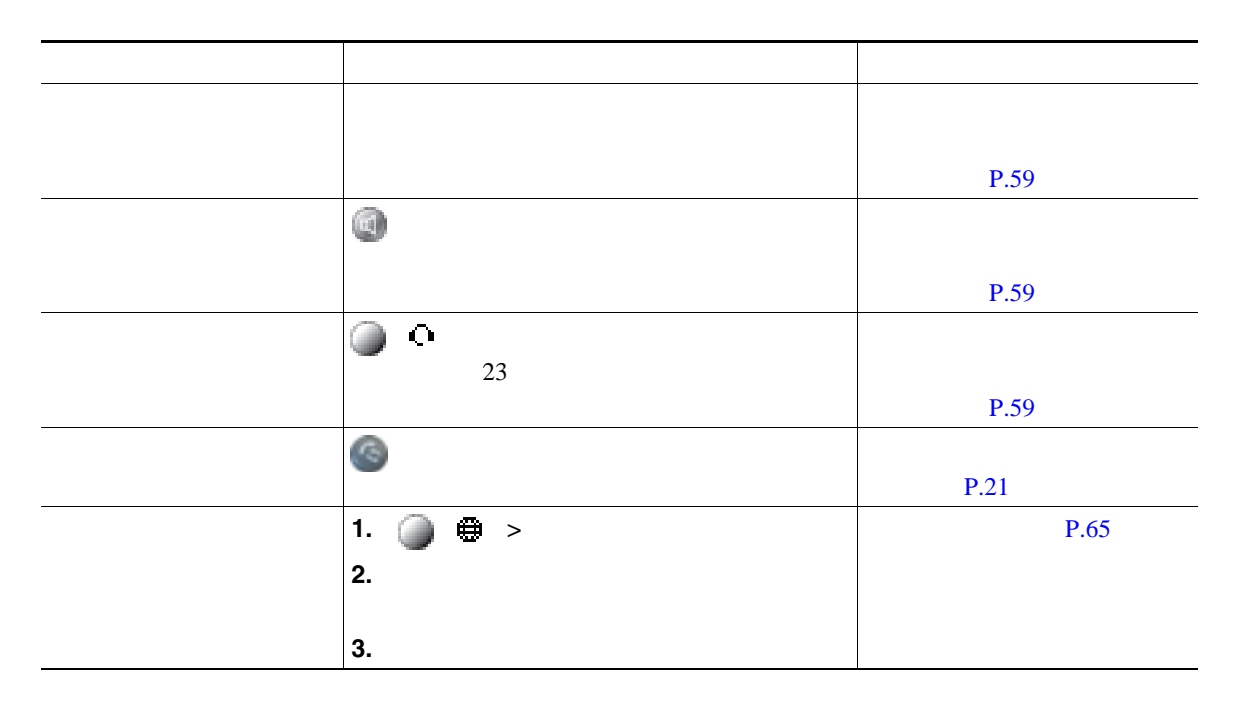

**•** ダイヤル トーンを聞かずにオンフックでダイヤルできます(プレダイヤル)。プレダイヤルするに

<span id="page-28-2"></span><span id="page-28-1"></span><span id="page-28-0"></span>Cisco Unified IP Phone

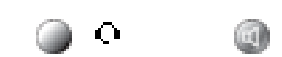

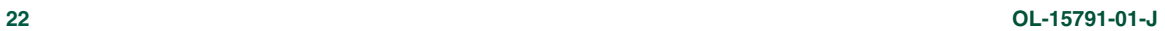

- **•**  $\ll$
- コールの発信者に受信者に関する場合、そのコールは監視または記録されている。<br>■ コールは
- **•** ファイルのコギングを設定されていると、これが設定されていると、これが設定されていると、これが設定されていると、これが設定されていると、これが設定されていると、  $+$ 
	-

**•** プレダイヤルする場合、この電話機には、発信履歴ログが利用可能な場合、そこから一致する電話

- 
- 
- -
- 
- 
- 
- 
- 
- 

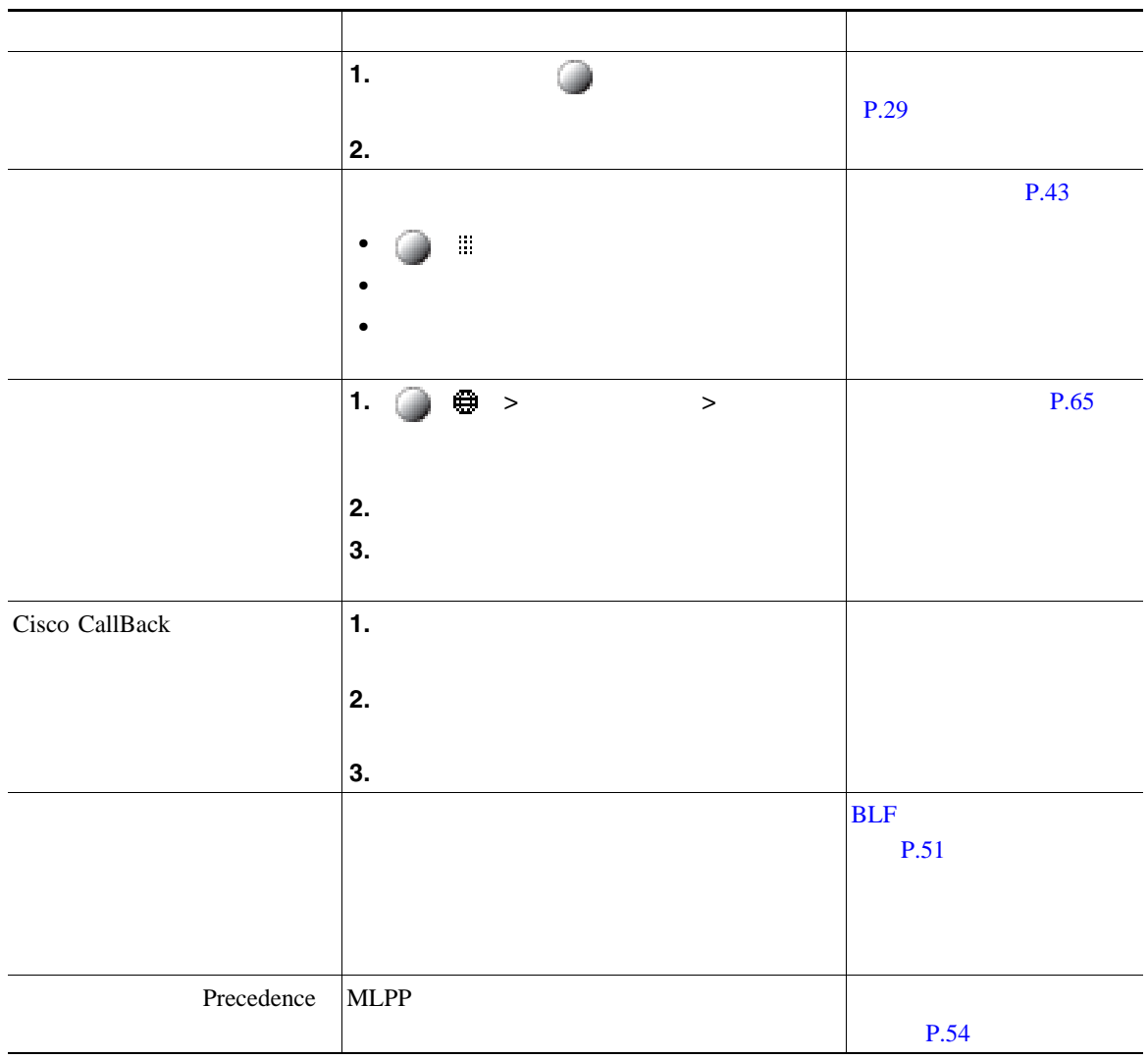

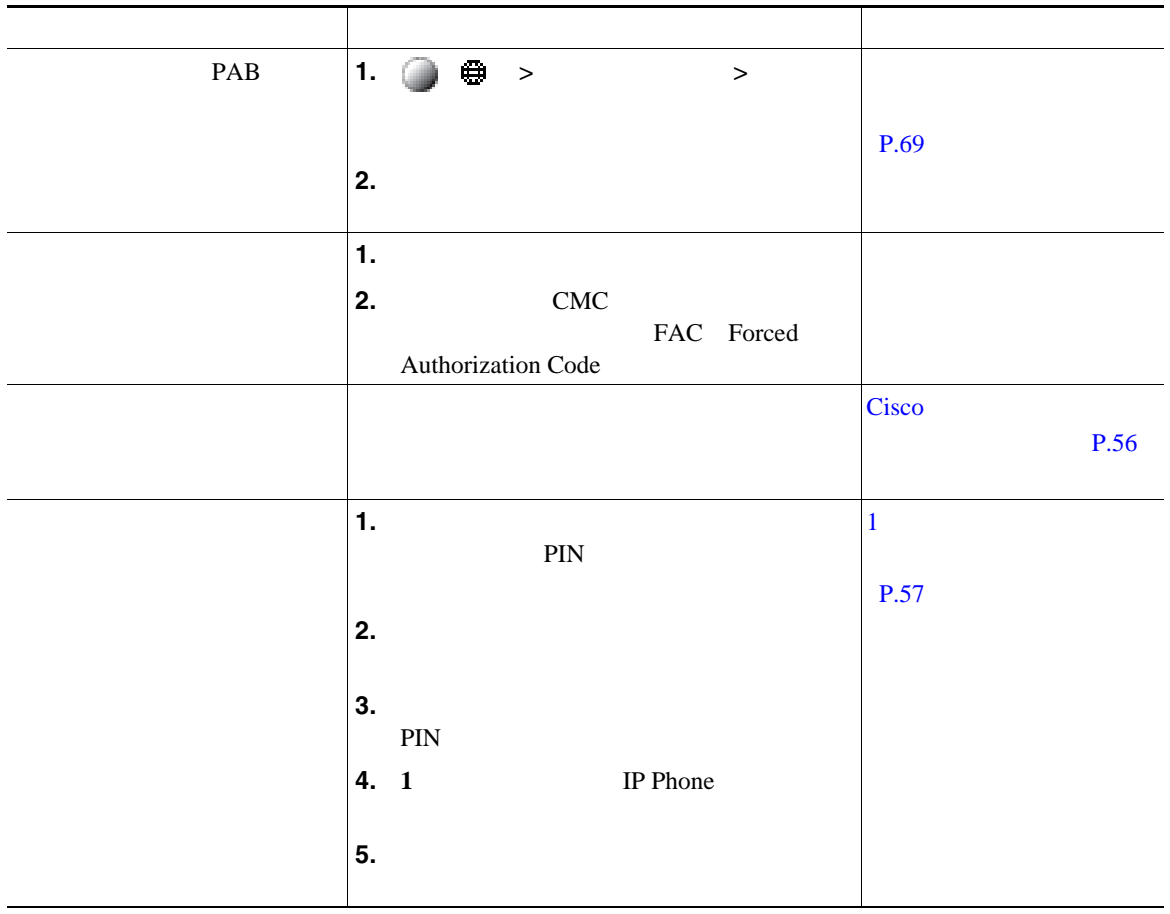

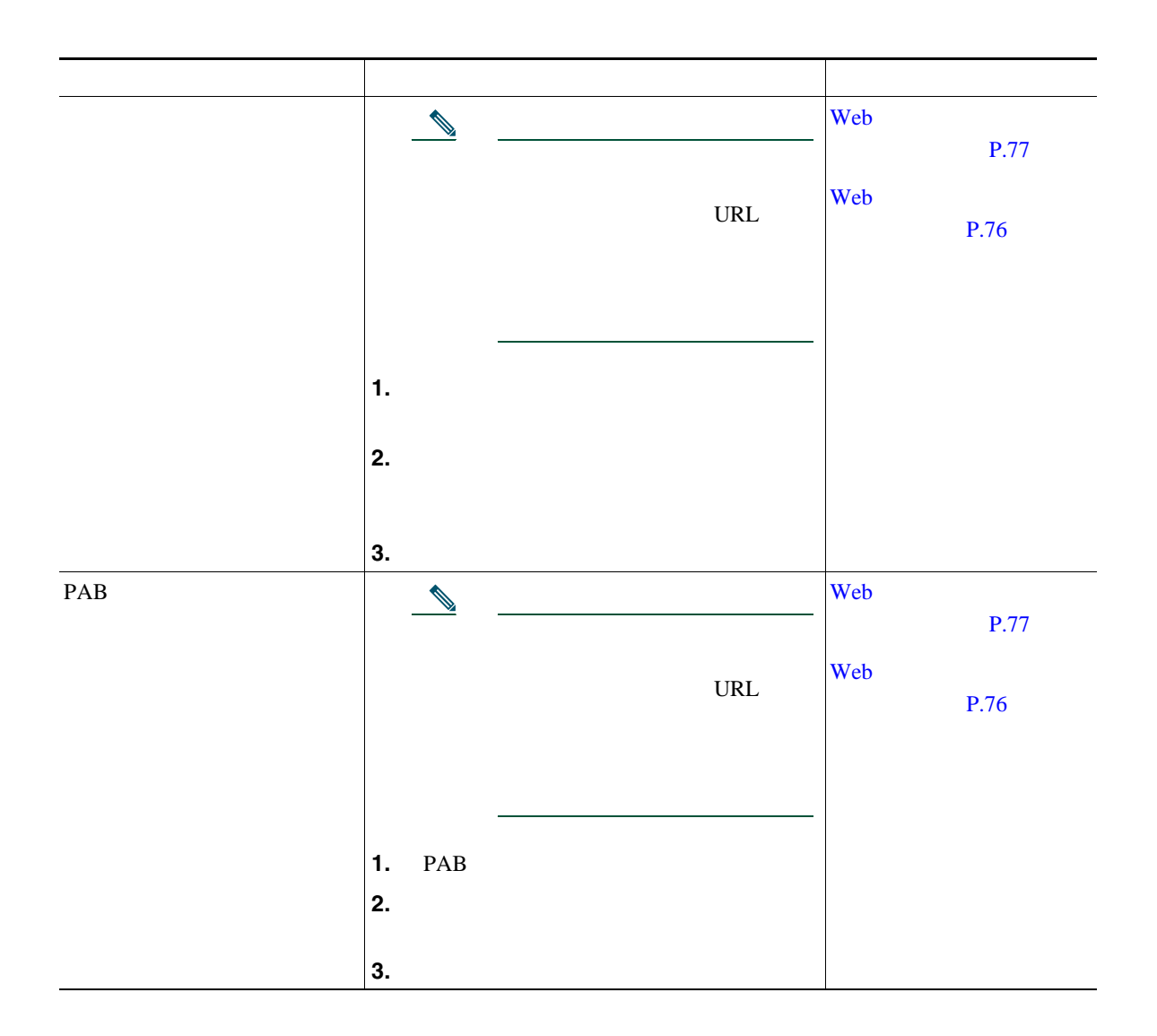

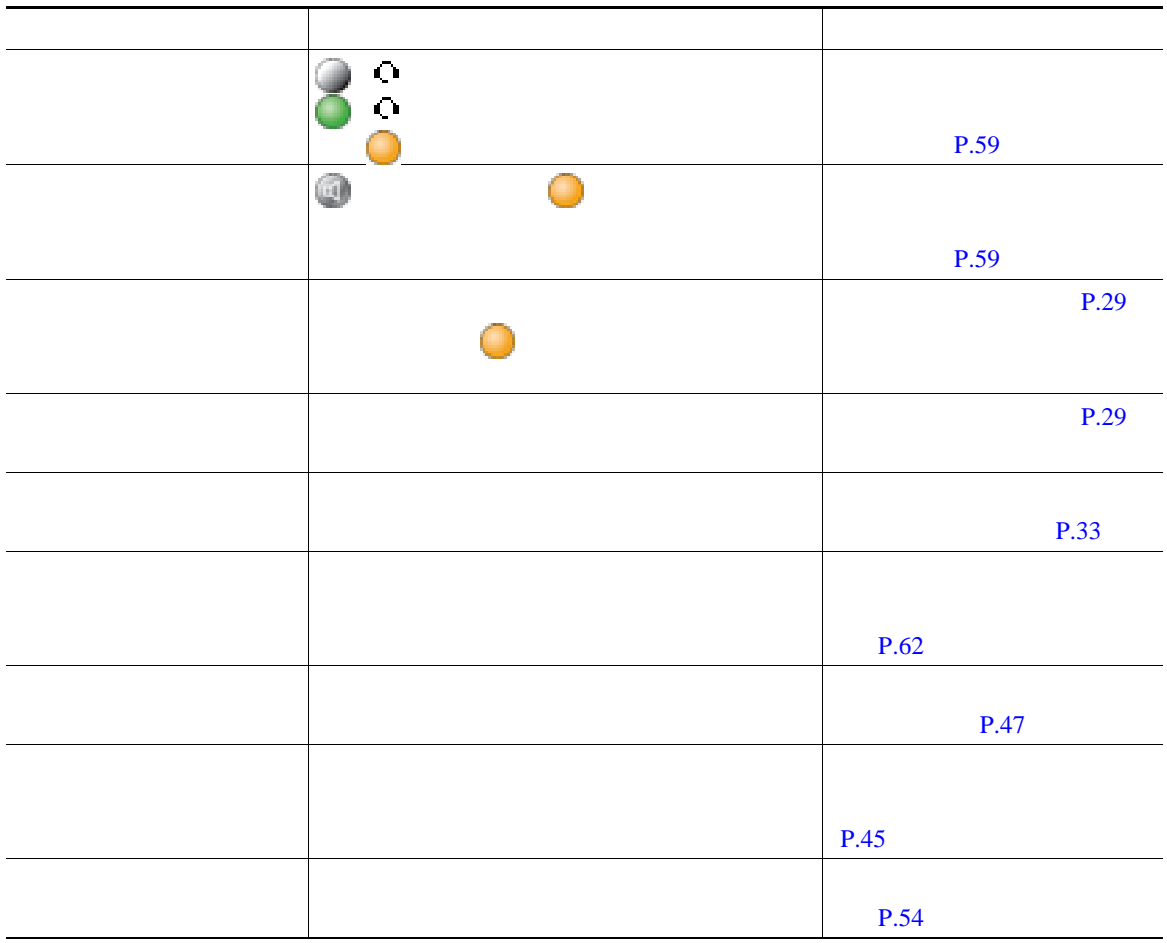

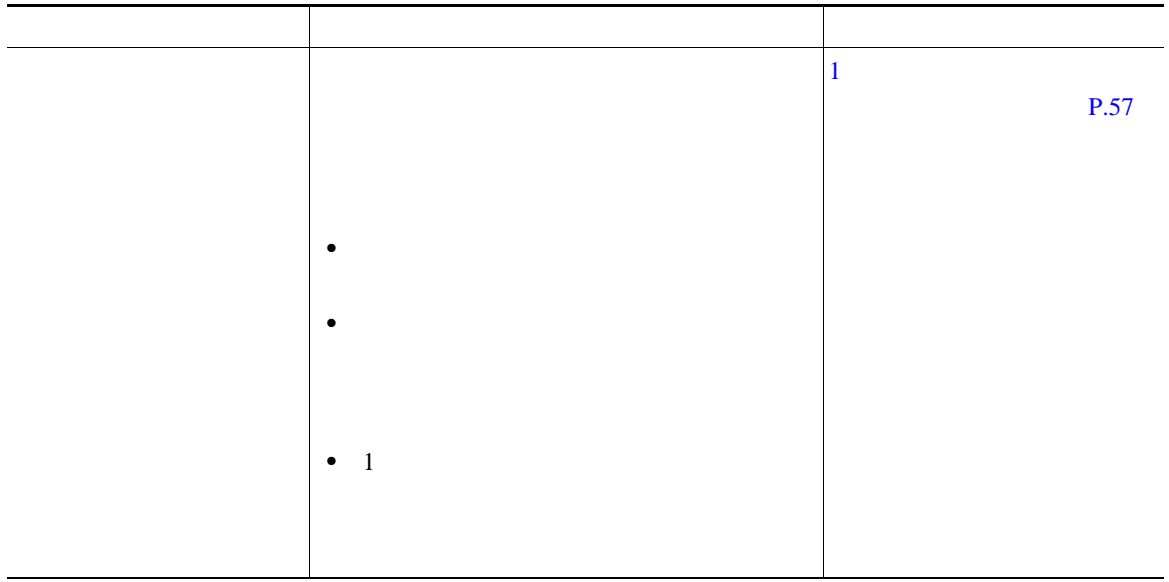

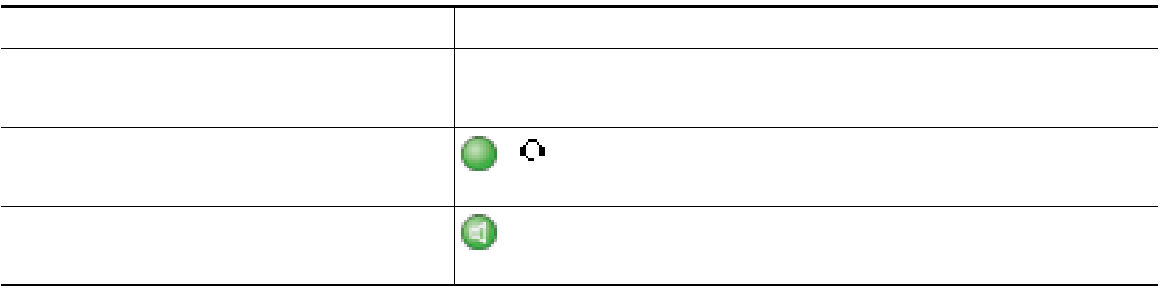
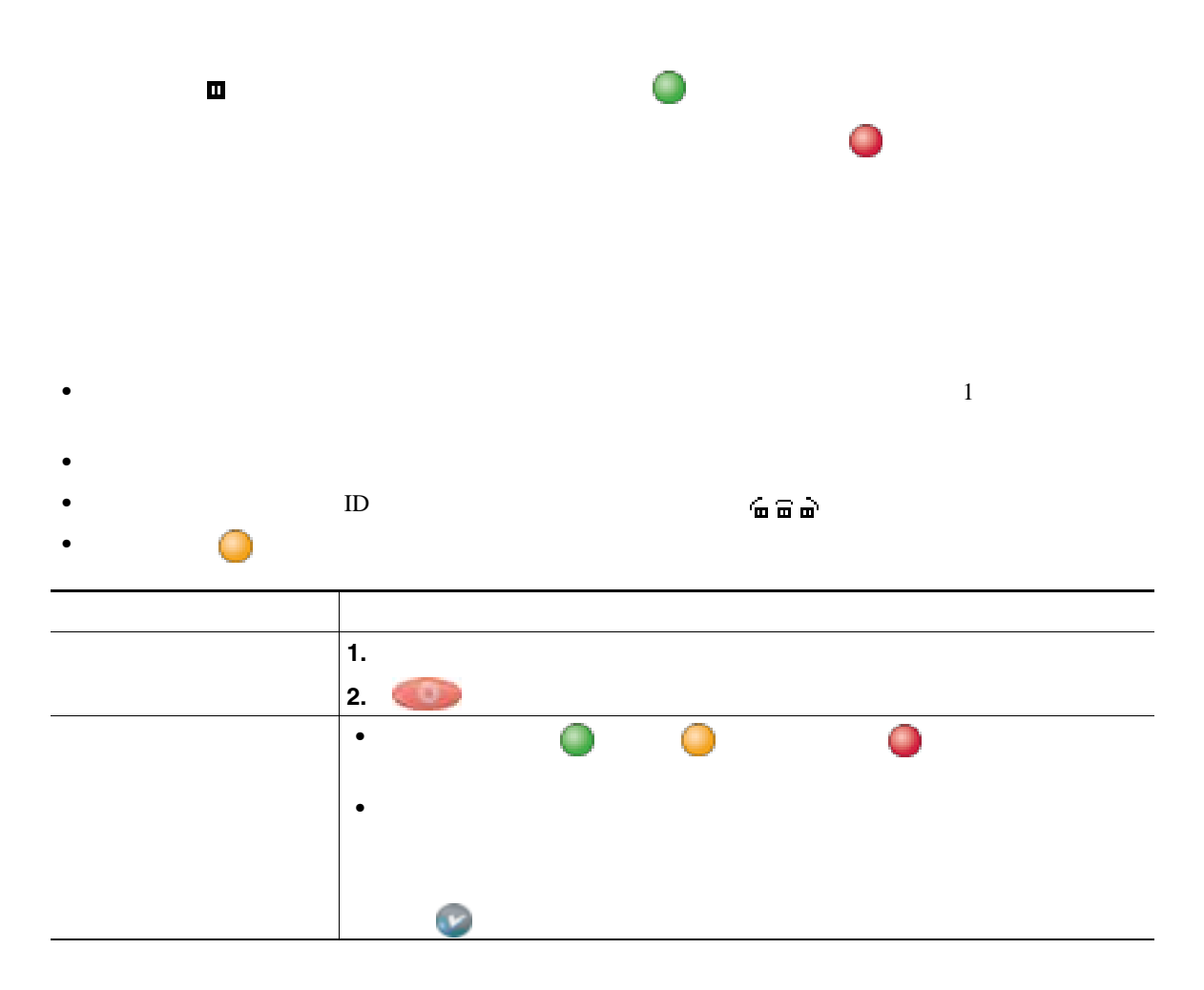

- 
- •<br>• コールが保留状態になっているとき、通常は音楽やビープ音が流れます。
- **•** 着信コールと復帰コールが同時に存在するというアラートが発生すると、デフォルトでは、電話機
- 
- **•** 共有回線を使用している場合、保留復帰の呼出音は、コールを保留している電話機でのみ鳴りま
- •<br>•<br>• CREA EXTERNATION TO THE CREATION TO THE CREATION TO THE CREATION TO THE CREATION TO THE CREATION TO THE CREA

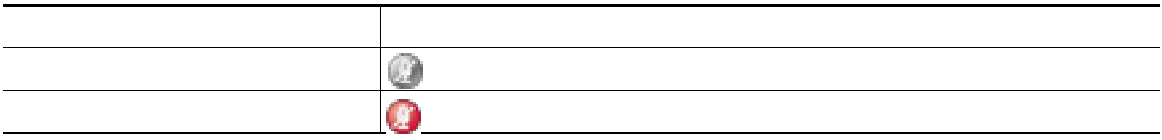

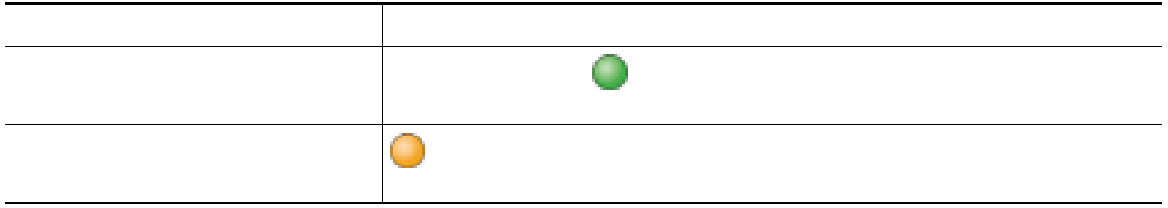

<span id="page-38-0"></span>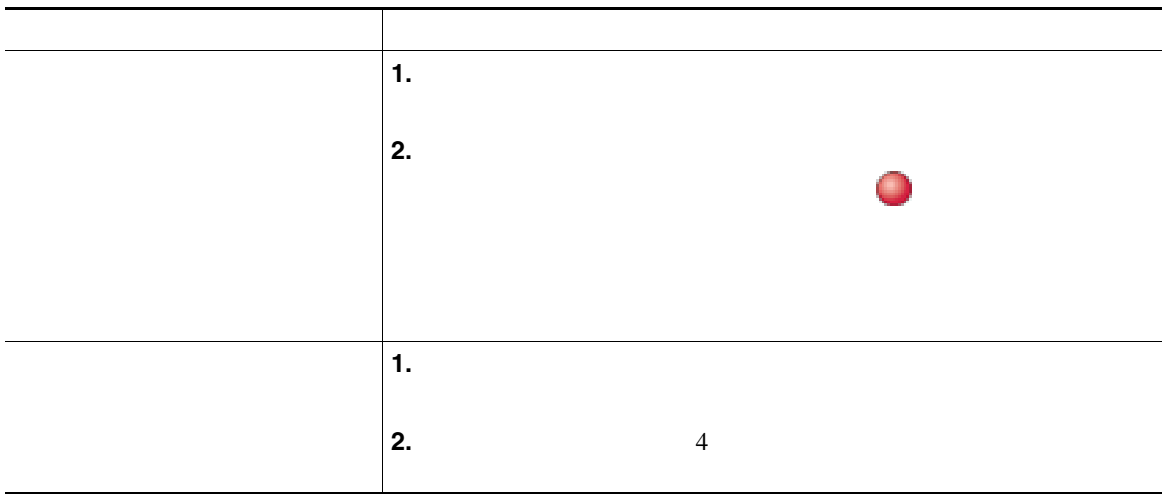

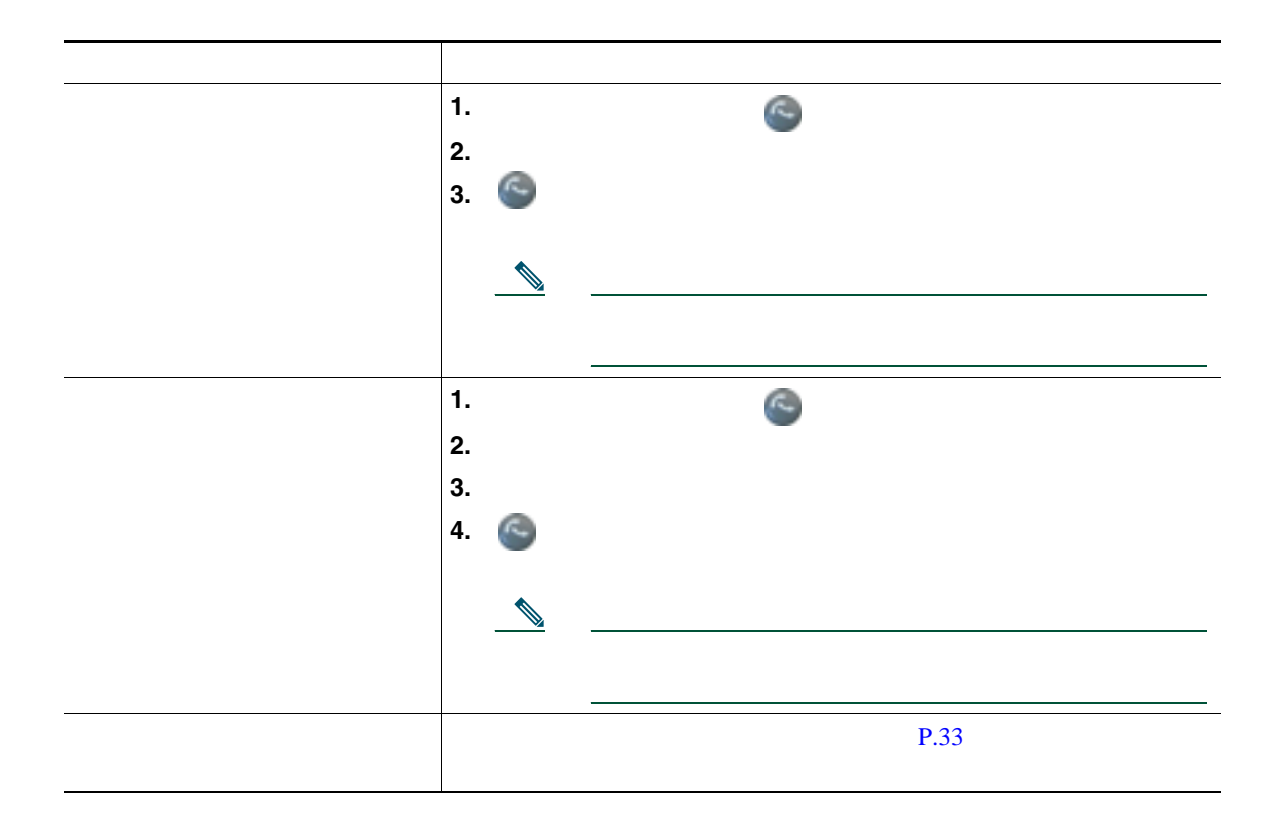

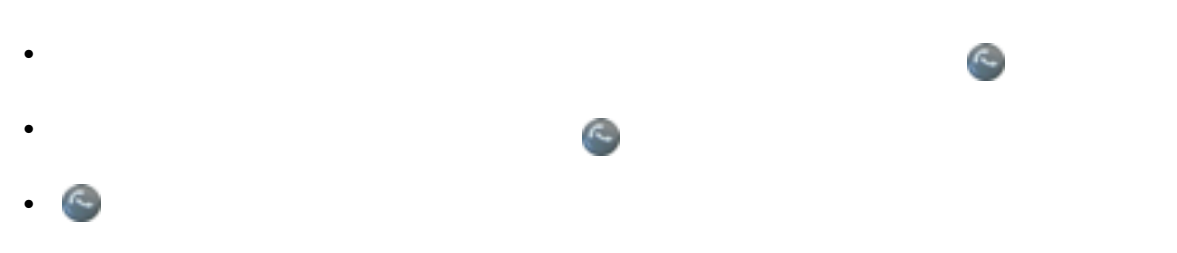

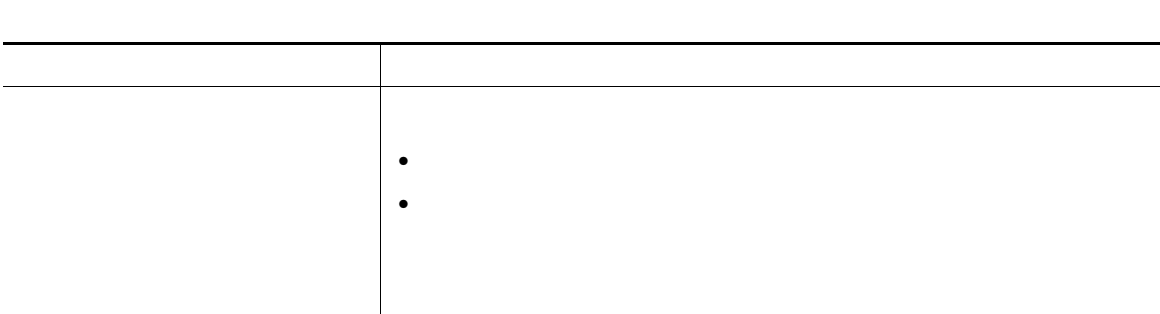

<span id="page-40-0"></span>• コールがあると自分の話がある。<br>● コールを自分の電話機に送信されていた場合は、

• コールが正式が正式が正式が正式が正式ではない。<br>●

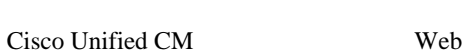

**•** 無条件のコール転送(不在転送):受信したすべてのコールに適用されます。

 $\overline{c}$ 

• <sub>•</sub> " extending the control term that the control term the control term to the control term to the control term to the control term to the control term to the control term to the control term to the control term to the

 $\rm{Web}$ 

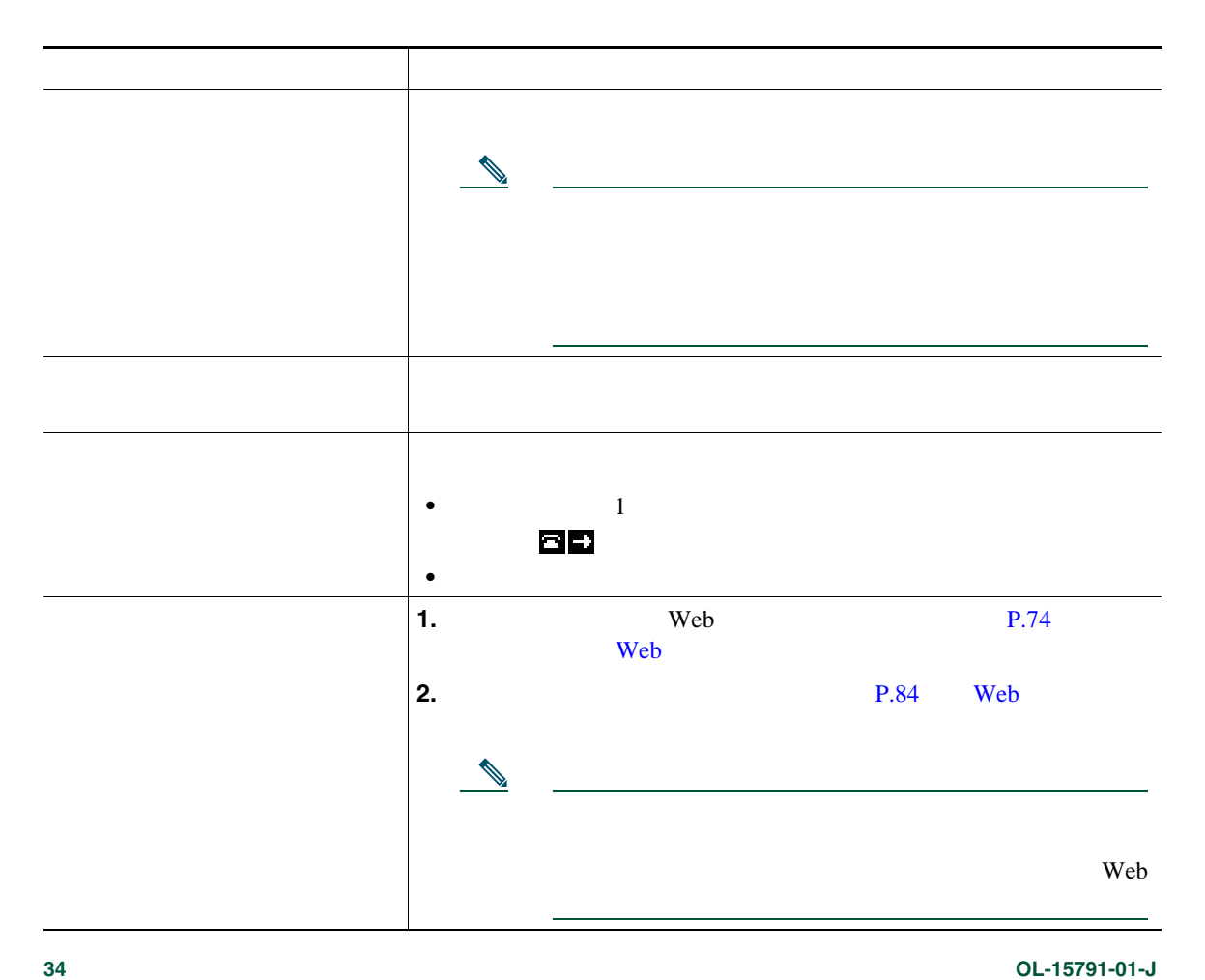

• **• IP** Phone  $\blacksquare$ 

• コール転送の様子は、自分の電話機がある場合となったく同じように入力します。

• コール転送は、電話回線にコール転送が有効です。コール転送は、電話回線にコール転送が有効できた。コール転送はコール転送が有効できた。コール転送はコール転送が有効できた。

**•** システム管理者は、転送されたコールを受信した人物から転送者への連絡を可能にする、コール転

• **•** "不在" 不在。

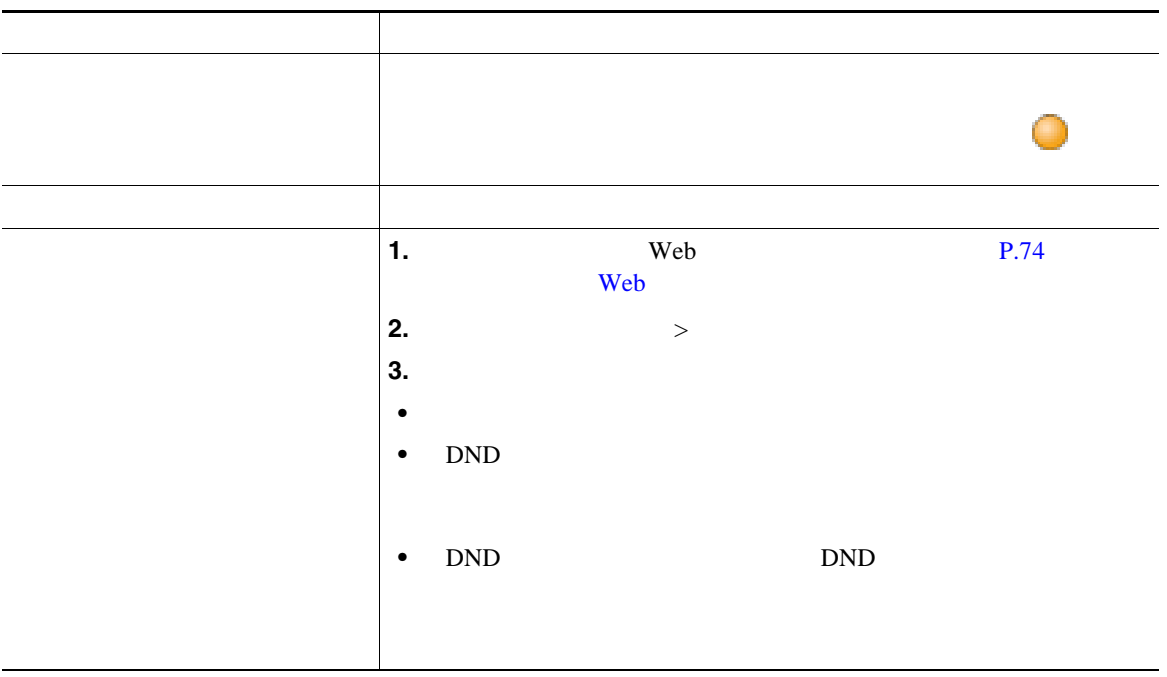

**•** サイレントは、インターコム コールにもインターコム以外のプライオリティ コールにも影響しま

**•** サイレントと自動応答の両方が有効になっている場合、インターコム コールだけが自動応答され

Cisco Unified IP Phone 1 3

• <sub>•</sub> ት*ስት* እንደ ትስት እንደ ትስት እንደ ትስት እንደ ትስት እንደ ትስት እንደ ትስት እንደ ትስት እንደ ትስት እንደ ትስት እንደ ትስት እንደ ትስት እንደ ትስት እንደ ትስት

**•** 参加:既存の複数のコールを結合することによって、標準の(アドホック)会議を開催できます。

<span id="page-44-0"></span>**•** ミートミー:会議番号にコールを発信することによって、会議を開催したり、会議に参加したりで

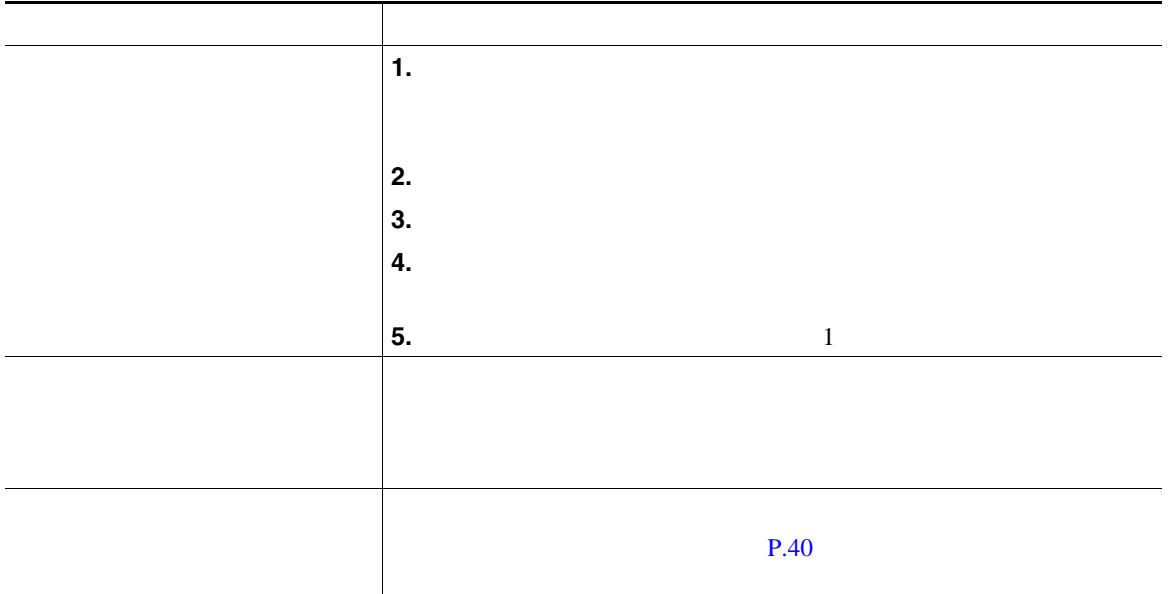

**•** 3  $\frac{1}{2}$ 

• **ID**  $\blacksquare$ 

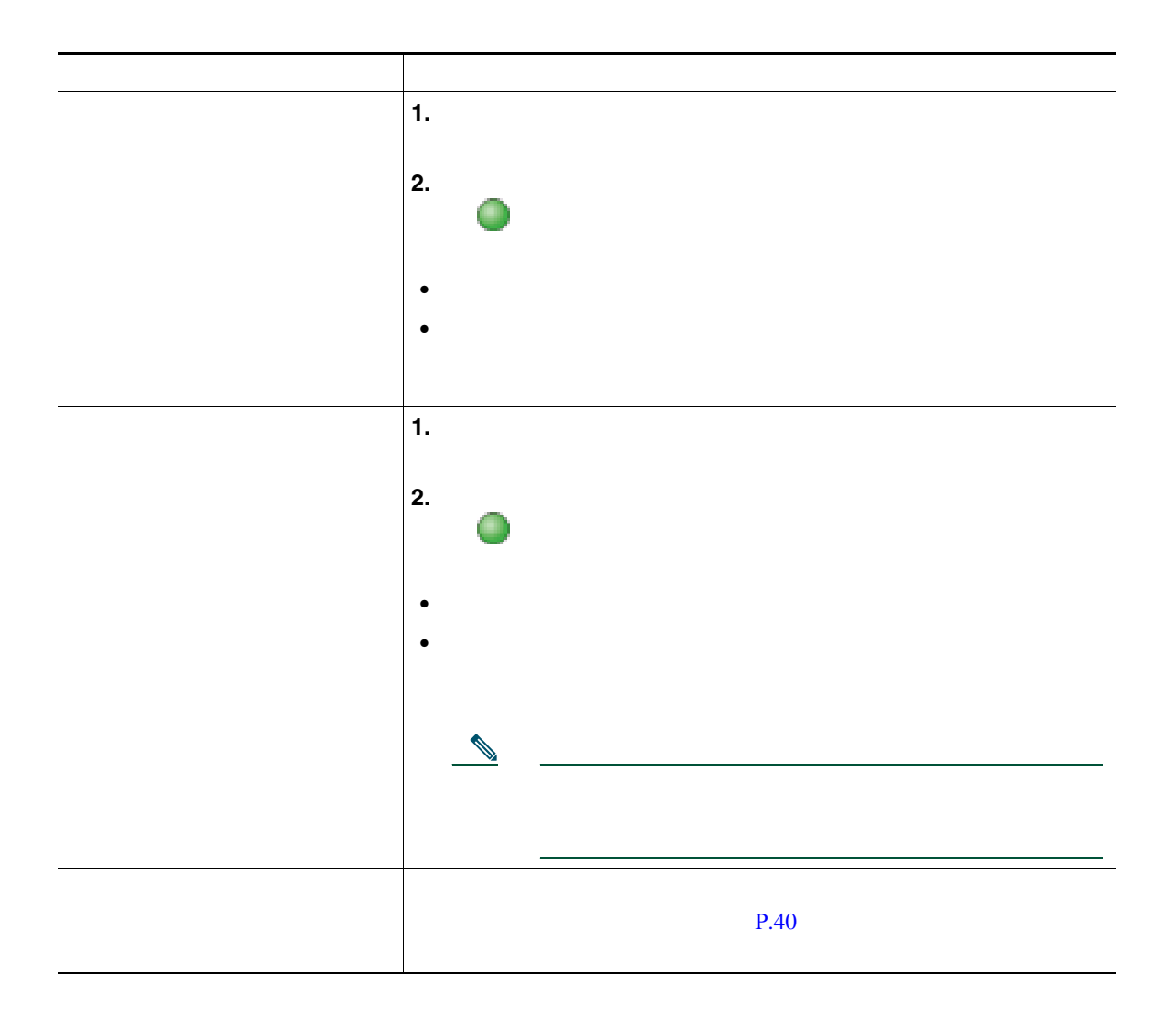

- **•** 3  $\frac{1}{2}$
- **ID**  $\blacksquare$

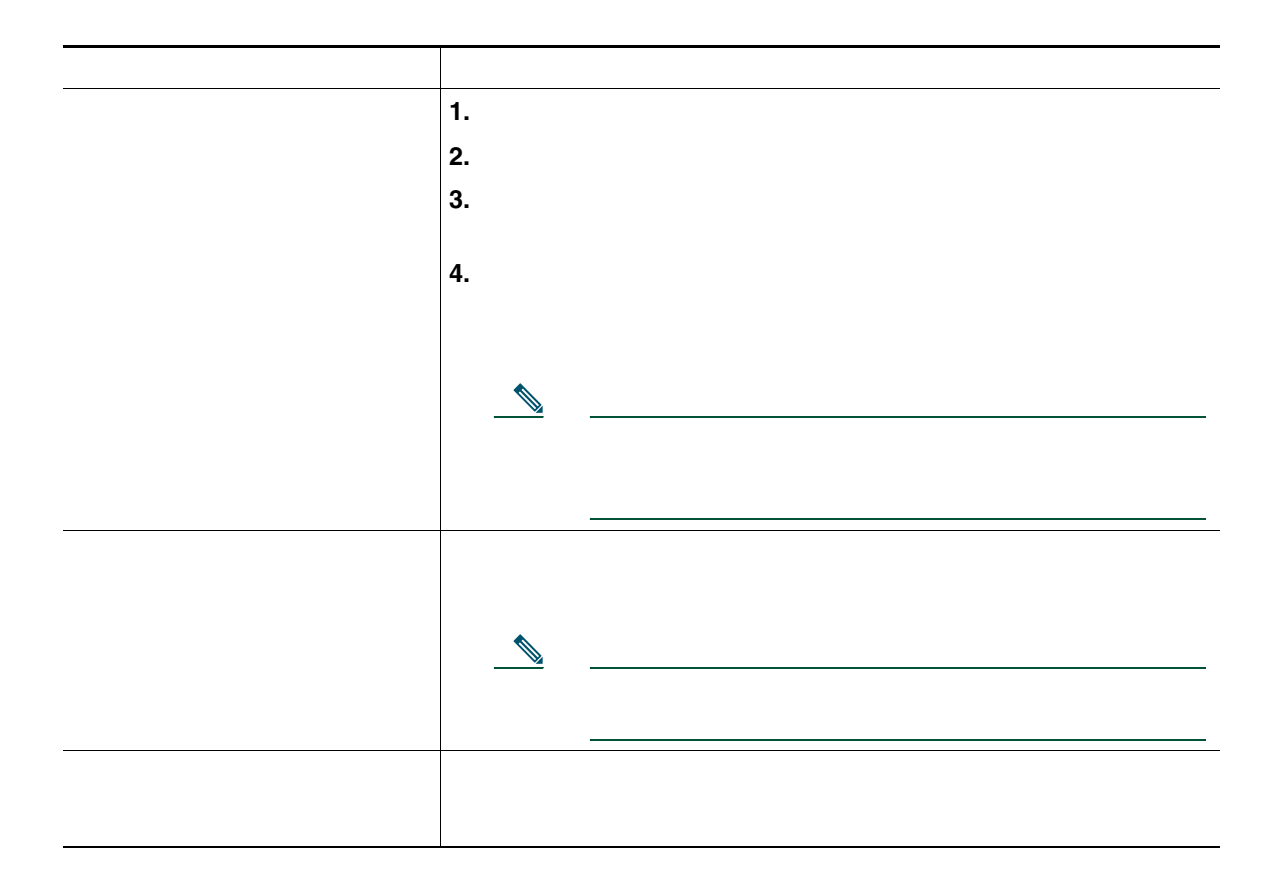

 $P.52$ 

<span id="page-47-0"></span>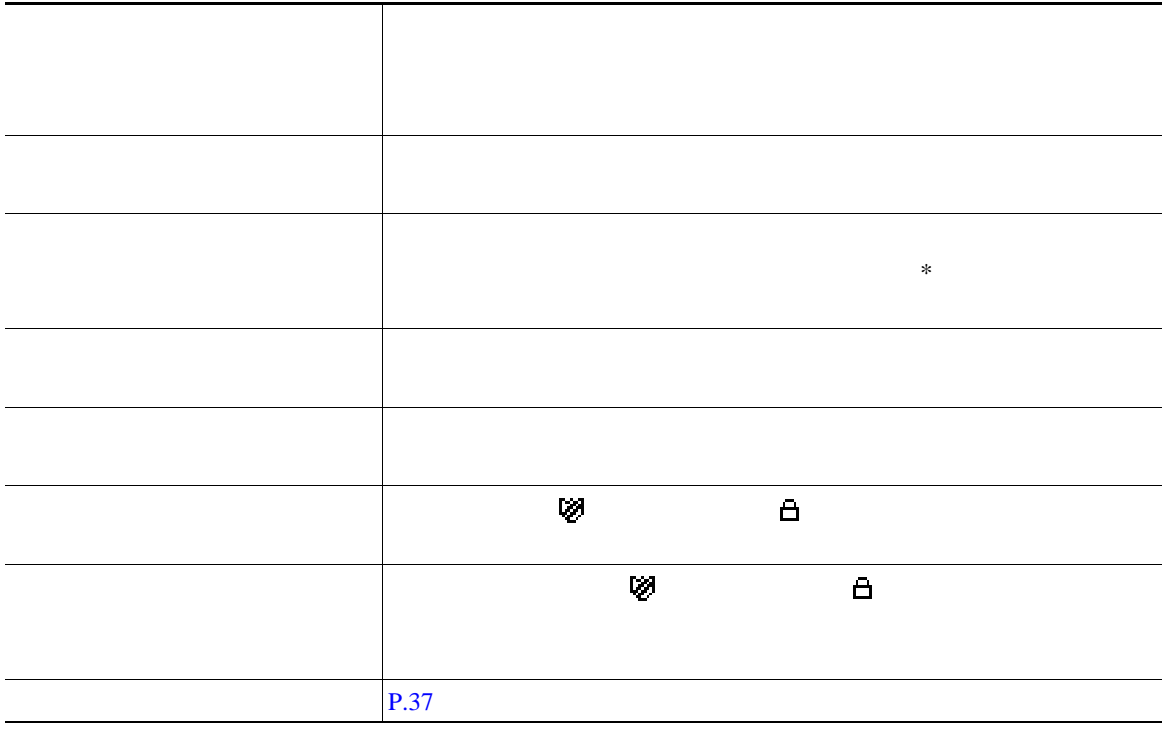

- **•** マイクロフォンをミュートにして発信者の通話を聞く(発信者の声は聞こえるが相手はユーザの声
- **•** インターコム コールにフォーカスが置かれた状態で、[終了]ソフトキーを押してインターコムを
- **•** アクティブなインターコム ボタンを押し、ハンドセット、ヘッドセット、またはスピーカを使用

### • 1 **1**  $\cdots$

- **1 1**  $\sim$  1
- *•*  $\sim$  700  $\mu$  700  $\mu$  700  $\mu$  700  $\mu$  700  $\mu$  700  $\mu$  700  $\mu$
- **•** インターコム コールを保留にすることはできません。

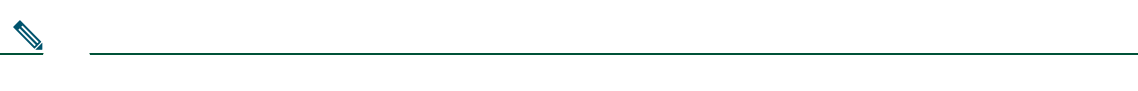

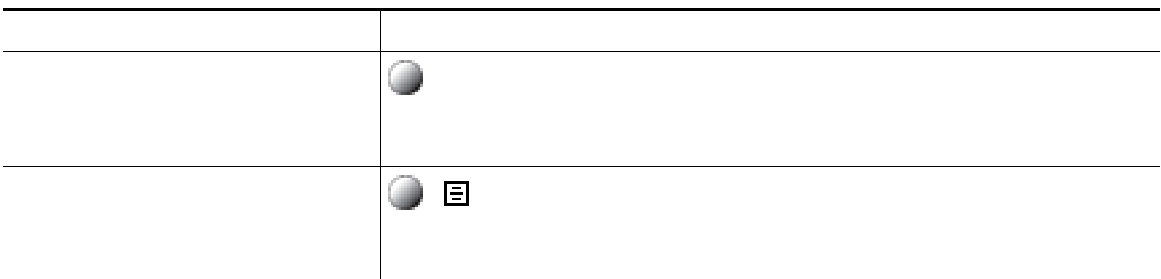

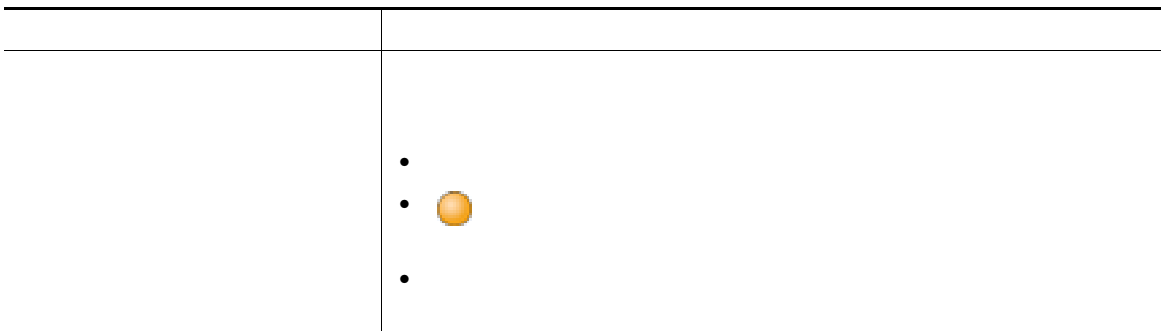

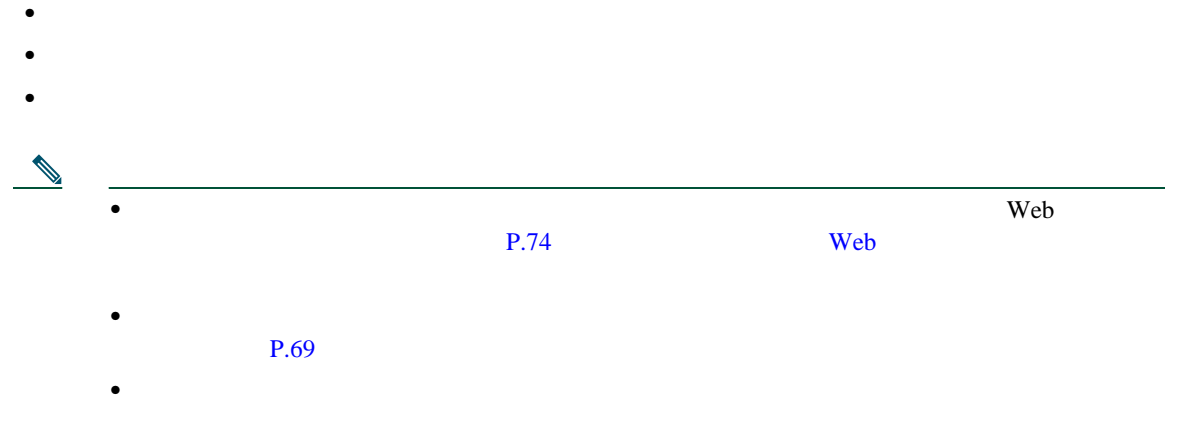

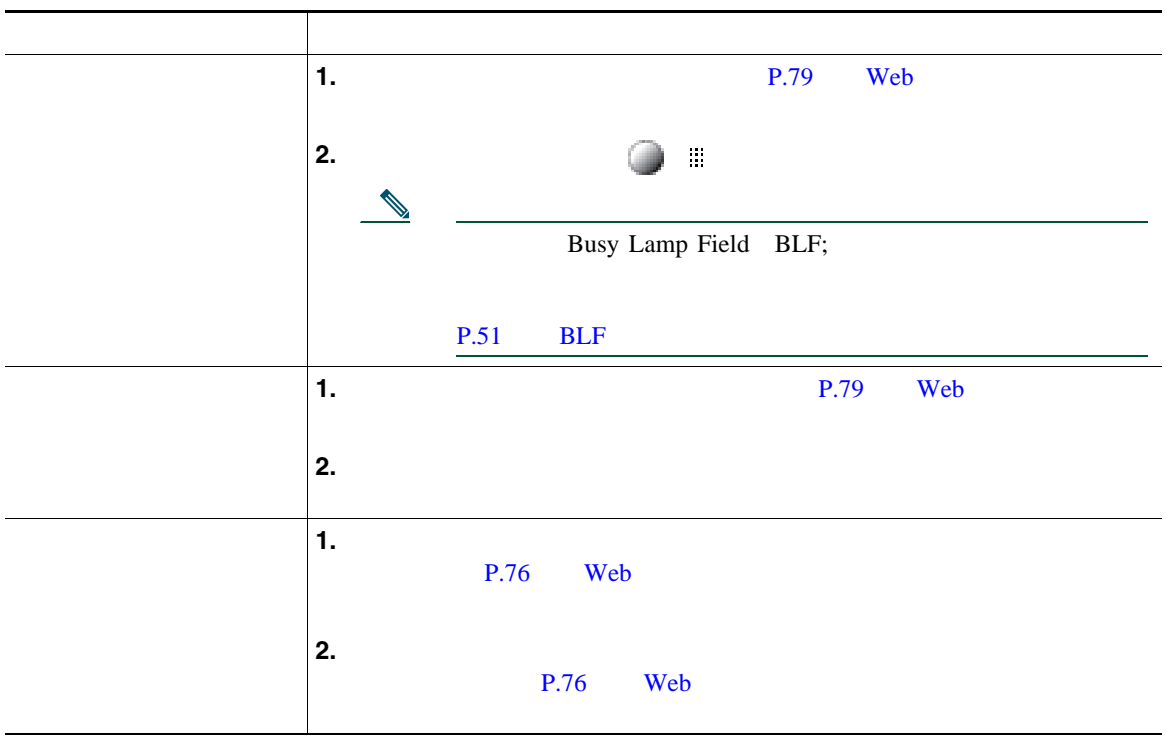

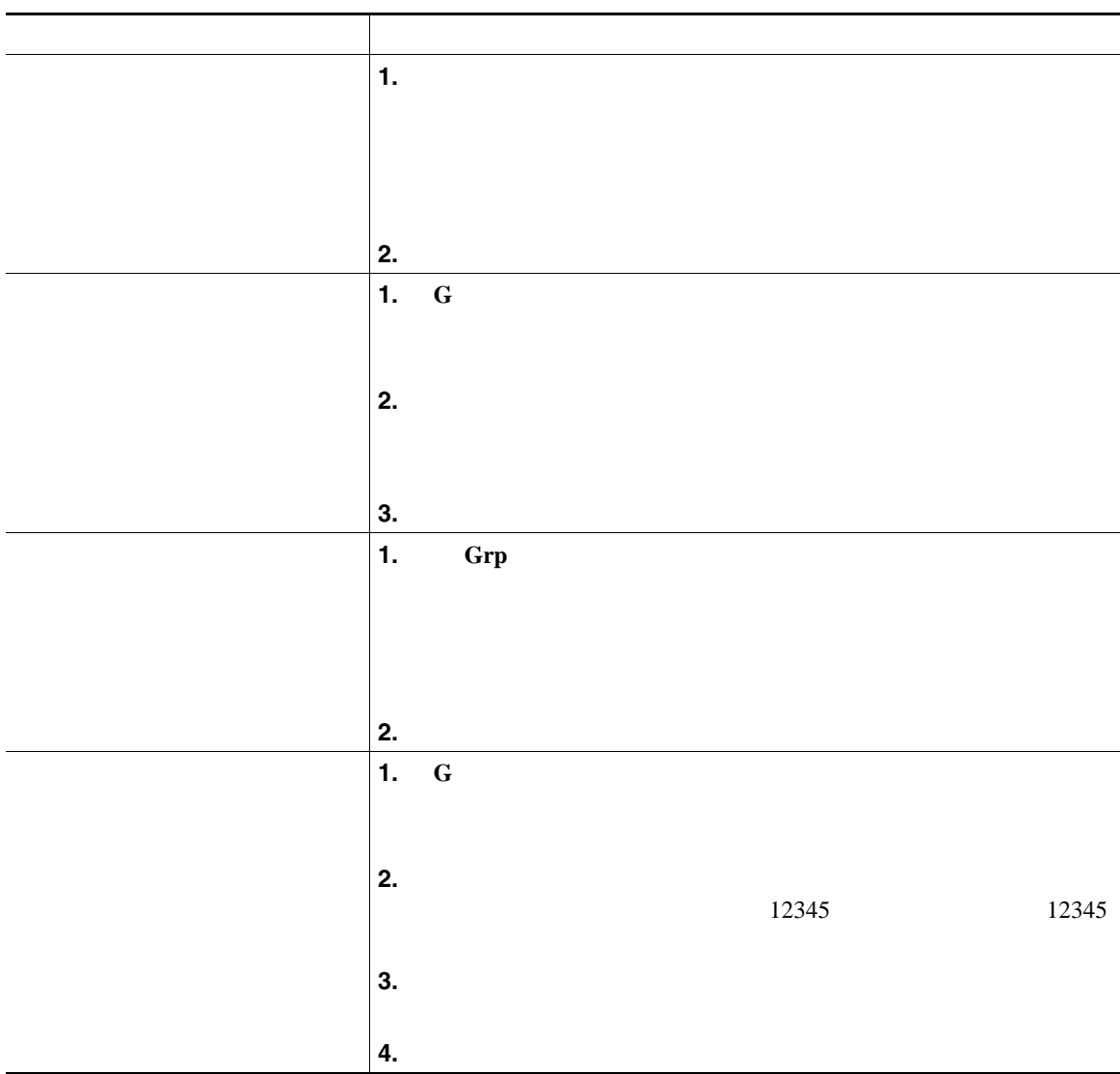

- **•** ピックアップ対象のコールが複数ある場合、電話機は最も古いコール(呼び出し中の状態が最も長
- G
- **•** 複数の回線があり、プライマリでない回線のコールに応答する場合、最初に目的の回線の を押
- **•** ユーザの電話機の設定によっては、ピックアップ グループへのコールに関する音声または表示(あ
- BLF **P.51 BLF**

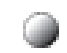

Cisco Unified Communications Manager

**•** コール パーク:[パーク]ソフトキーを使用してコールを保存します。コールが保存されるコール

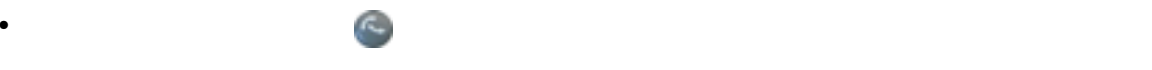

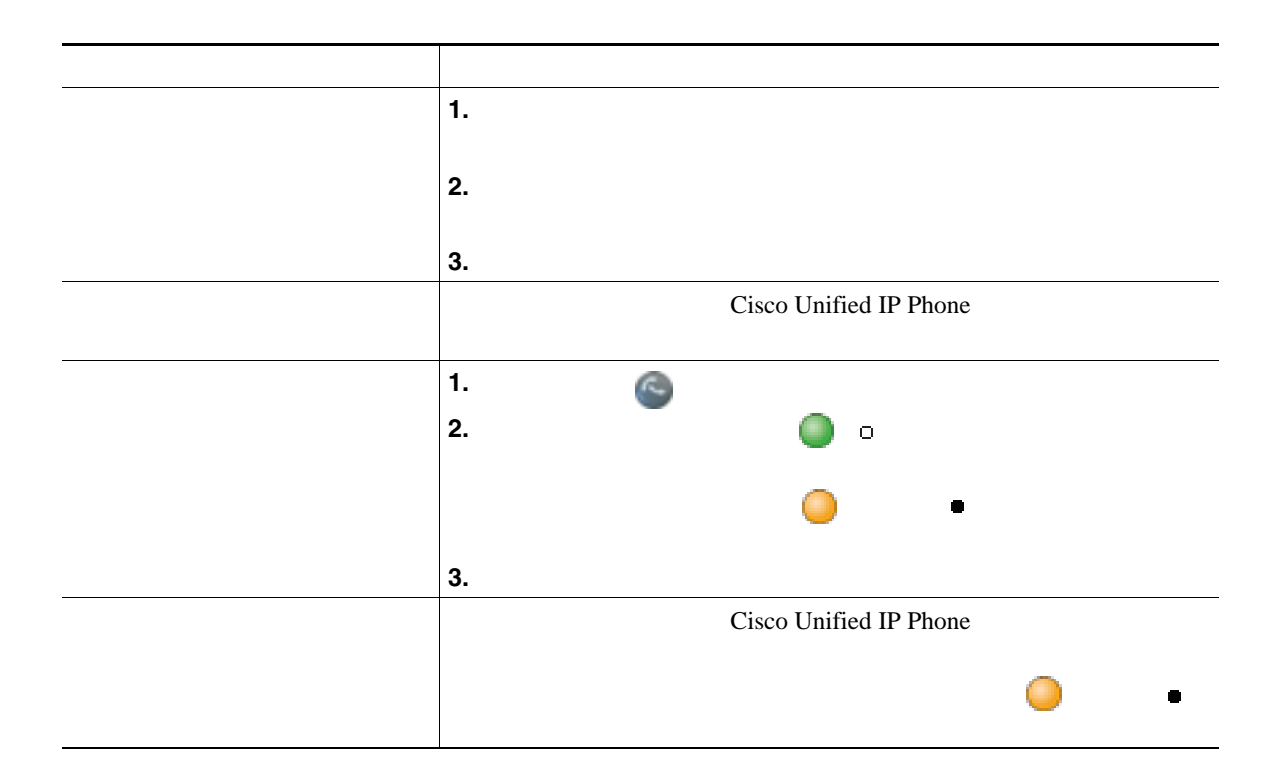

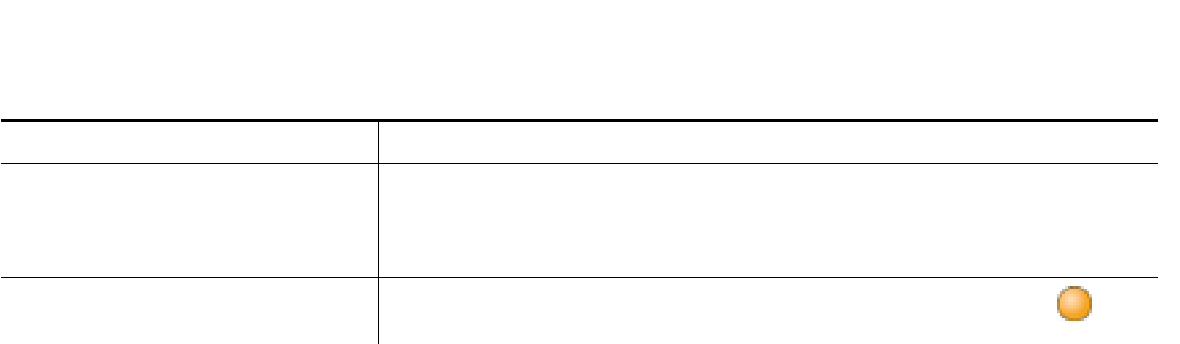

**•** パークされているコールを取得するまでの時間は制限されています。この時間を過ぎると元の番号

• システム管理者は、電話機の使用可能な回線ボタンに[<sub>ダイ</sub>レクトコールパーク]ボタンに[<sub>ダイ</sub>レクトコールパーク]

• [*δρ* 

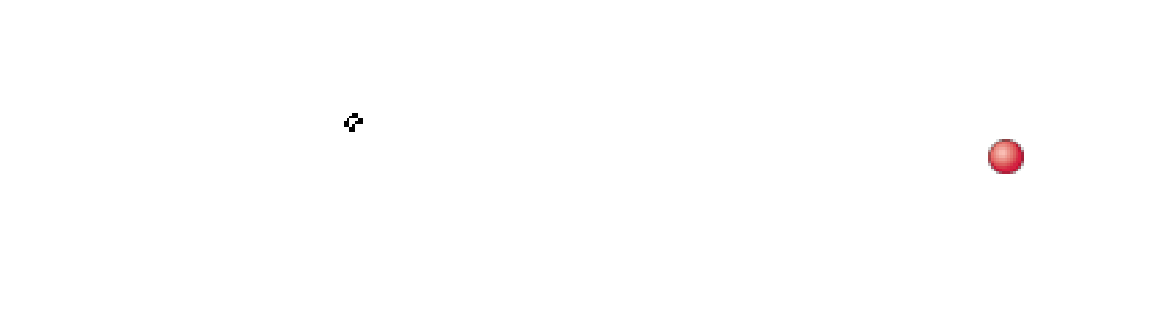

• **1 1 •** 同僚とコール処理タスクを共有する **•** マネージャに代わってコールを処理する

この情報には、発信者 ID および通話時間が含まれます(例外については、P.49 [の「プライバシー」を](#page-56-0)

<span id="page-56-0"></span>Cisco Unified IP Phone

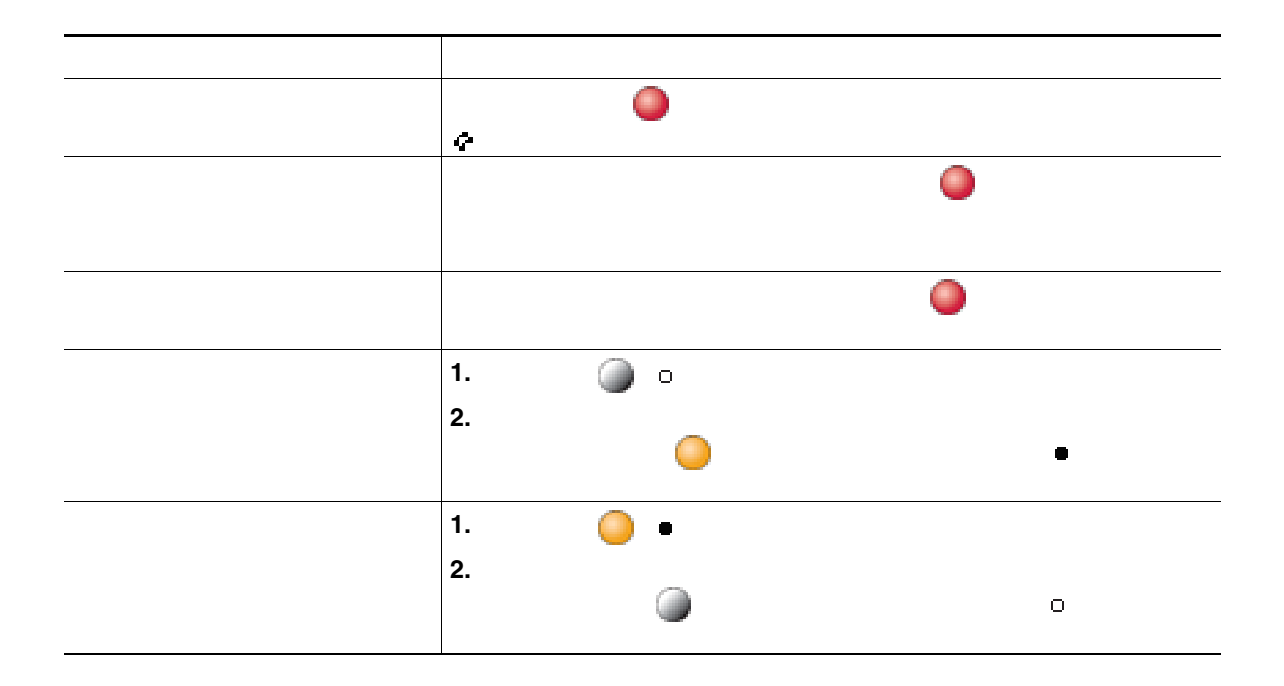

• コ<sub>ー</sub>ルスの電話機でプライバシー機能が有効になっている場合、共有回線を通常となっている場合、共有回線を通常となっている場合、共有回線を通常となっている場合、共有回線を通常と

**•** プライバシー機能は、使用している電話機のすべての共有回線に適用されます。したがって、複数

# <span id="page-58-0"></span>**BLF** による回線状態の確認

Busy Lamp Field BLF

 $BLF$  $BLF$ 

目的 操作 BLF  $\overline{B}$ ◠ BLF <sup>B</sup>  $\frac{1}{2}$ BLF BLF **BLF BLF**  $BLF$  $BLF$  $BLF$ 

**•** 監視対象の回線に呼び出し中のコールがあるときに、電話機がオーディオ インジケータを再生し

 $BLF$ 

• BLF  $\overline{C}$ 

<span id="page-59-0"></span>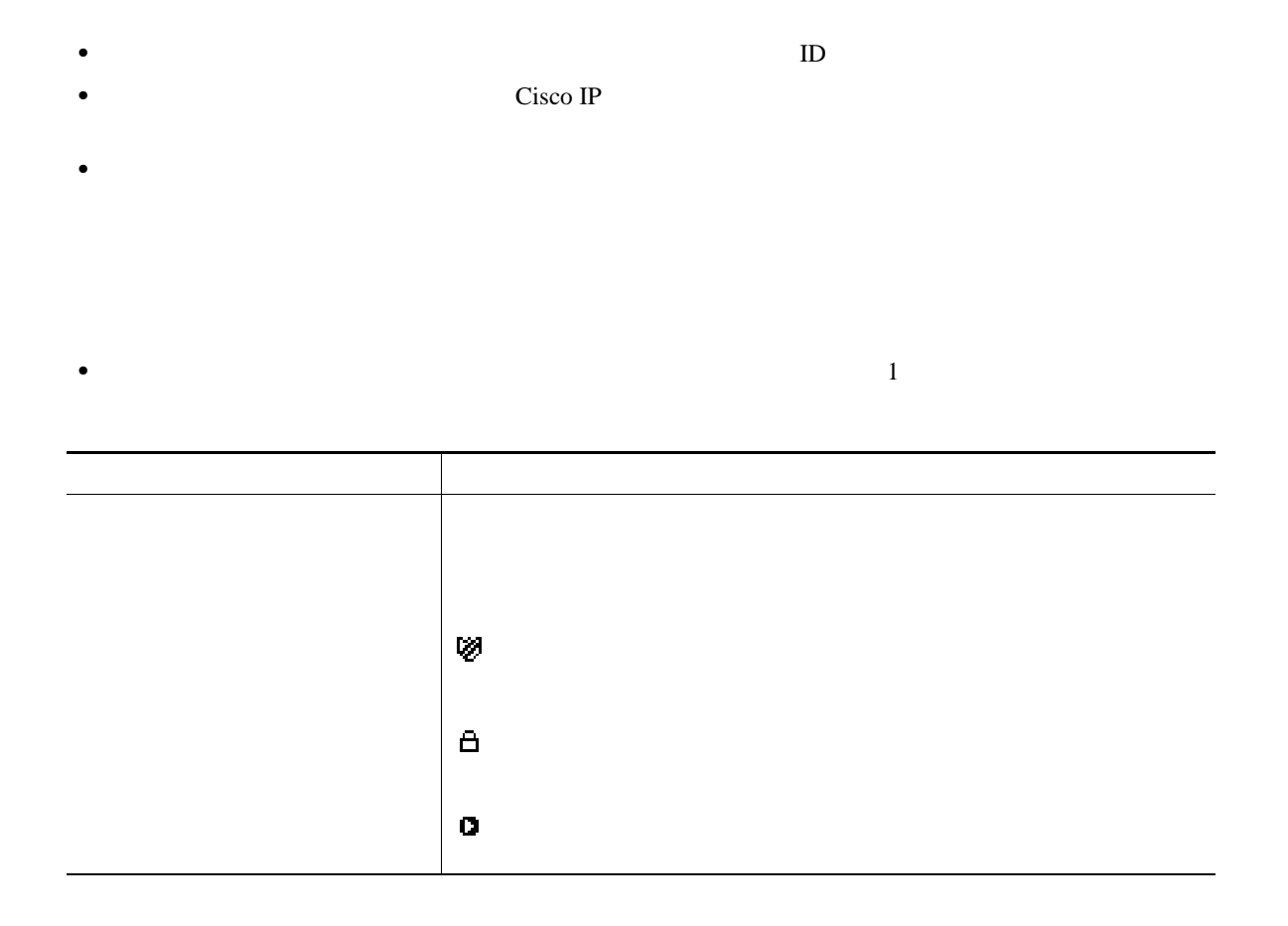

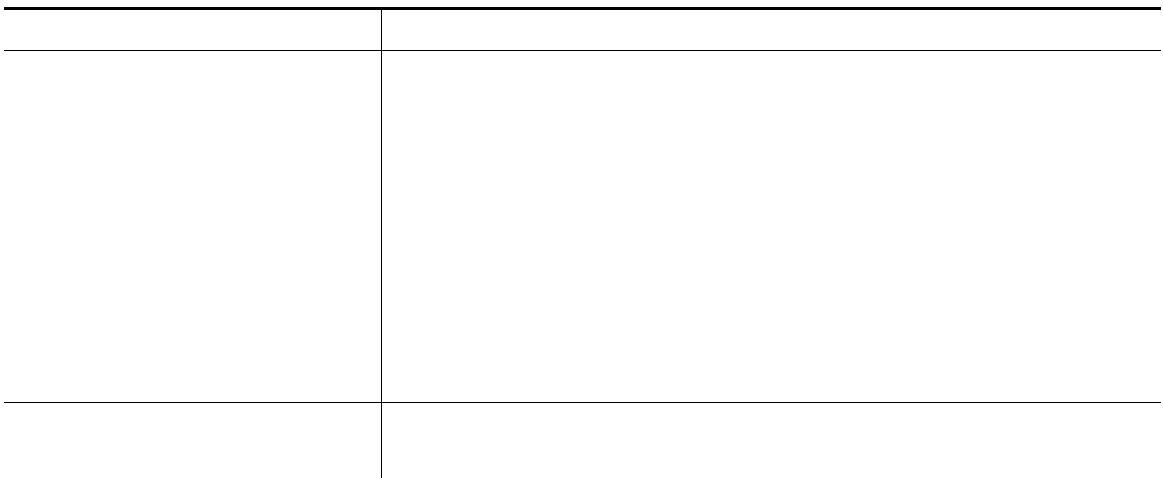

 $\overline{\phantom{a}}$  and  $\overline{\phantom{a}}$  and  $\overline{\phantom{a}}$  and  $\overline{\phantom{a}}$  and  $\overline{\phantom{a}}$  and  $\overline{\phantom{a}}$  and  $\overline{\phantom{a}}$  and  $\overline{\phantom{a}}$  and  $\overline{\phantom{a}}$  and  $\overline{\phantom{a}}$  and  $\overline{\phantom{a}}$  and  $\overline{\phantom{a}}$  and  $\overline{\phantom{a}}$  and  $\overline{\phantom{a}}$  a

 $\sqrt{2}$ 

MCID; ID is the second in the second in the second in the second in the second in the second in the second in the second in the second in the second in the second in the second in the second in the second in the second in

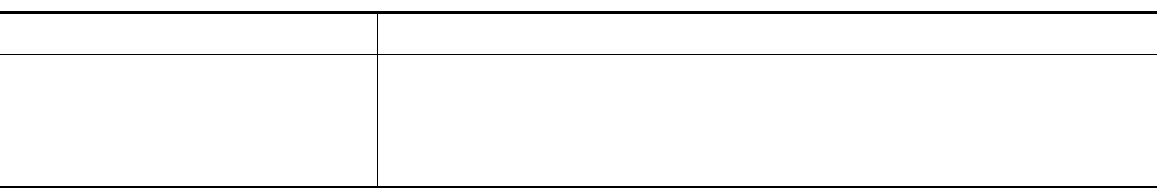

Multilevel Precedence and Preemption

#### MLPP

- *Precedence*
- *Preemption*

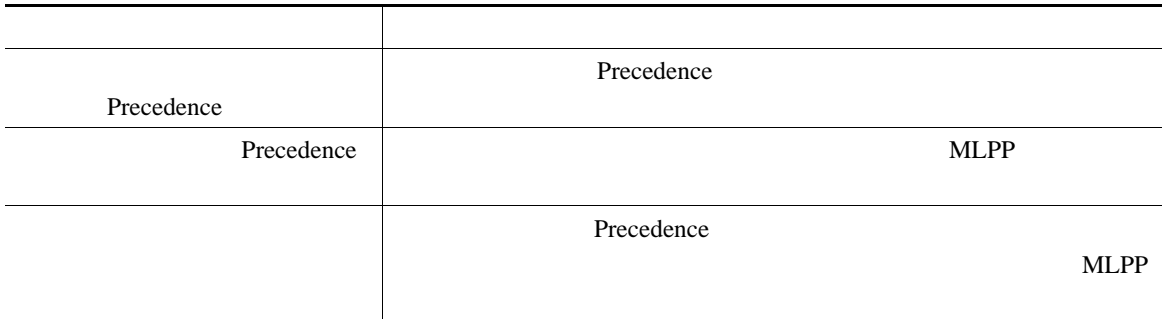

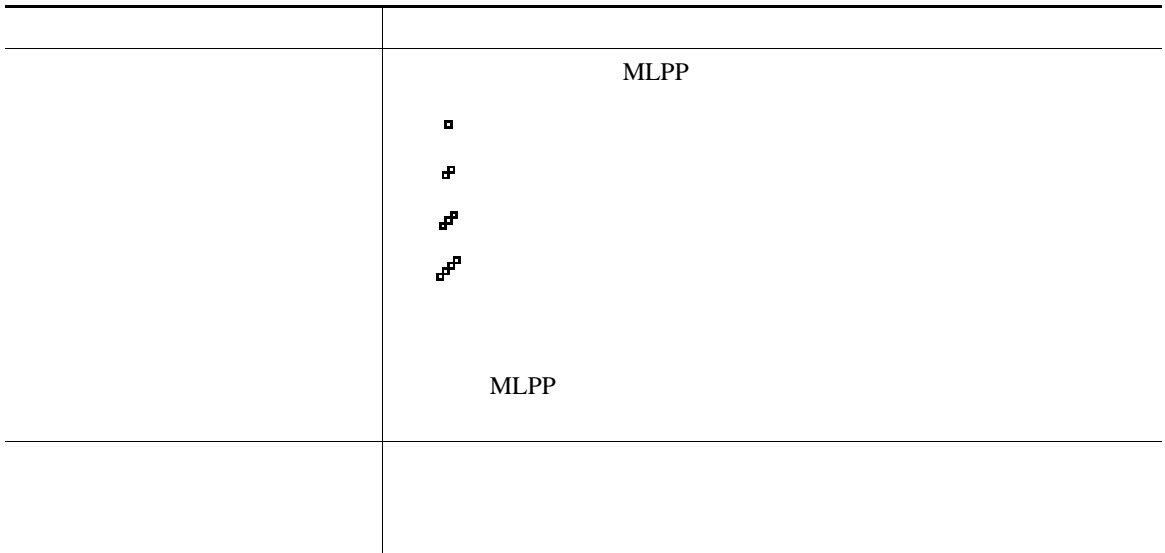

• MLPP  $\bullet$ 

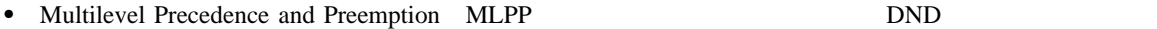

- 
- **ALLPP** *and MLPP*
- X<sub>NLPP</sub>  $\blacksquare$

 $3 \overline{\phantom{a}}$ 

# Cisco

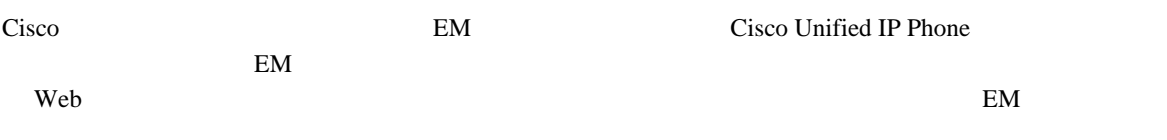

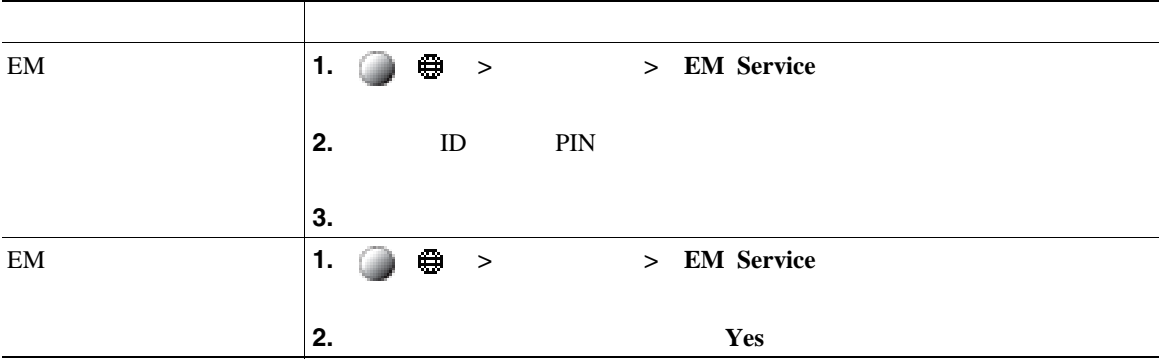

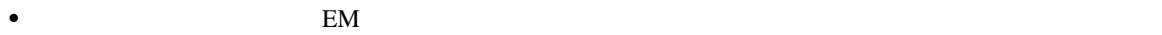

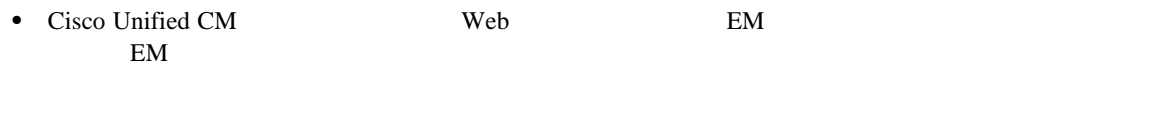

• 2012 Web Web EM <sub>EM</sub> <sub>EM</sub>  $\sim$ 

• **•** EM  $\overline{E}$ 

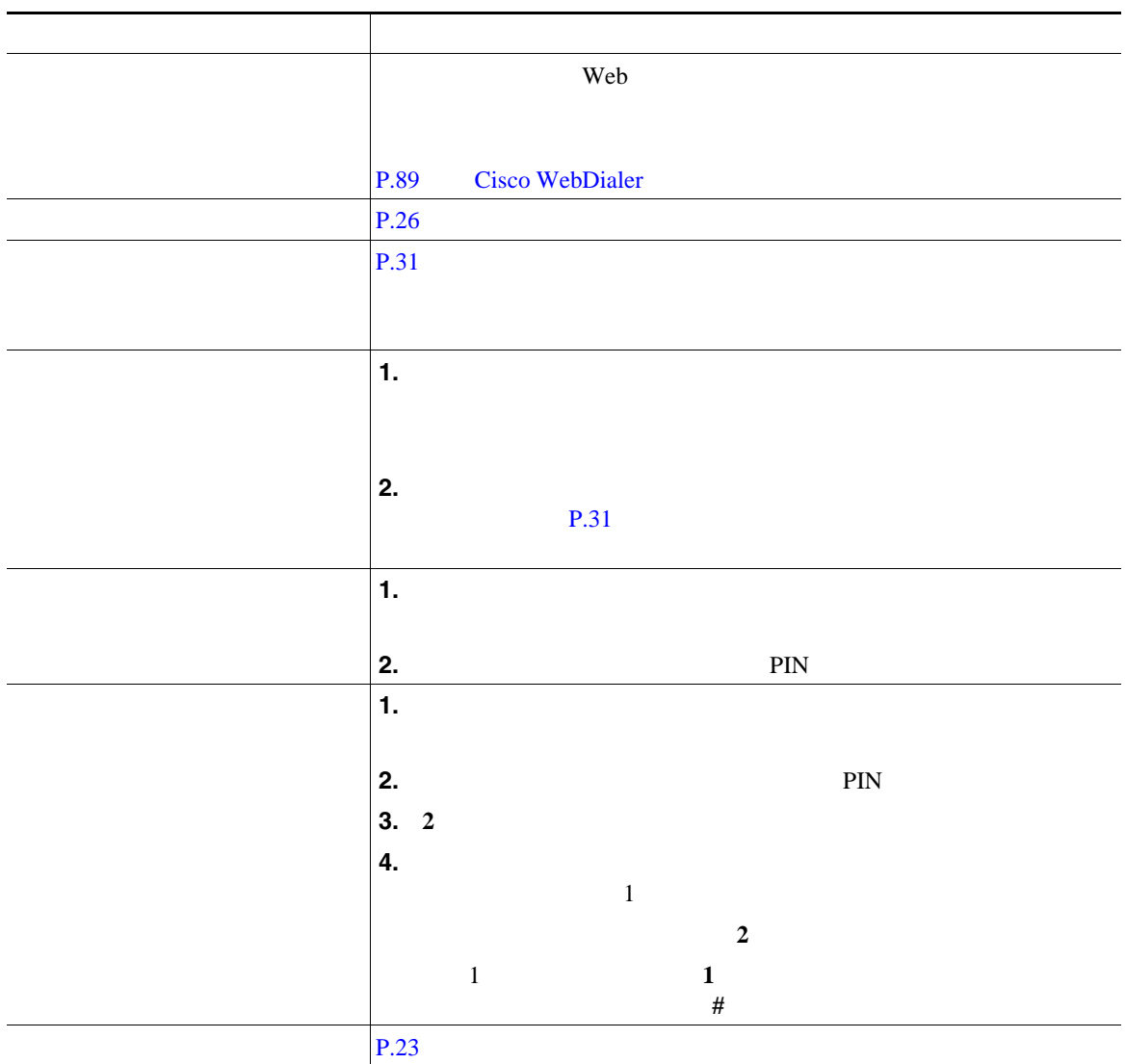

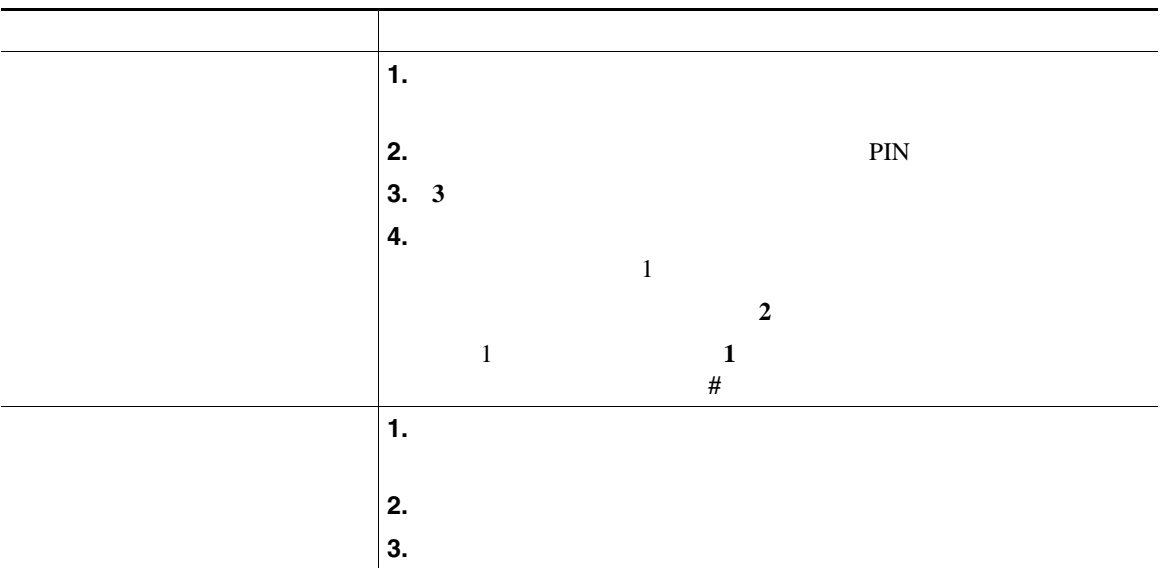

• **•** The set of the set of the set of the set of the set of the set of the set of the set of the set of the set of the set of the set of the set of the set of the set of the set of the set of the set of the set of the se

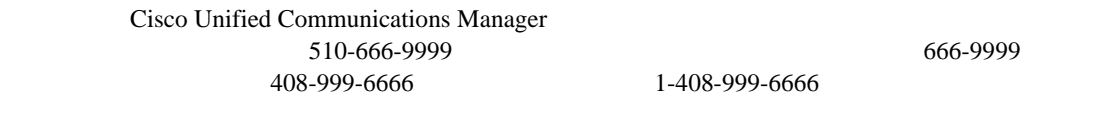

• **• PIN**  $\frac{3}{2}$ 

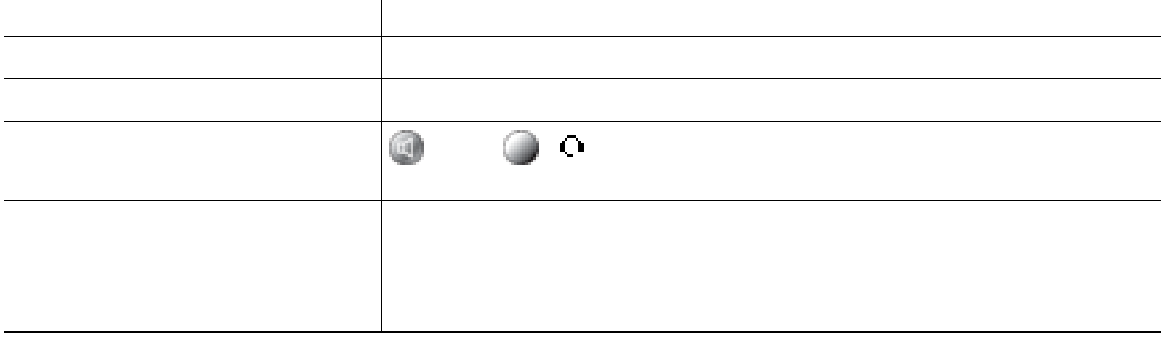

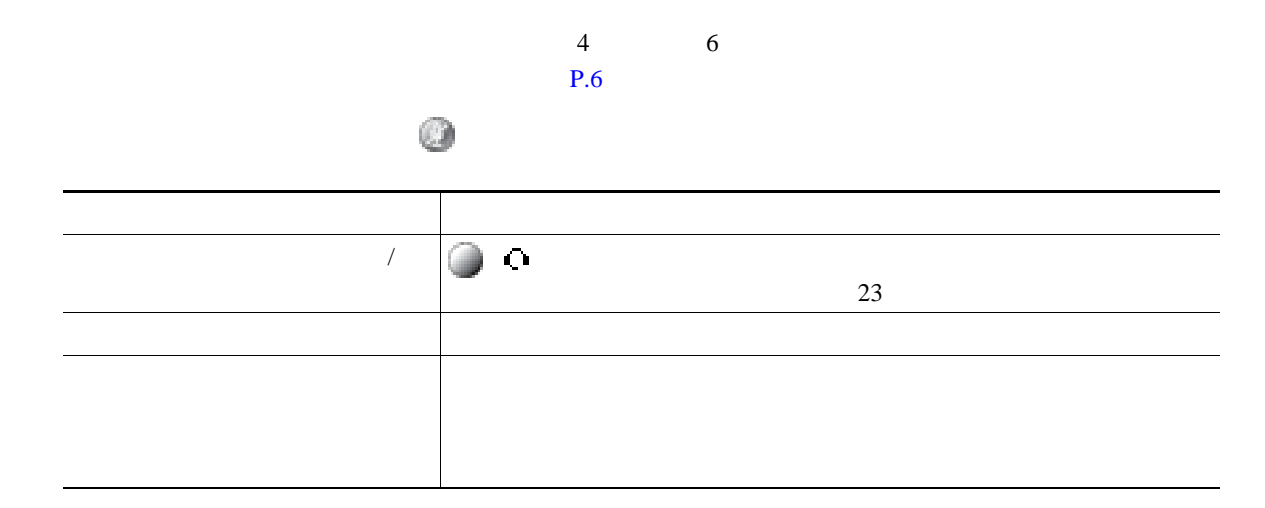

 $P.62$ 

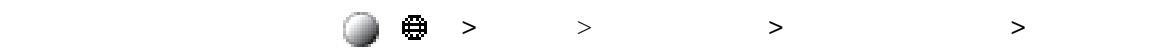

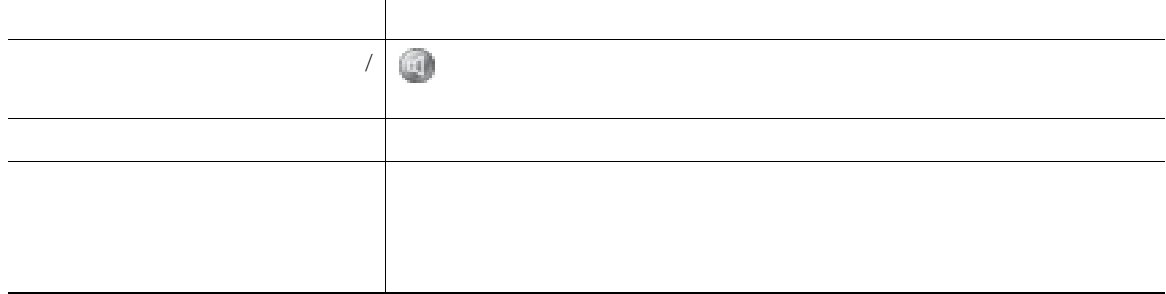

<span id="page-69-0"></span>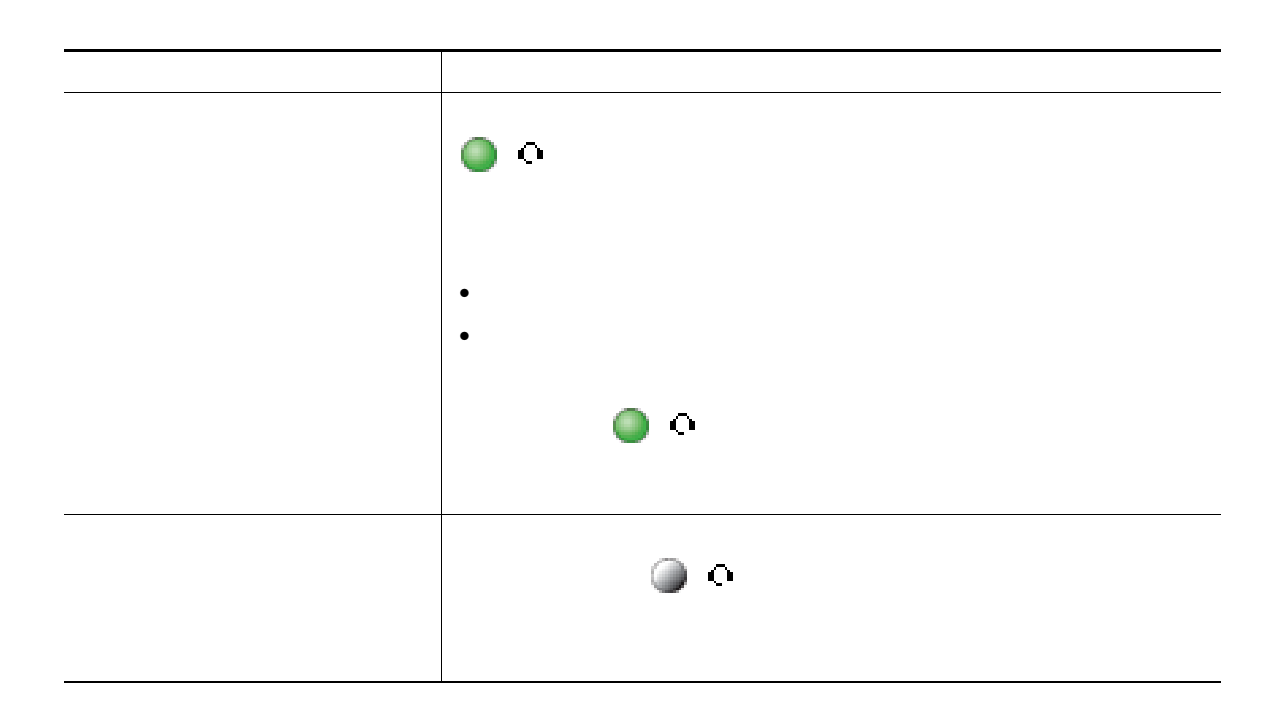

Cisco Unified IP Phone

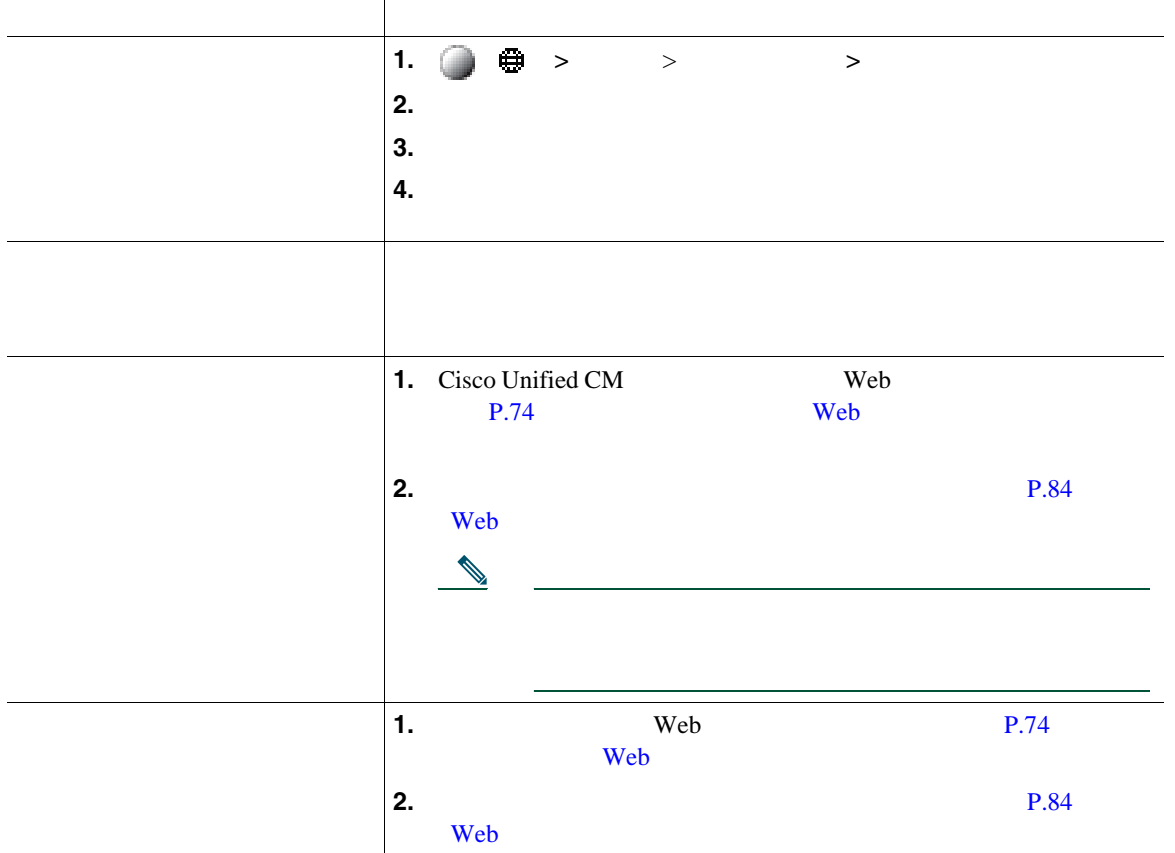

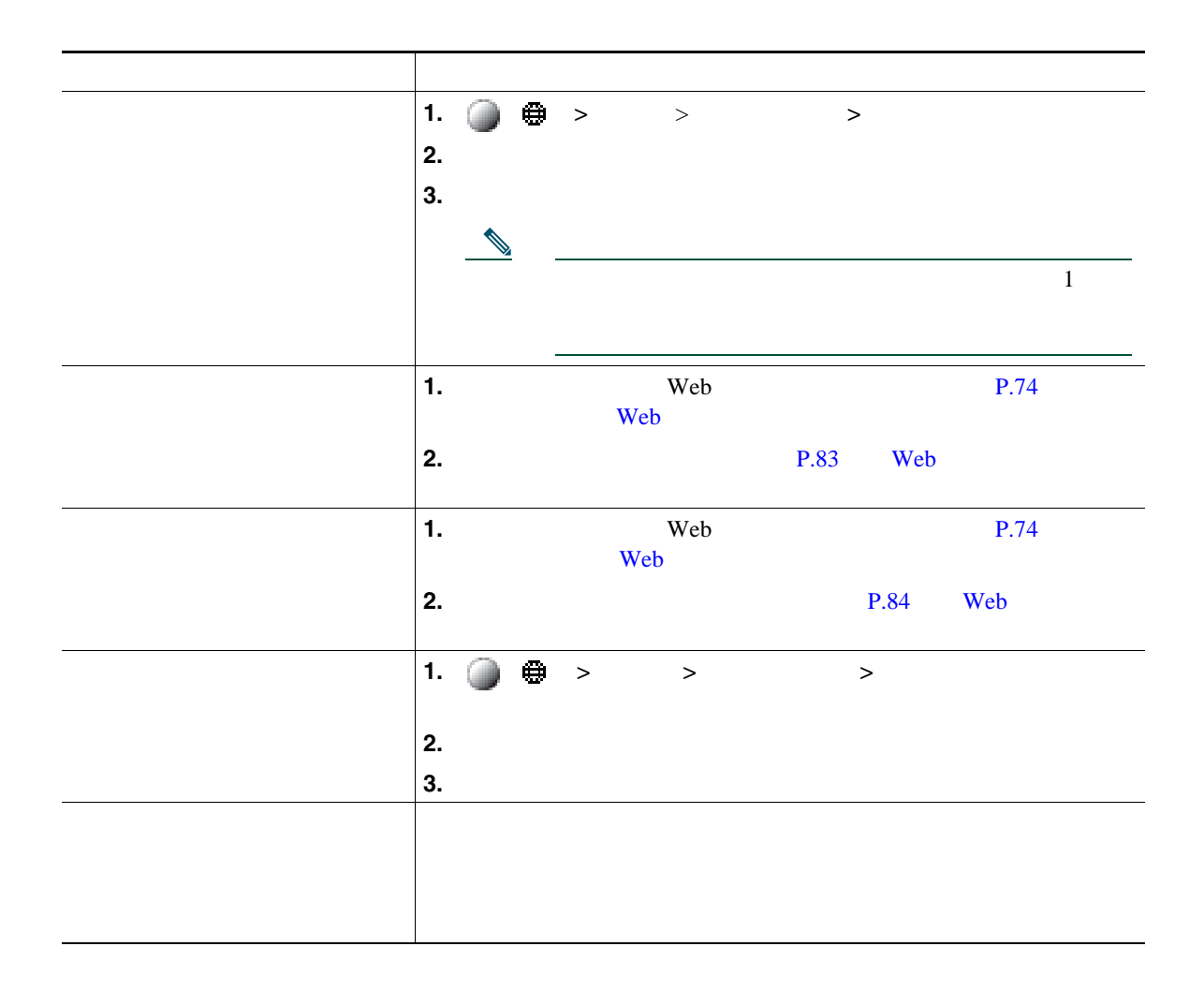
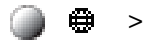

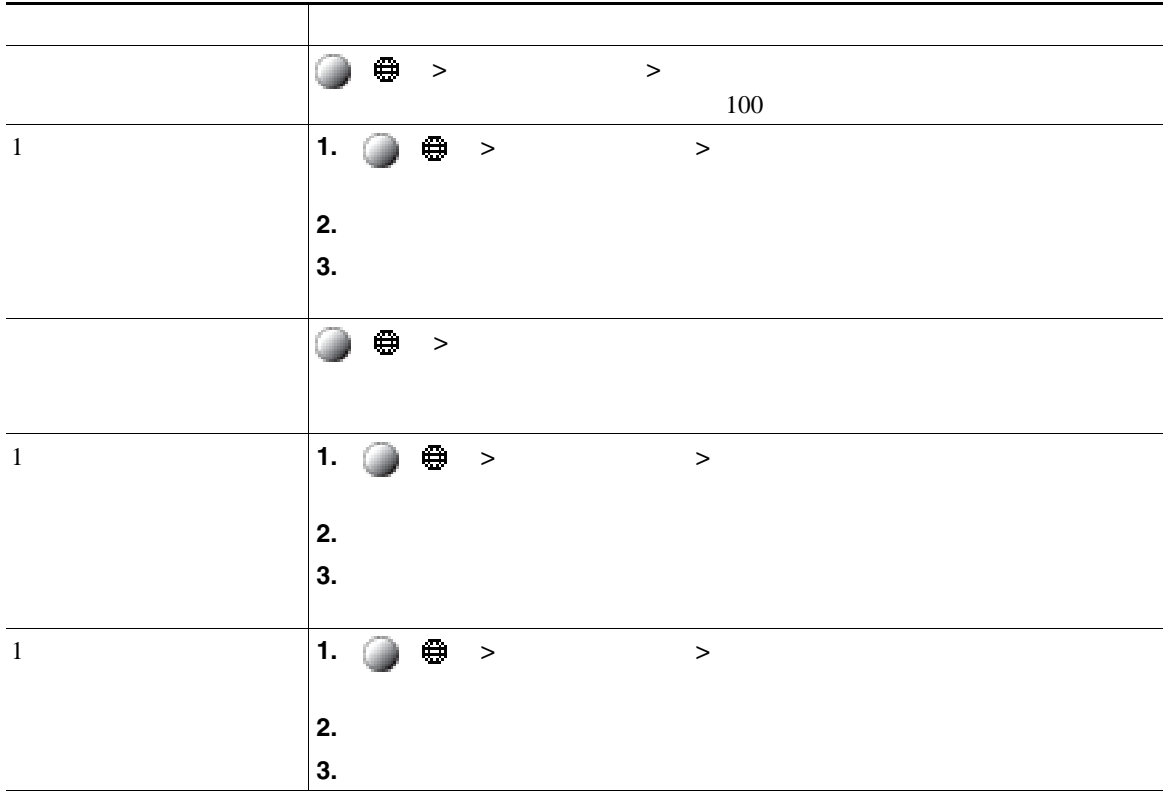

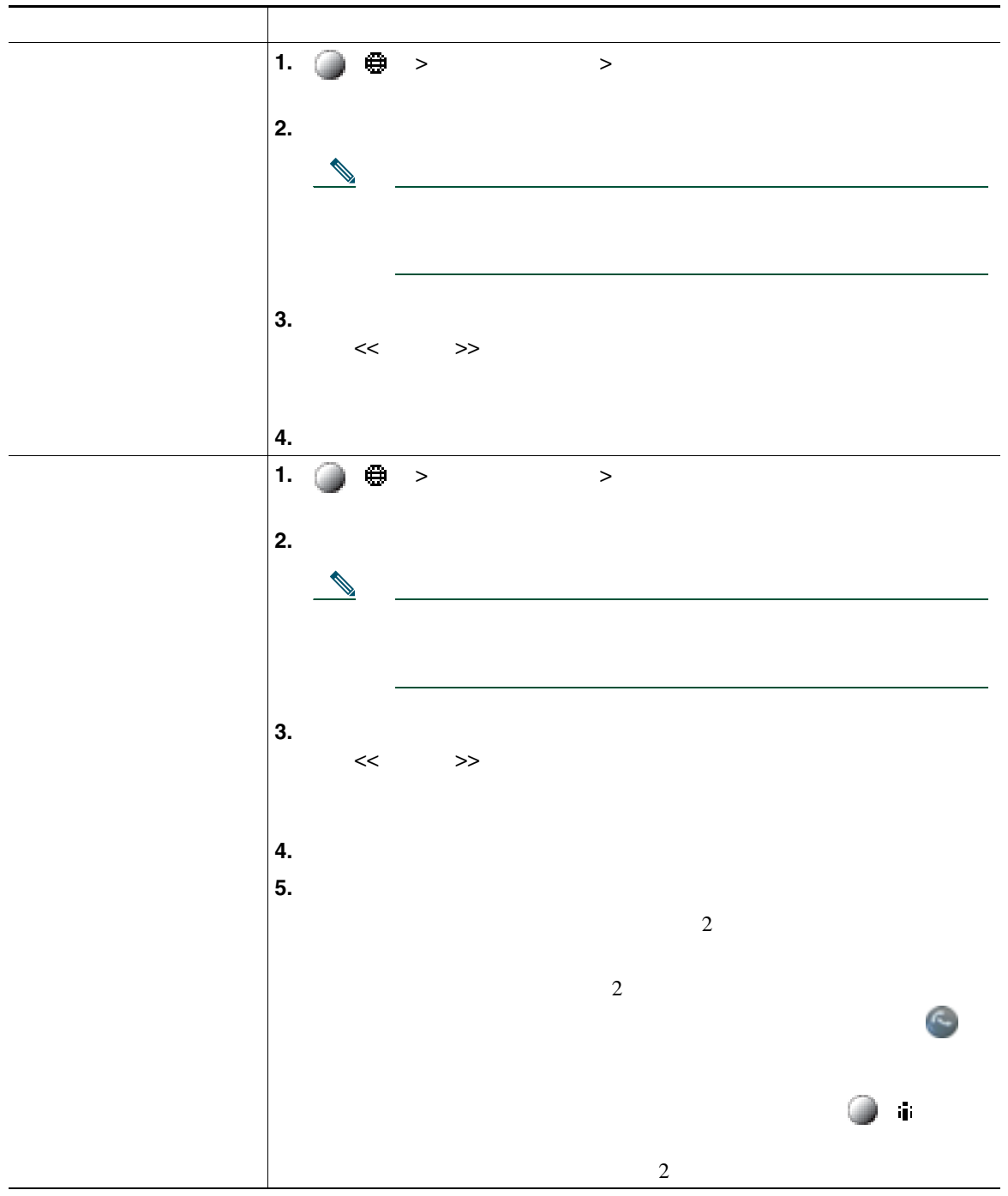

- <span id="page-74-0"></span>• SCCP  $\beta$  SIP
- SCCP  $\overline{C}$

 $\overline{c}$  2

 $2 \text{ }$ 

- PAB

これが設定されていると、通話編版、リダイヤル、コール ディレクトリ ディレクトリング

• **•**  $\cdot$  the contract the contract to the contract to the contract to the contract to the contract to the contract to the contract to the contract to the contract to the contract to the contract to the contract to the co • **•**  $\bullet$  Cisco Unified CM  $\bullet$  $\aleph$ eb  $\aleph$ Personal Address Book PAB; PAB  $\blacksquare$ 

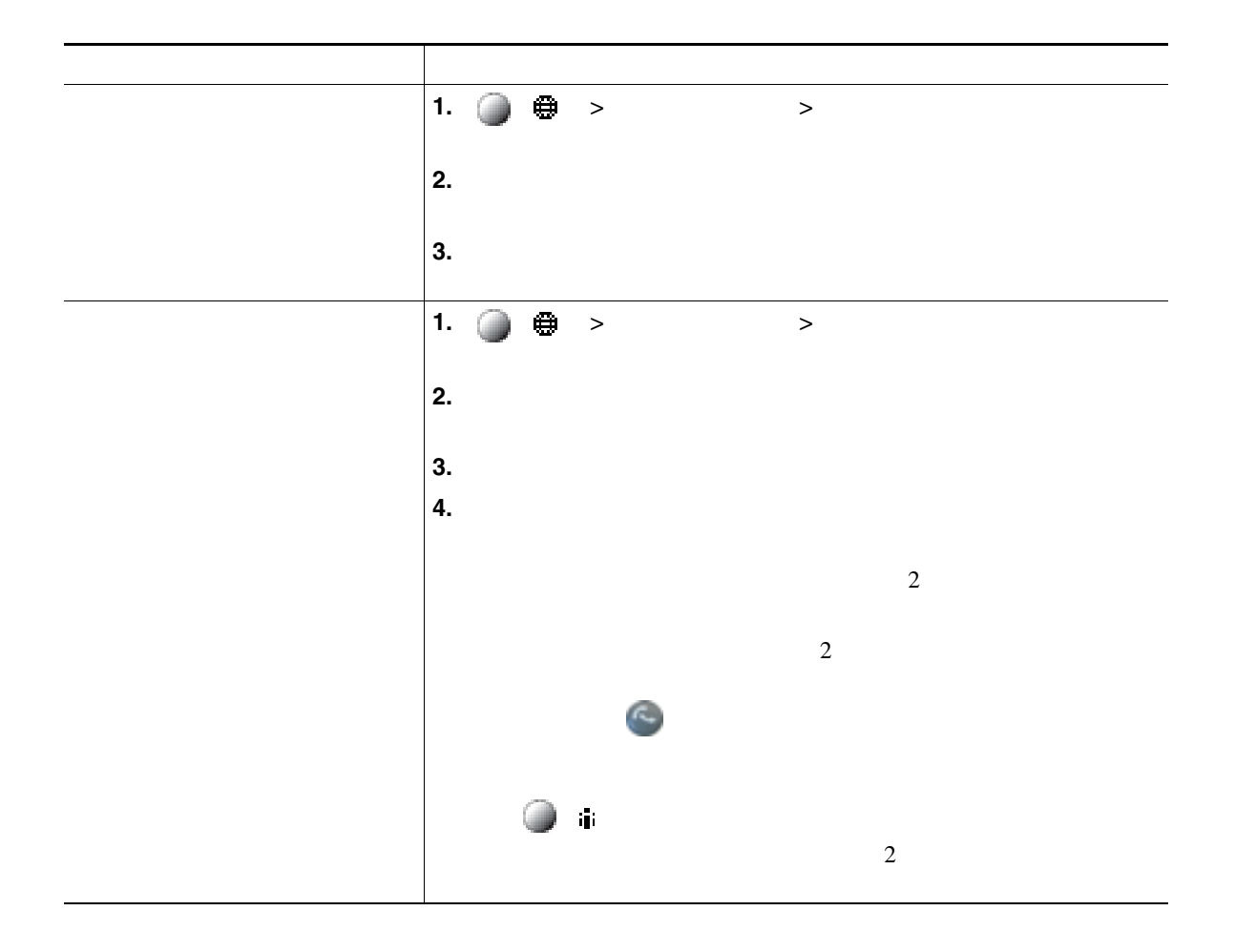

#### Personal Address Book PAB;

P.76 Web

<span id="page-76-0"></span>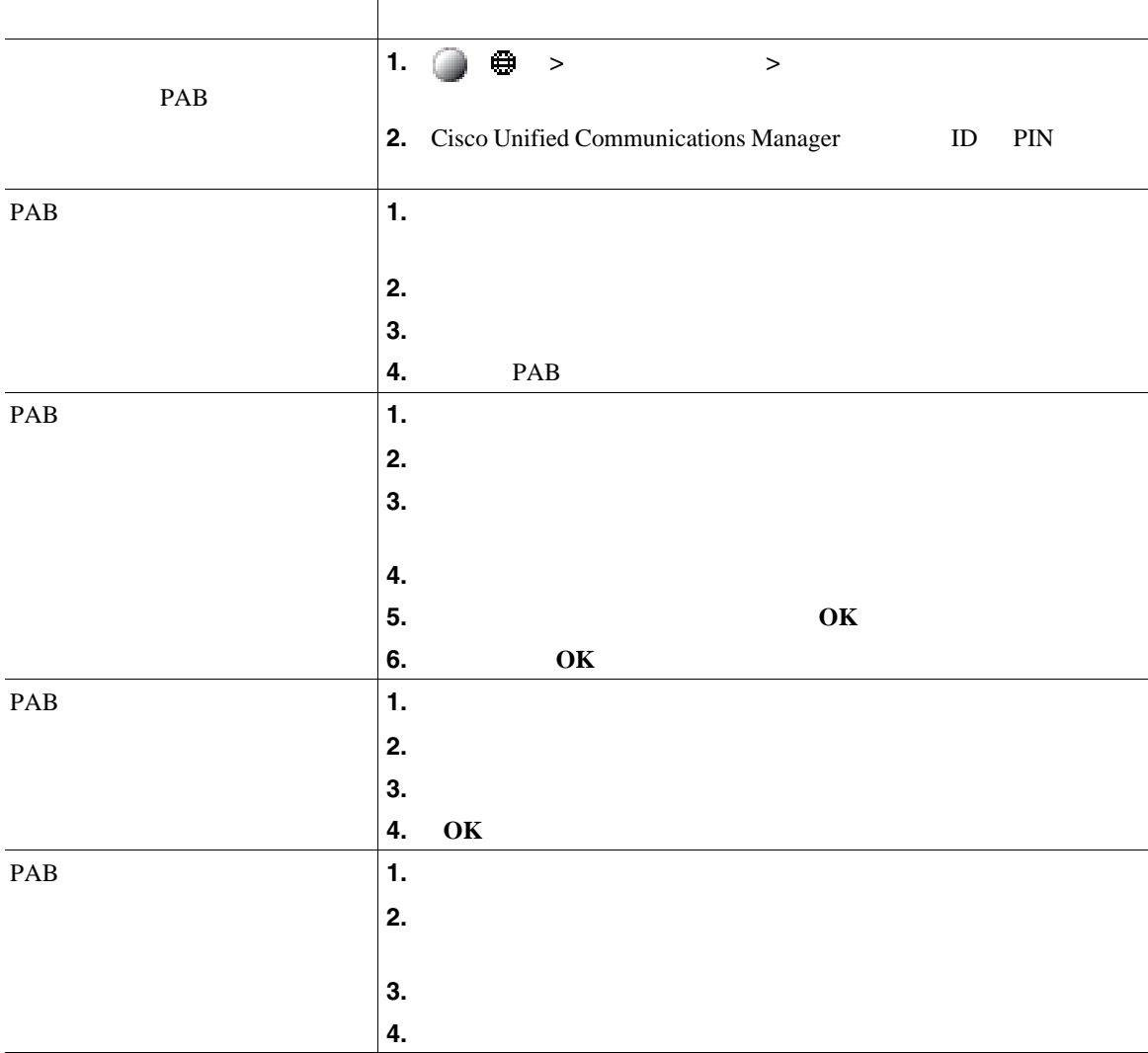

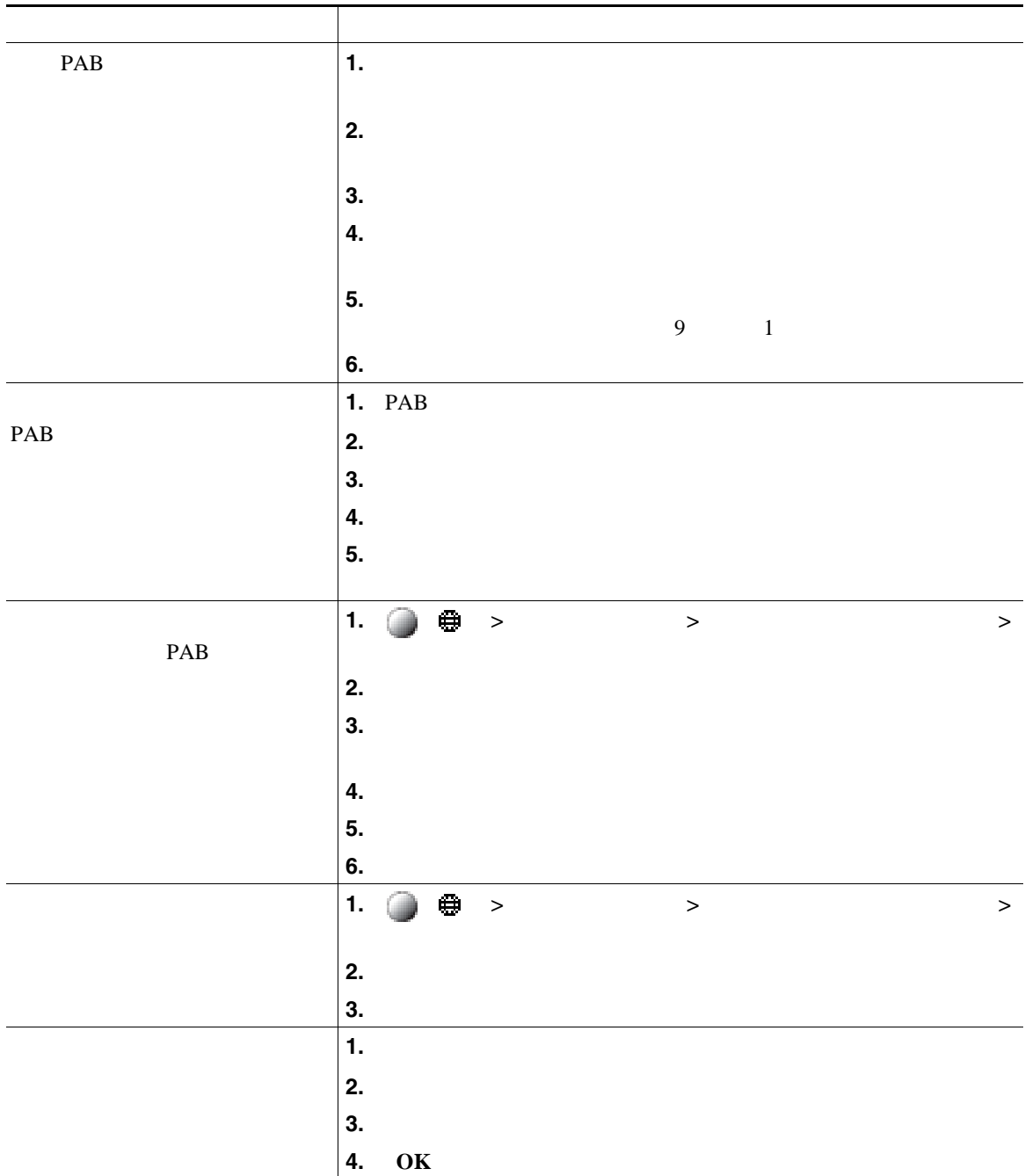

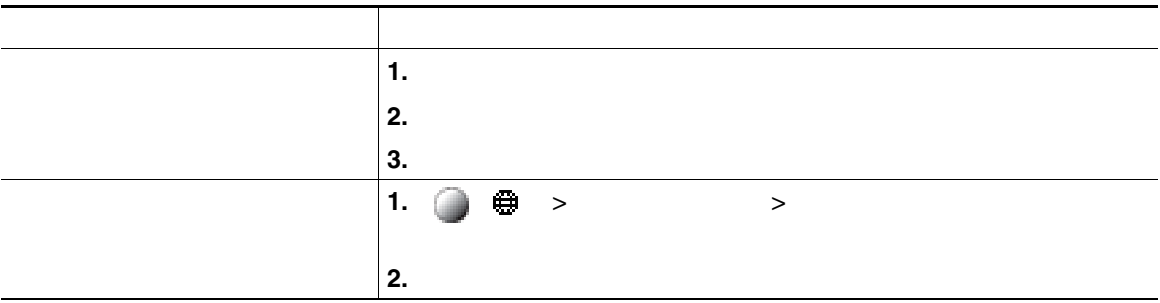

- **•** <u>ID</u> 2008 **b** 2008 **b** 2008 **c** 2008 **c** 2008 **c** 2008 **c** 2008 **c** 2008 **c** 2008 **c** 2008 **c** 2008 **c** 2008 **c** 2008 **c** 2008 **c** 2008 **c** 2008 **c** 2008 **c** 2008 **c** 2008 **c** 2008 **c** 2008 **c** 2008 **c** 2008 **c** 2008 PIN
- **•** パーソナル ディレクトリでは、一定の時間が過ぎると自動的にログアウトされます。この時間制
- **•** キーパッドの番号を使用して、電話スクリーンの文字を入力します。電話機のナビゲーション ボ
- 
- **•** ファイルのコギングを設定されていると、これが設定されていると、これが設定されていると、これが設定されていると、これが設定されていると、これが設定されていると、  $+$

ボイス メッセージにアクセスするには、メッセージ ボタン ( )**>**[メッセージ]を使用します。

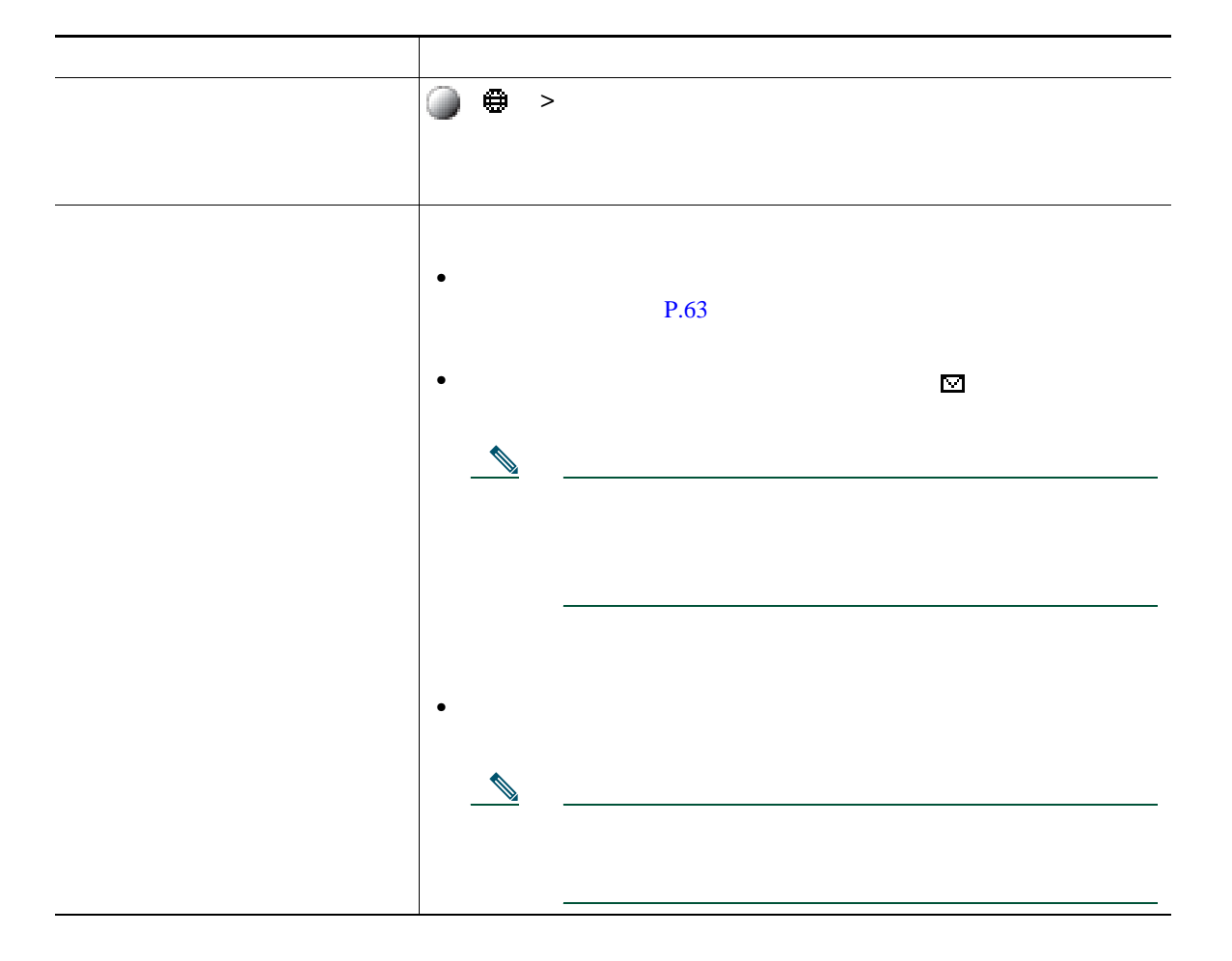

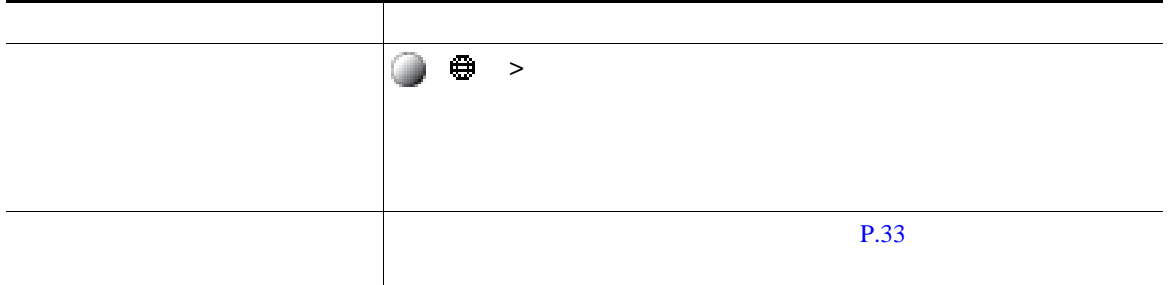

Cisco Unified IP Phone

Cisco Unified CM Web Cisco Unified IP Phone  $\mathbf{Web}$ 

# <span id="page-81-0"></span>ユーザ オプション **Web** ページへのアクセス

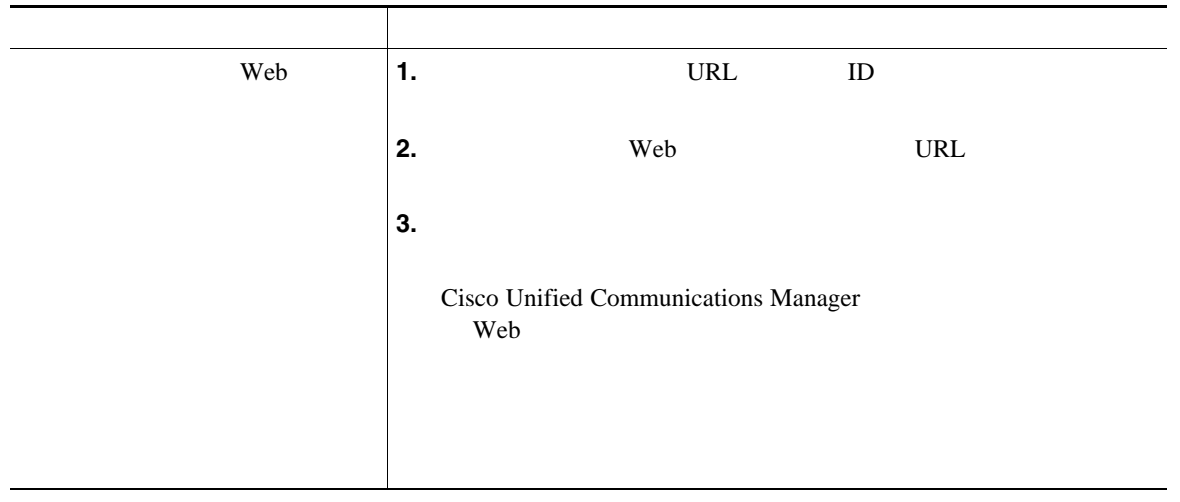

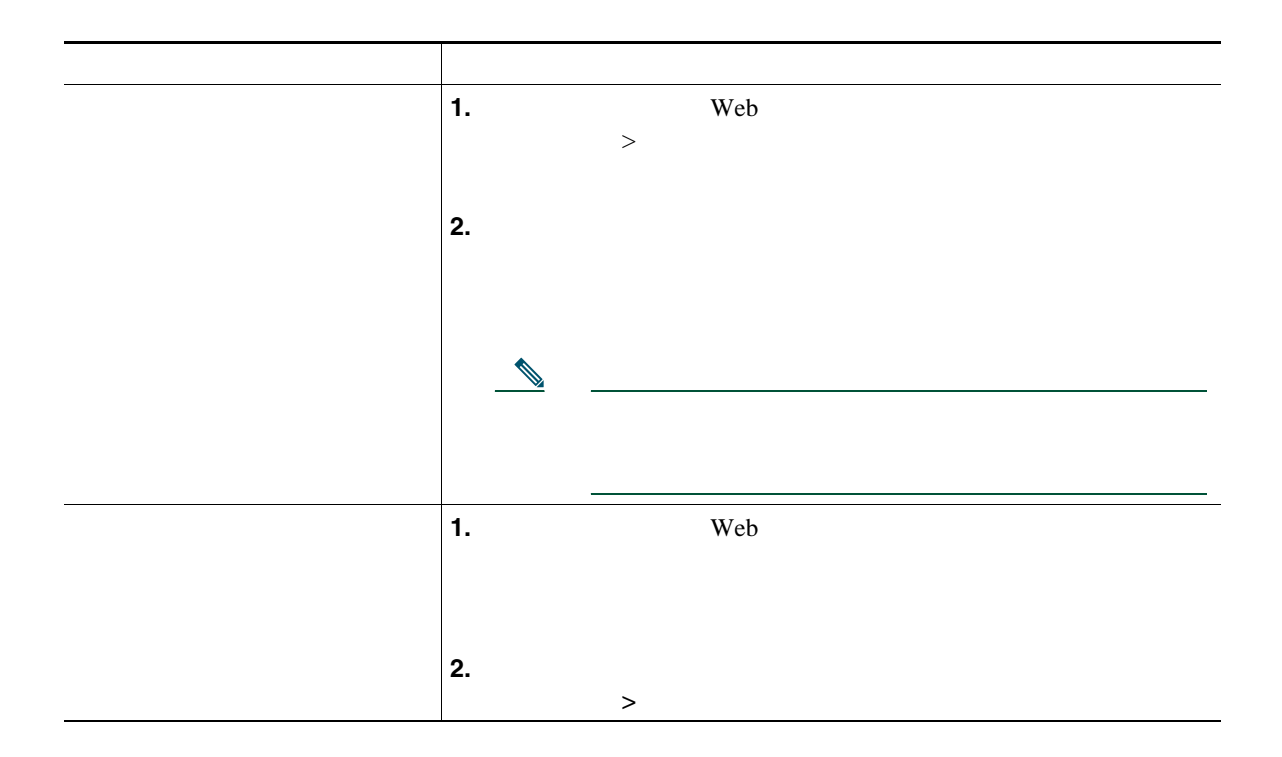

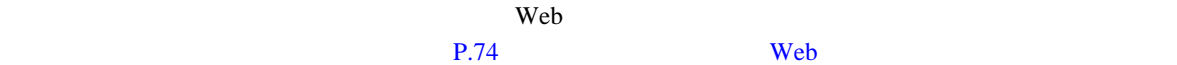

#### <span id="page-83-0"></span> $\mathsf{Web}$  **Example 10**  $\mathsf{Web}$

- Personal Address Book PAB;
- **•**  $\mathbf{r} = \mathbf{r} \cdot \mathbf{r}$
- **•** Cisco Unified Communications Manager Address Book Synchronizer

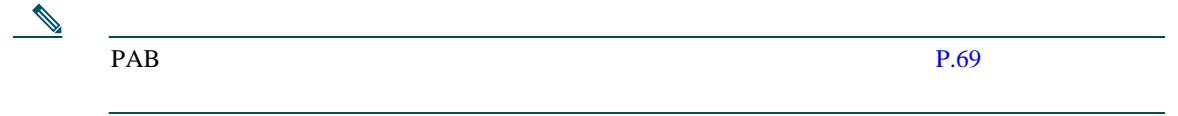

<span id="page-83-1"></span>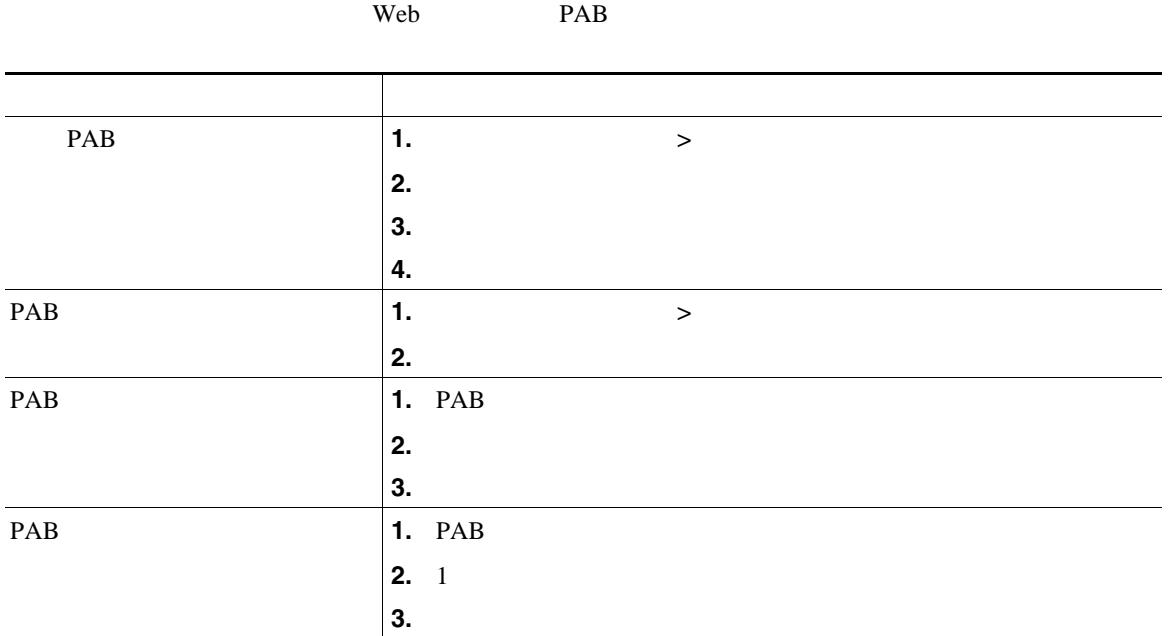

<span id="page-84-0"></span> $\vee$  Web  $\vee$ 

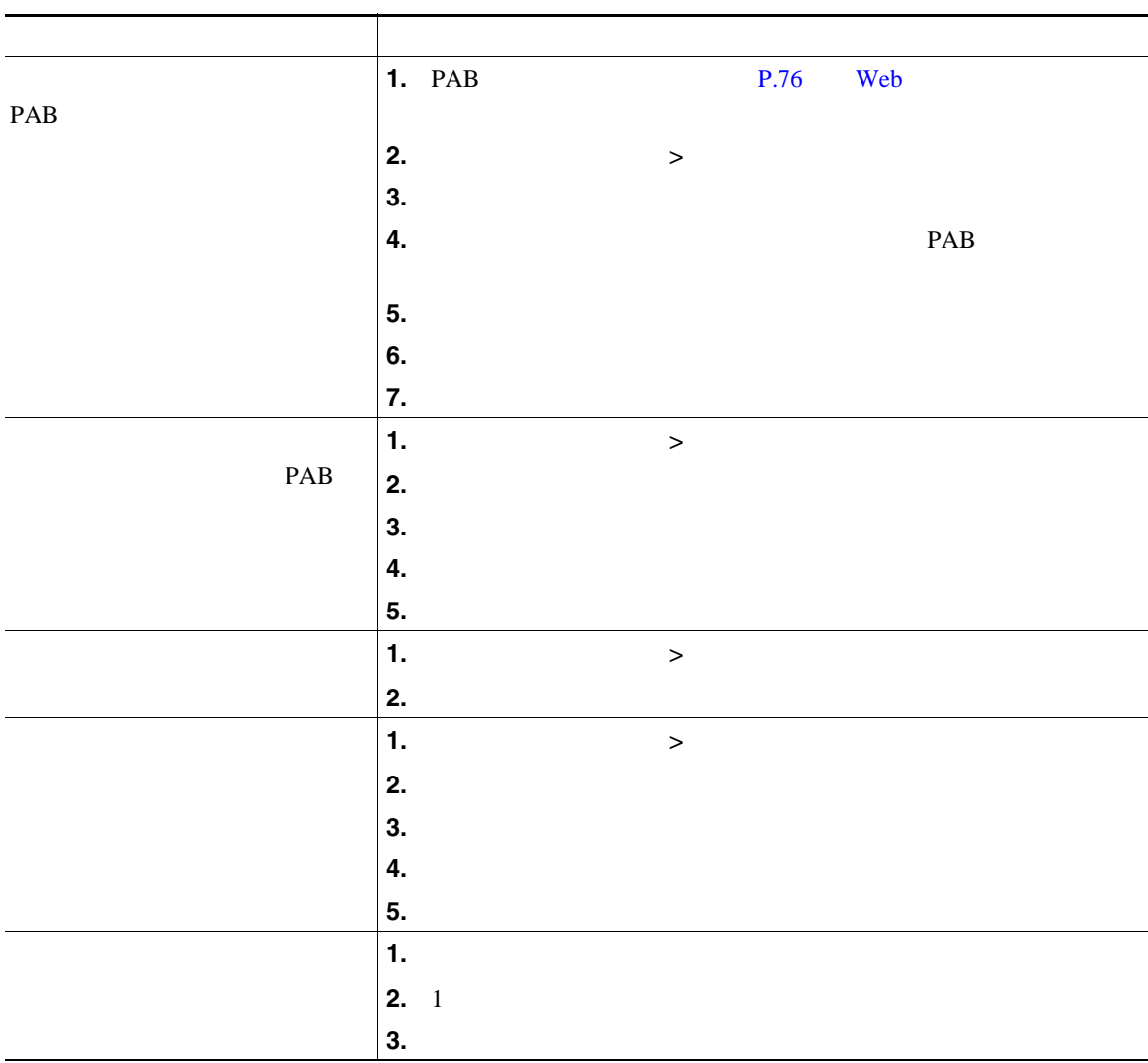

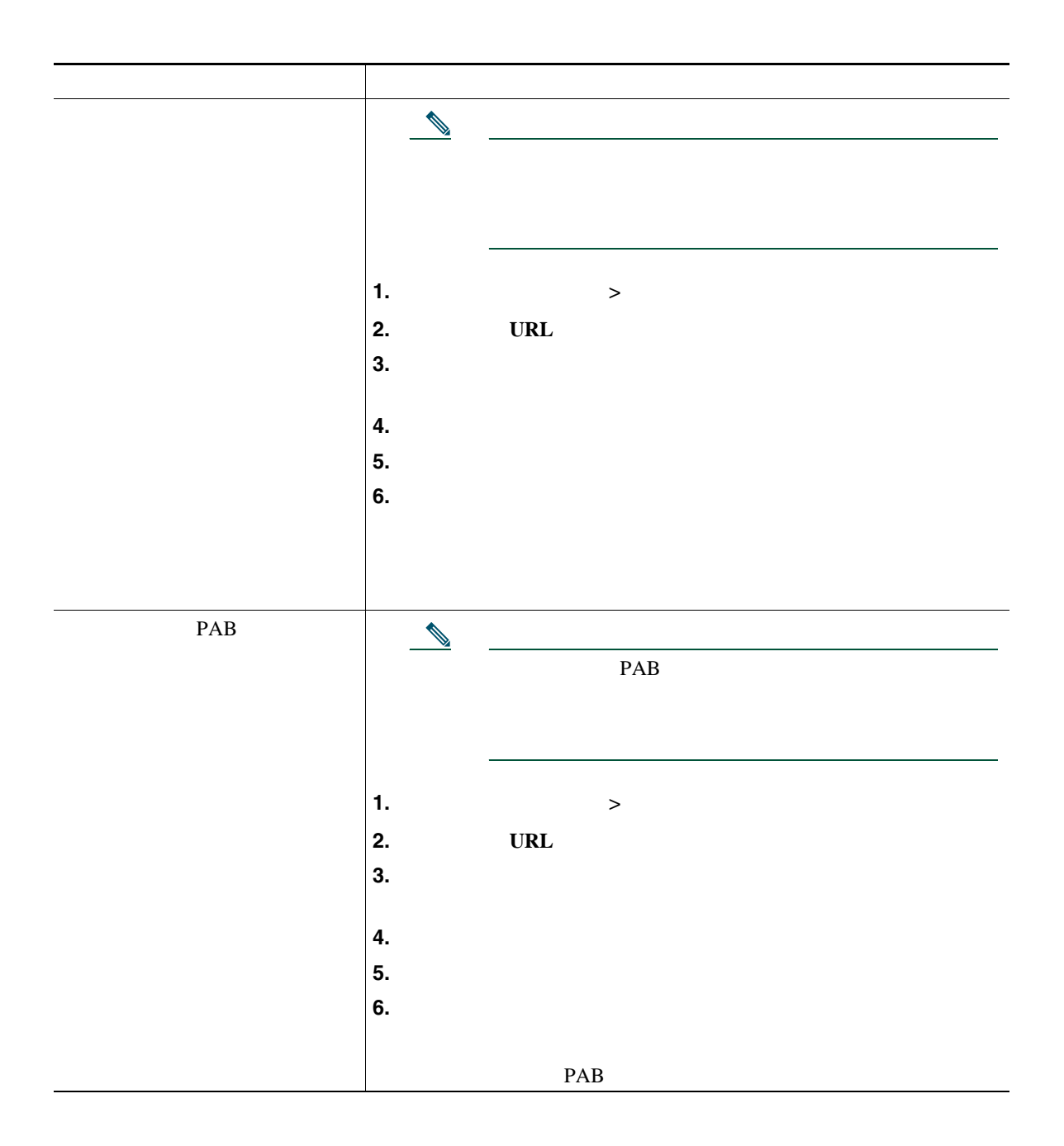

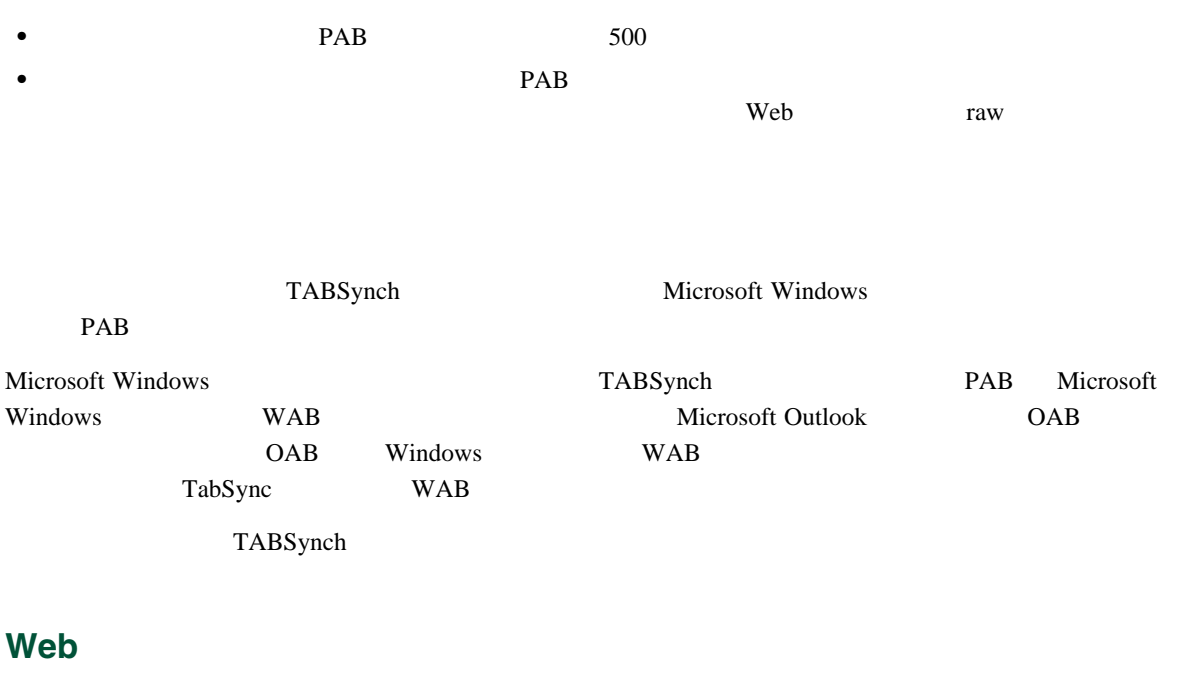

• **•**  $\mathbf{r} = \mathbf{r} \times \mathbf{r}$ 

 $\frac{1}{\sqrt{2\pi}}$ 

- **• •**  $\blacksquare$
- 
- **•**  $\mathbf{r} = \mathbf{r} \cdot \mathbf{r}$

 $P.43$ 

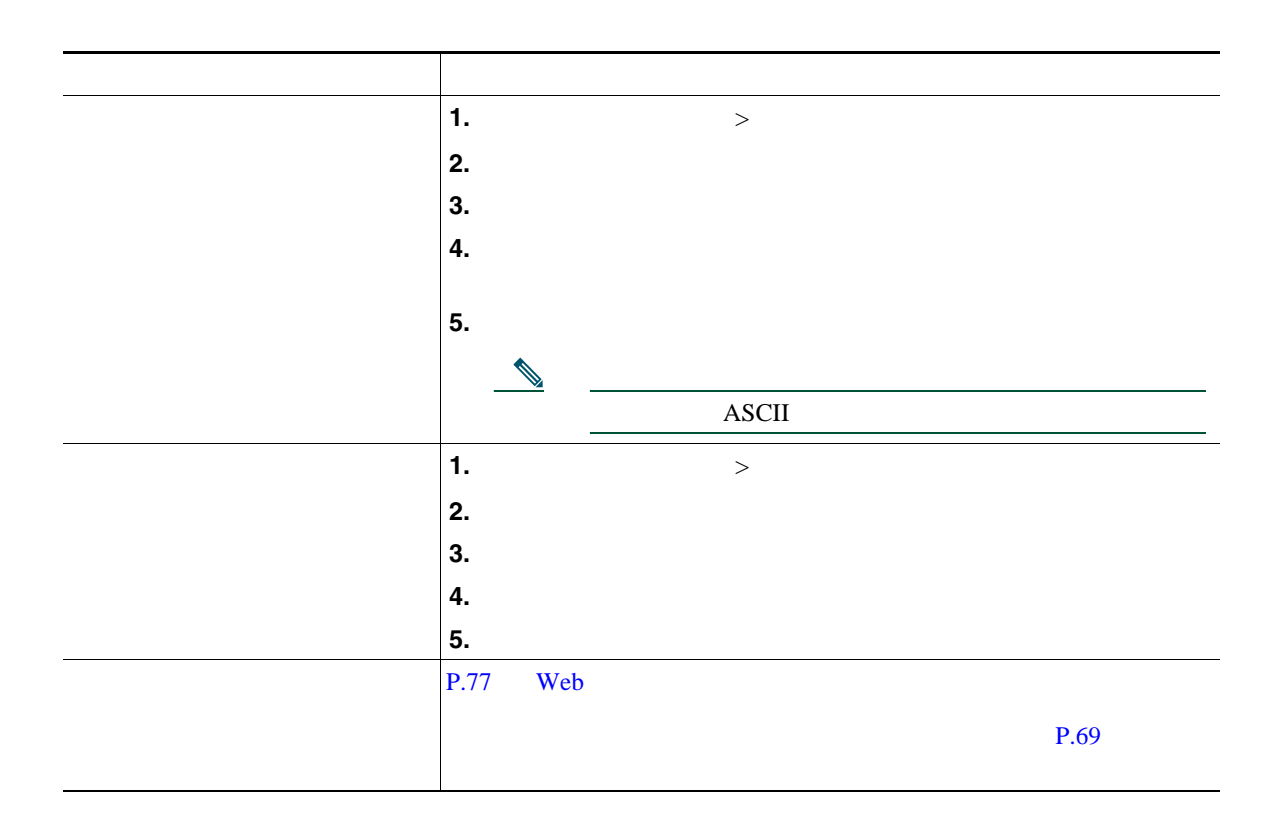

 $\mathbf{Web}$ 

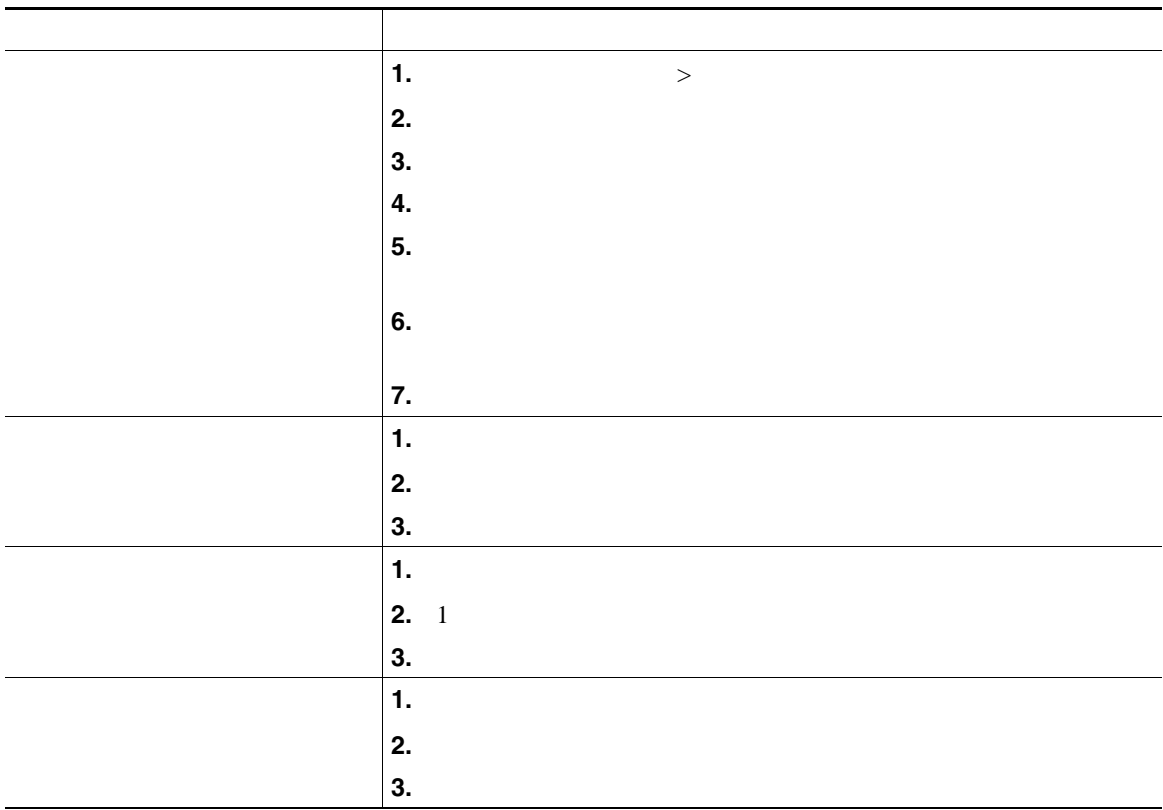

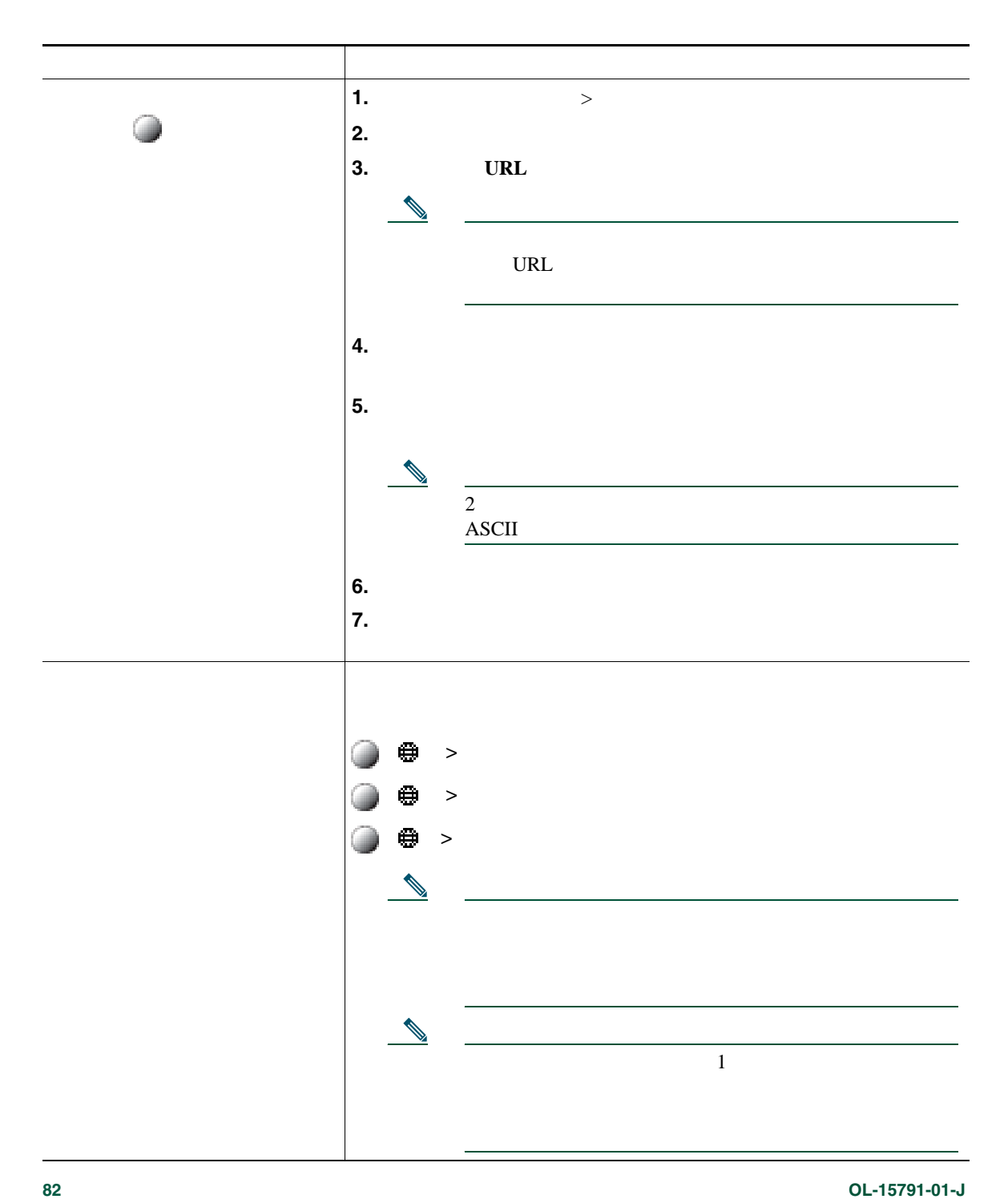

ユーザ設定には、パスワード、PIN、および言語(ロケール)の設定が含まれます。

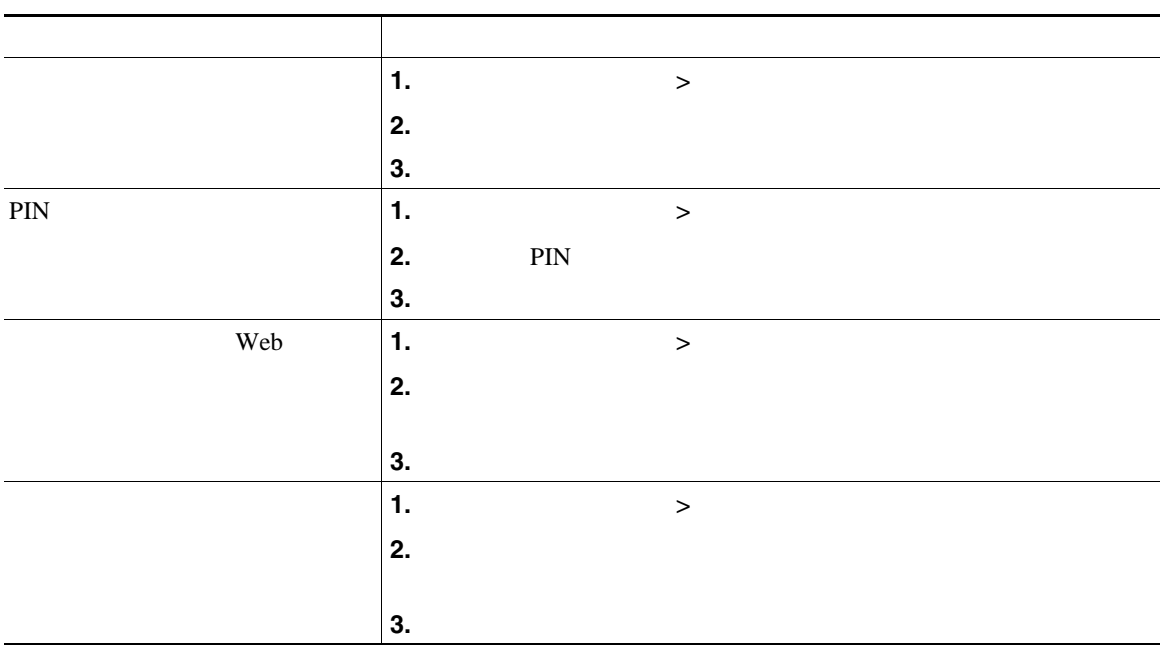

PIN PIN **PIN** 

 $\rm Cisco$ 

WebDialer にっぽんこうしょうかい しゅうしゅうしゅぎょう しゅうしゅうしゅぎょう しゅうしゅうしゅうしゅぎょう

Neb Cisco

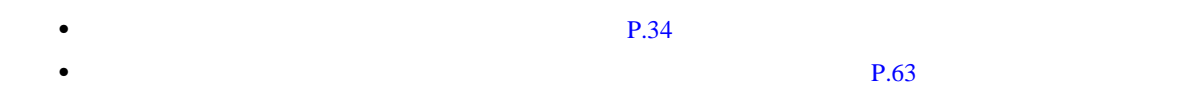

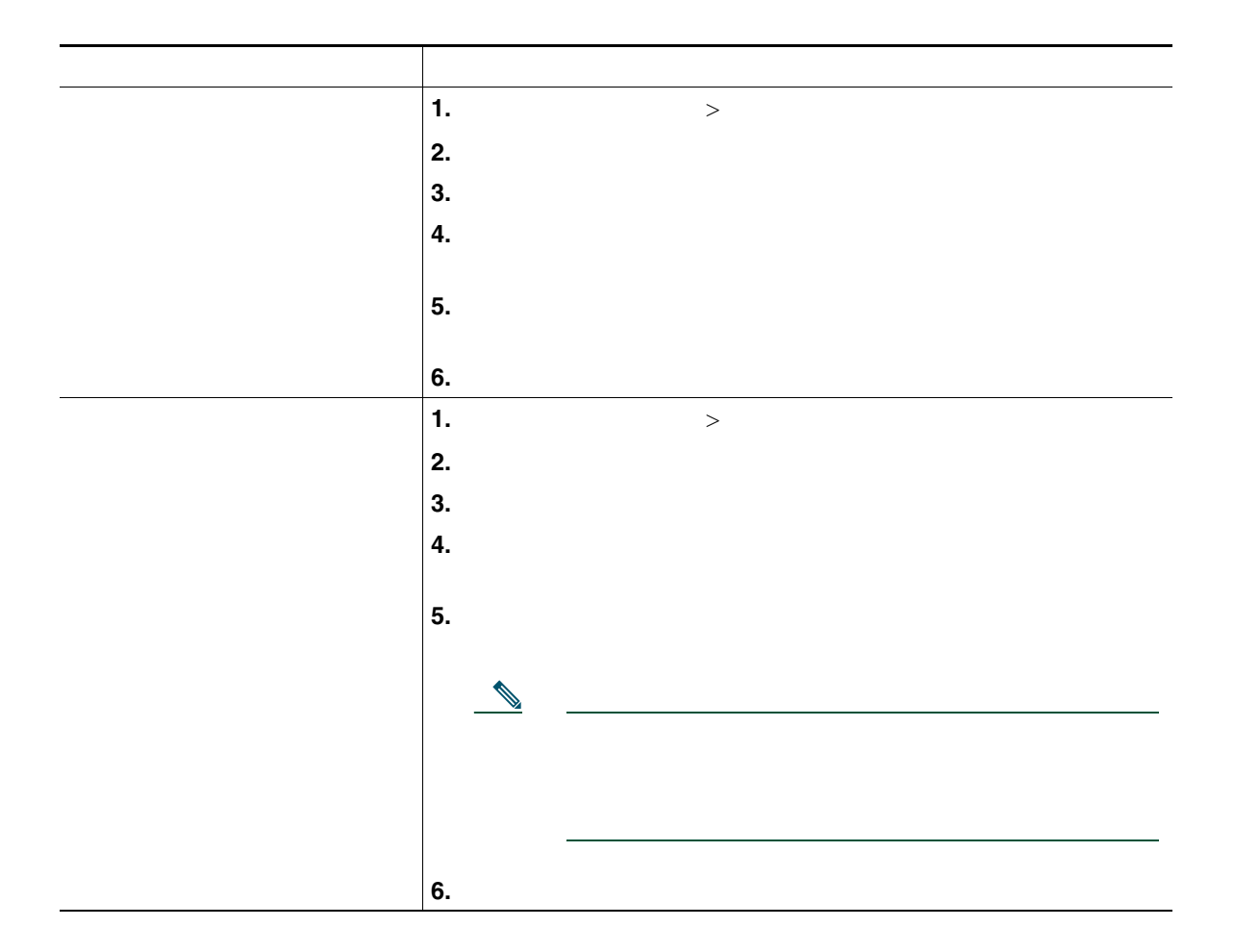

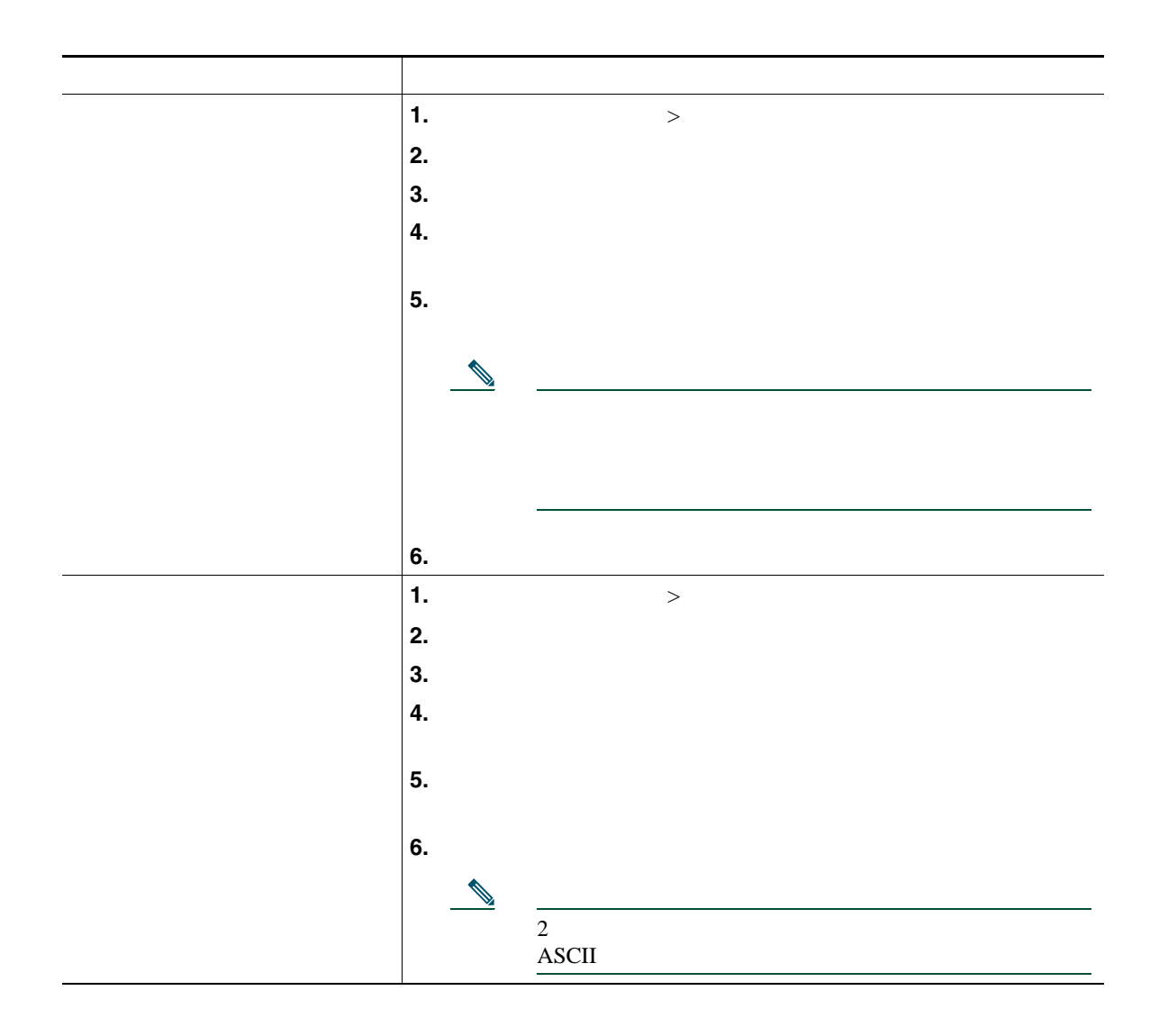

#### Cisco Mobile Connect

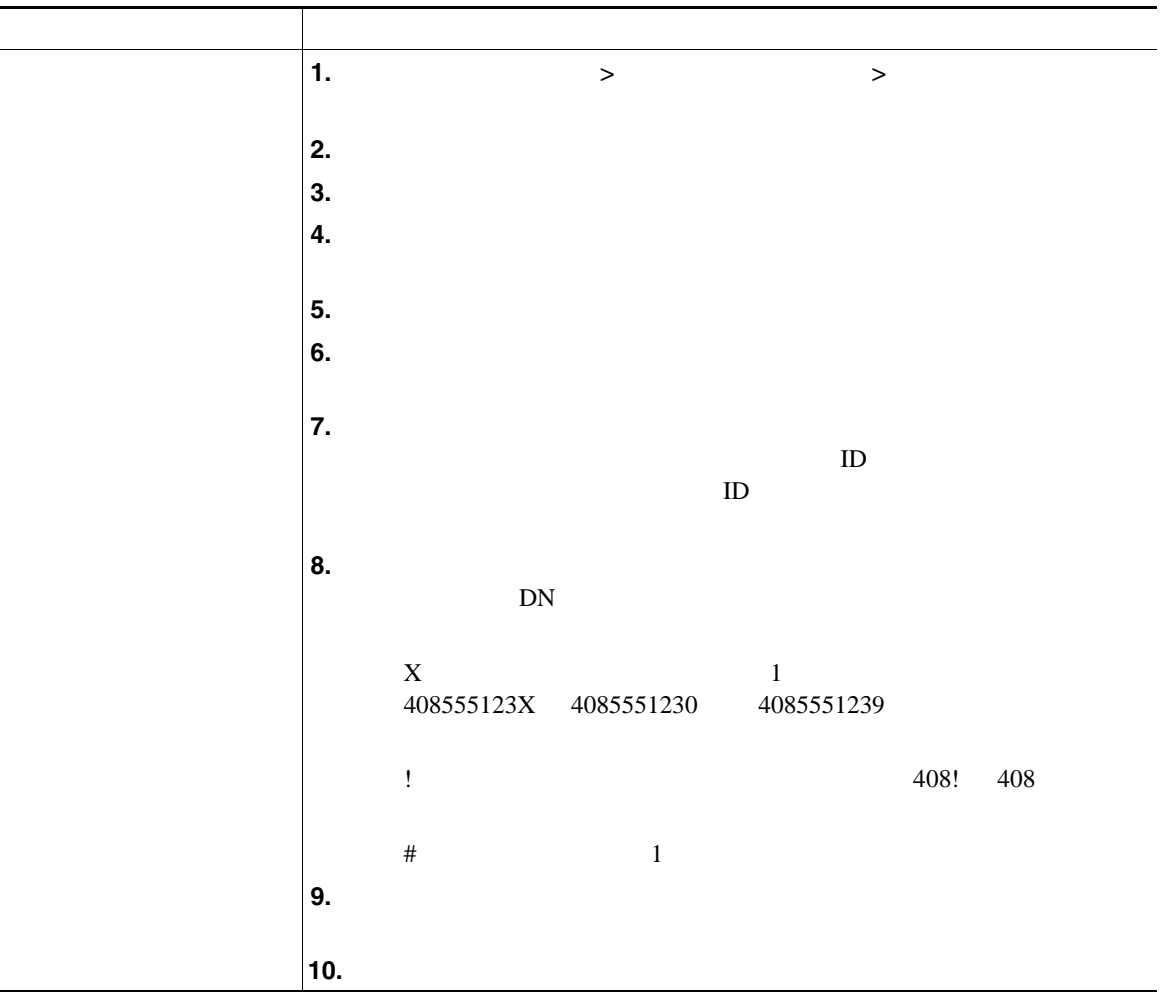

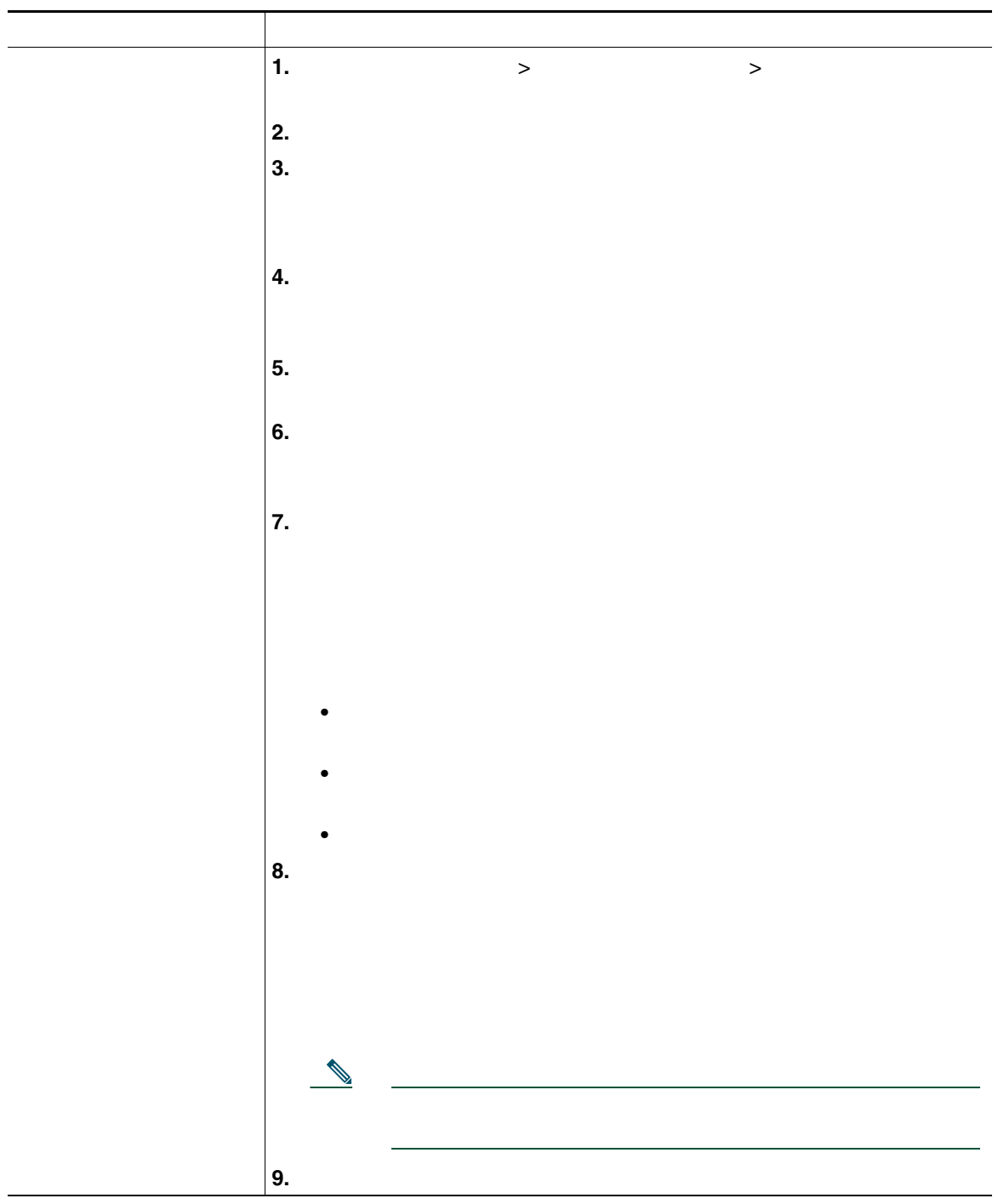

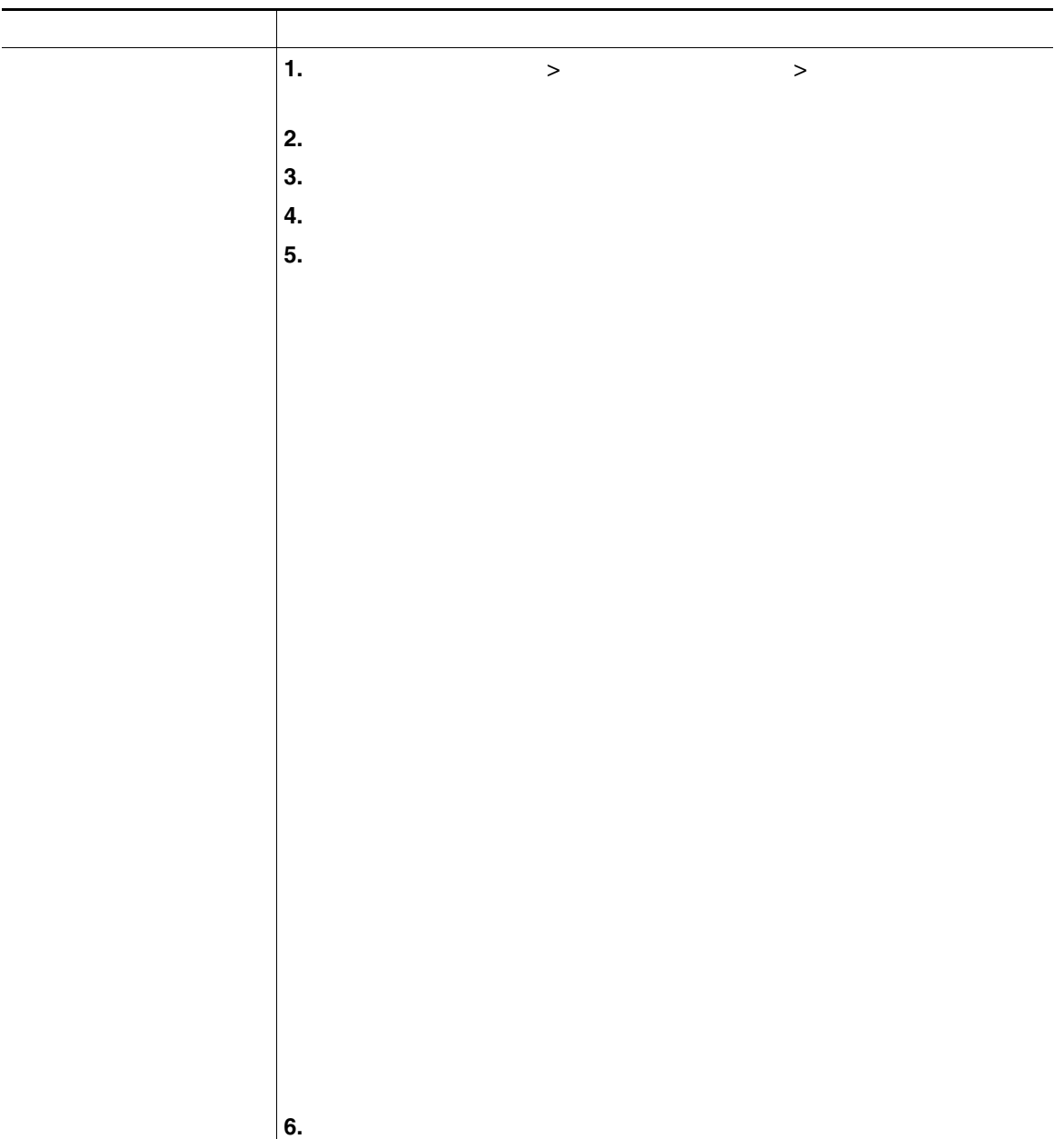

### **Cisco WebDialer**

Cisco WebDialer Web

Cisco Unified IP Phone

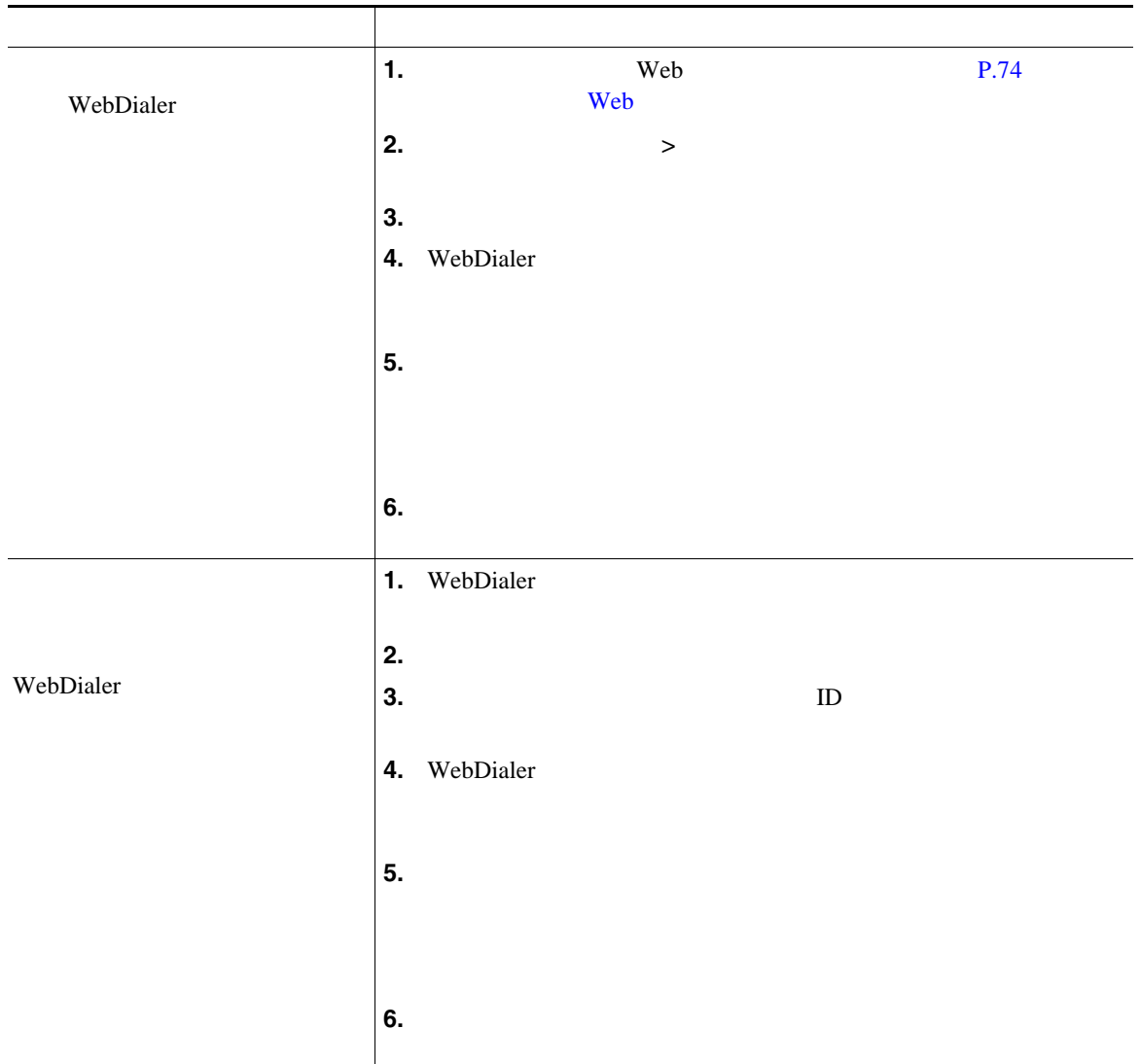

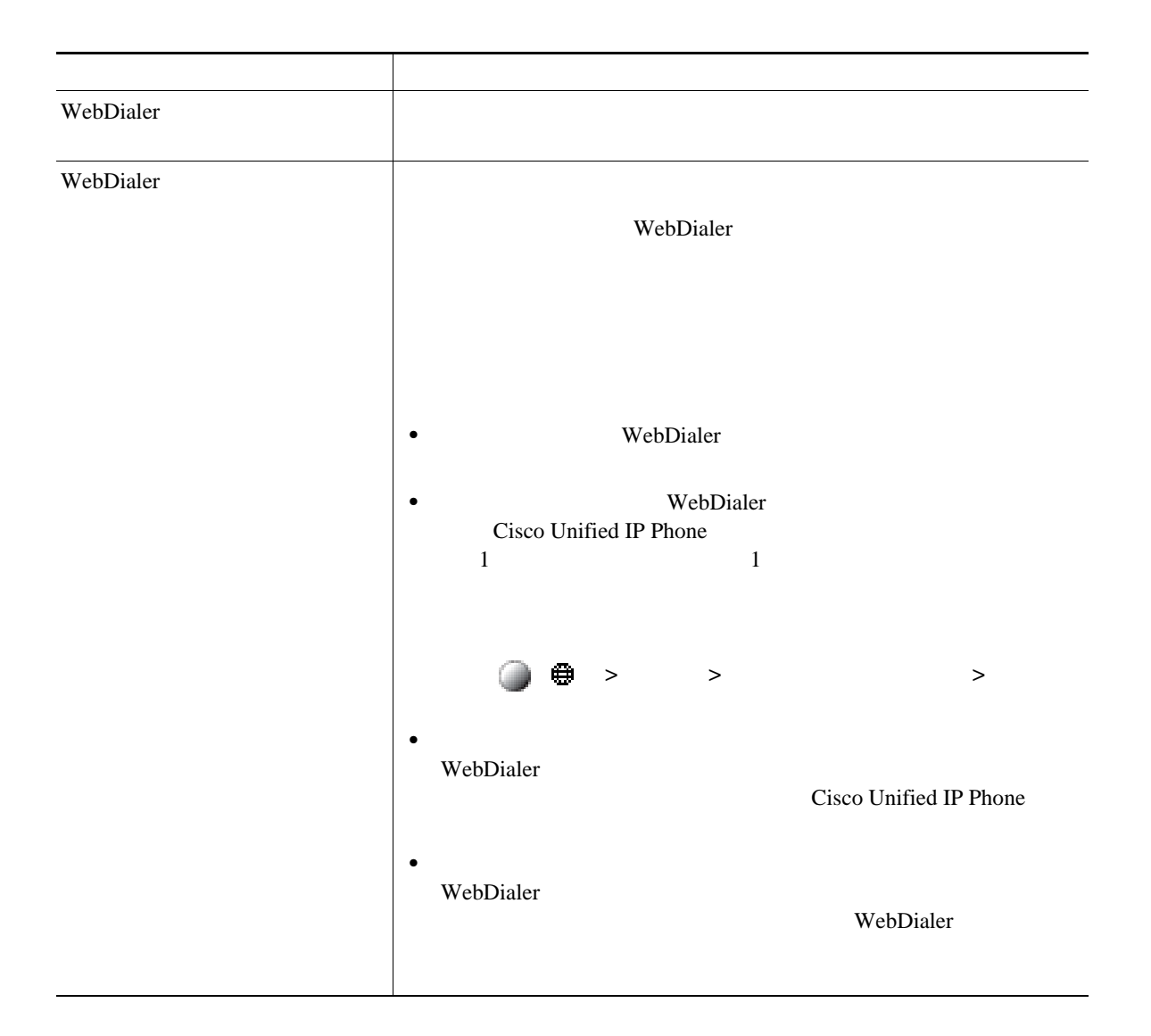

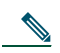

[http://www.cisco.com/en/US/products/hw/phones/ps379/tsd\\_products\\_support\\_series\\_home.html](http://www.cisco.com/en/US/products/hw/phones/ps379/tsd_products_support_series_home.html) アクセスできます。日本語版マニュアルを参照する場合は、次の URL にアクセスしてくださ い。[http://www.cisco.com/japanese/warp/public/3/jp/service/manual\\_j/index\\_ipt\\_ipp.shtml](http://www.cisco.com/japanese/warp/public/3/jp/service/manual_j/index_ipt_ipp.shtml)

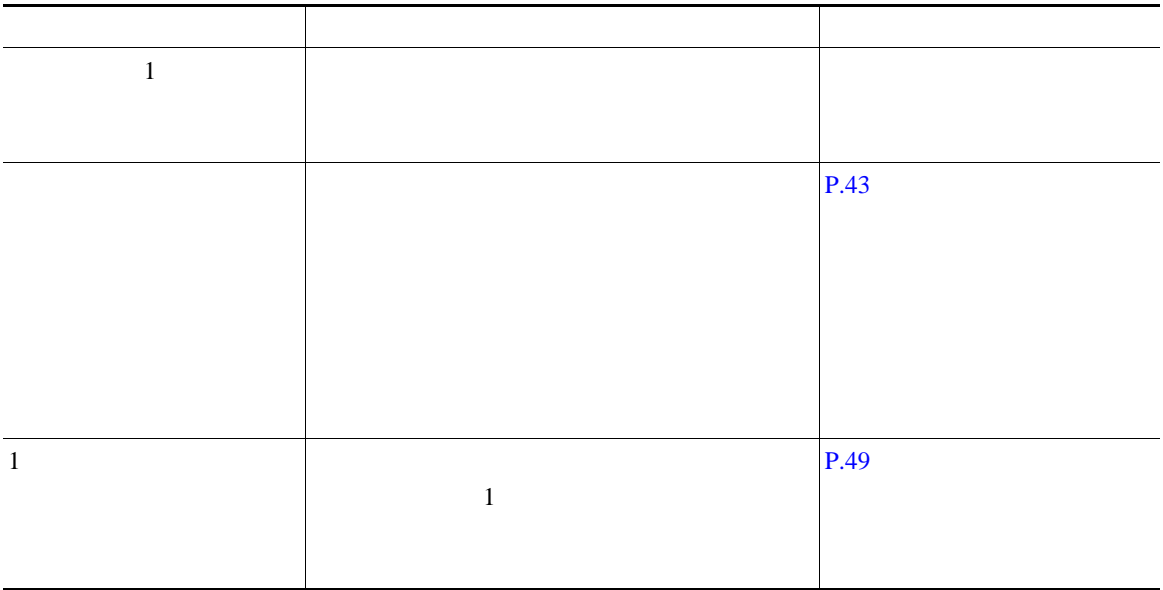

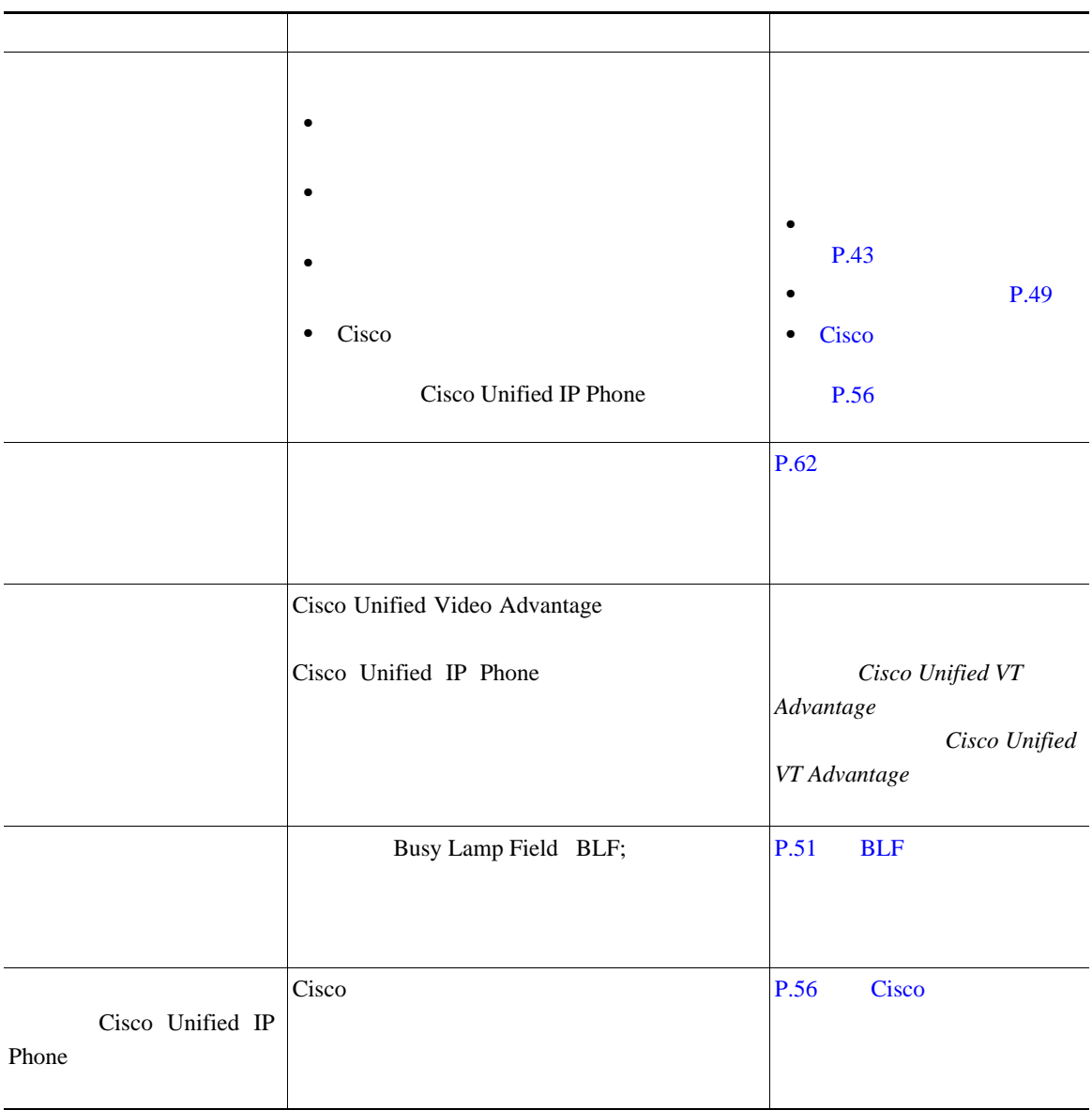

Cisco Unified IP Phone

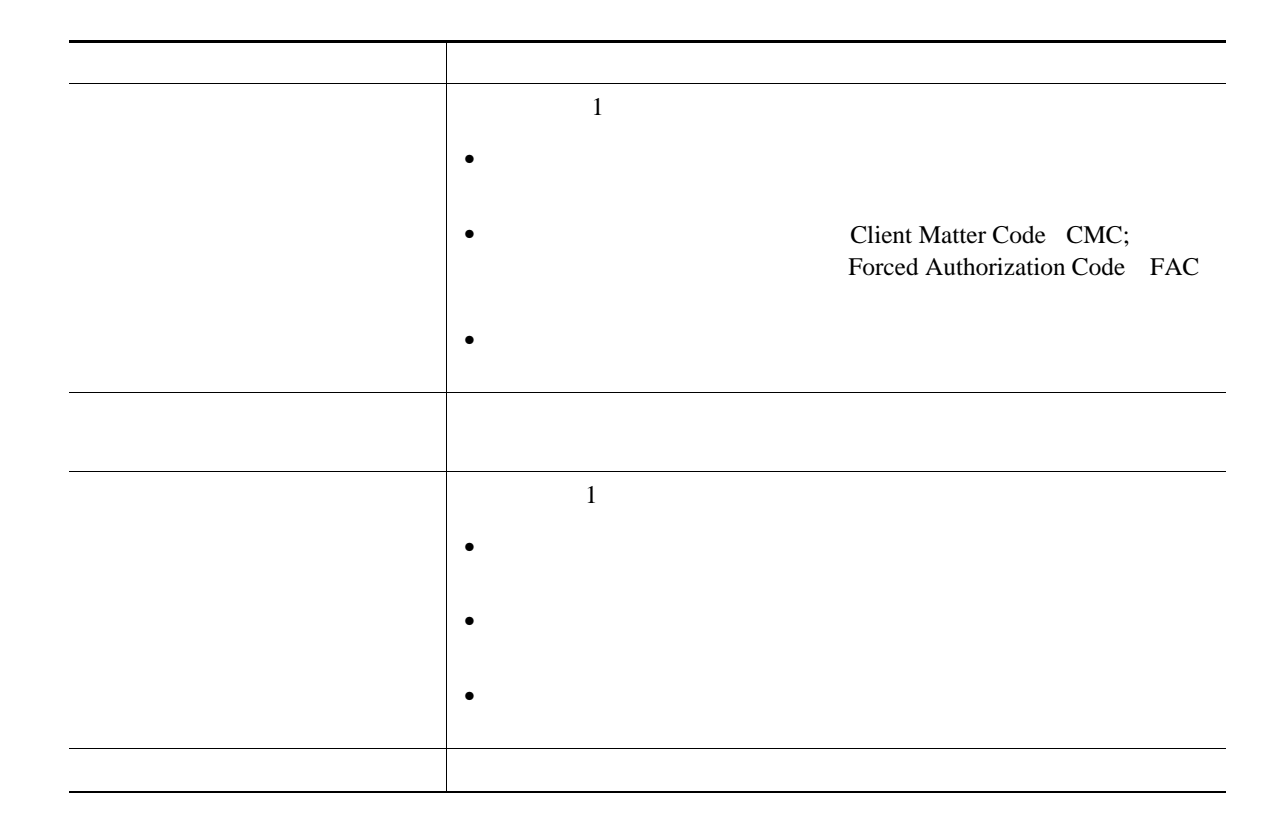

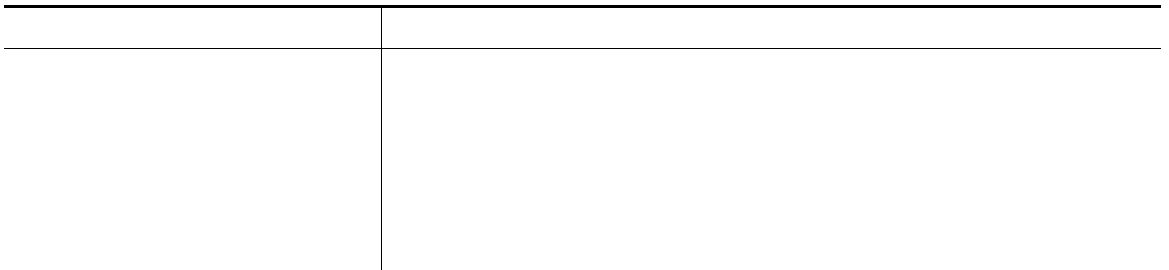

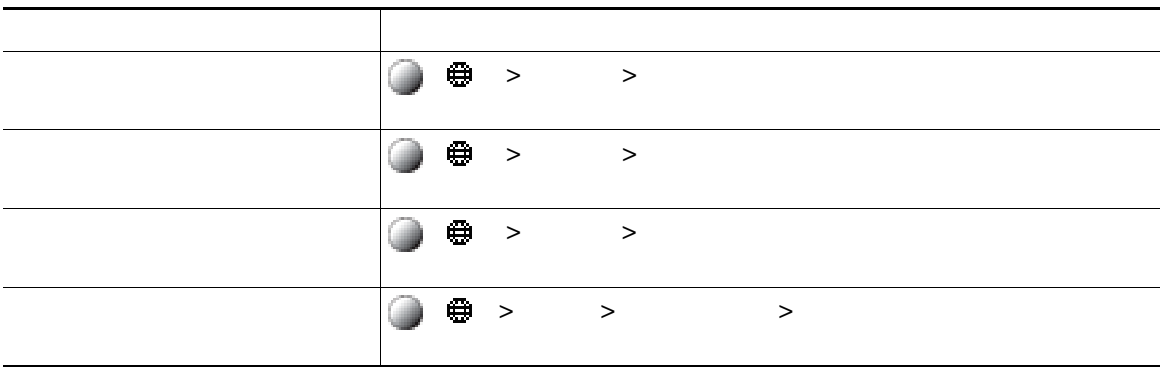

Cisco.com URL

[http://www.cisco.com/en/US/docs/general/warranty/English/1Y1DEN\\_\\_.html](http://www.cisco.com/en/US/docs/general/warranty/English/1Y1DEN__.html)

シスコ製品(ハードウェア)に関する **1** 年間の限定保証規定

# **Index**

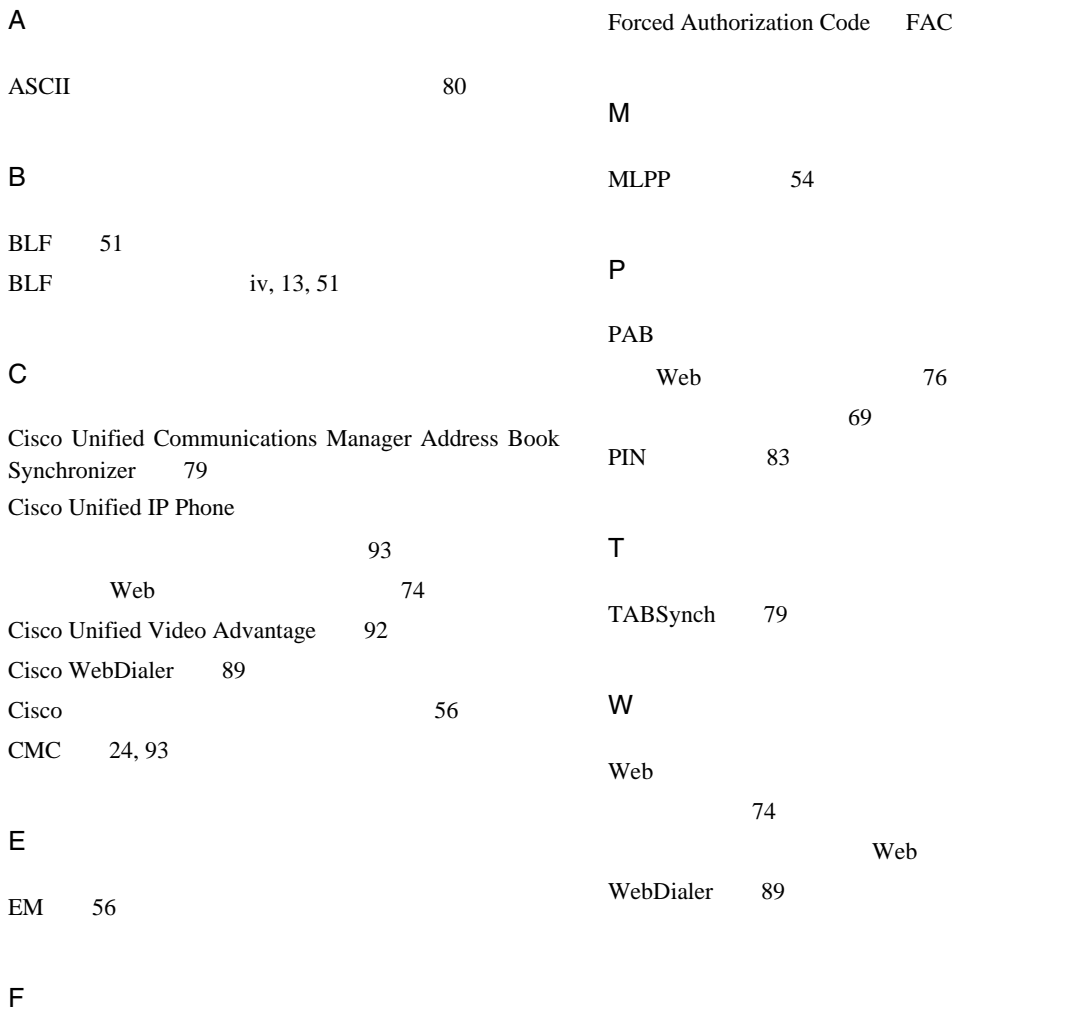

FAC 24, 93

回線の 13

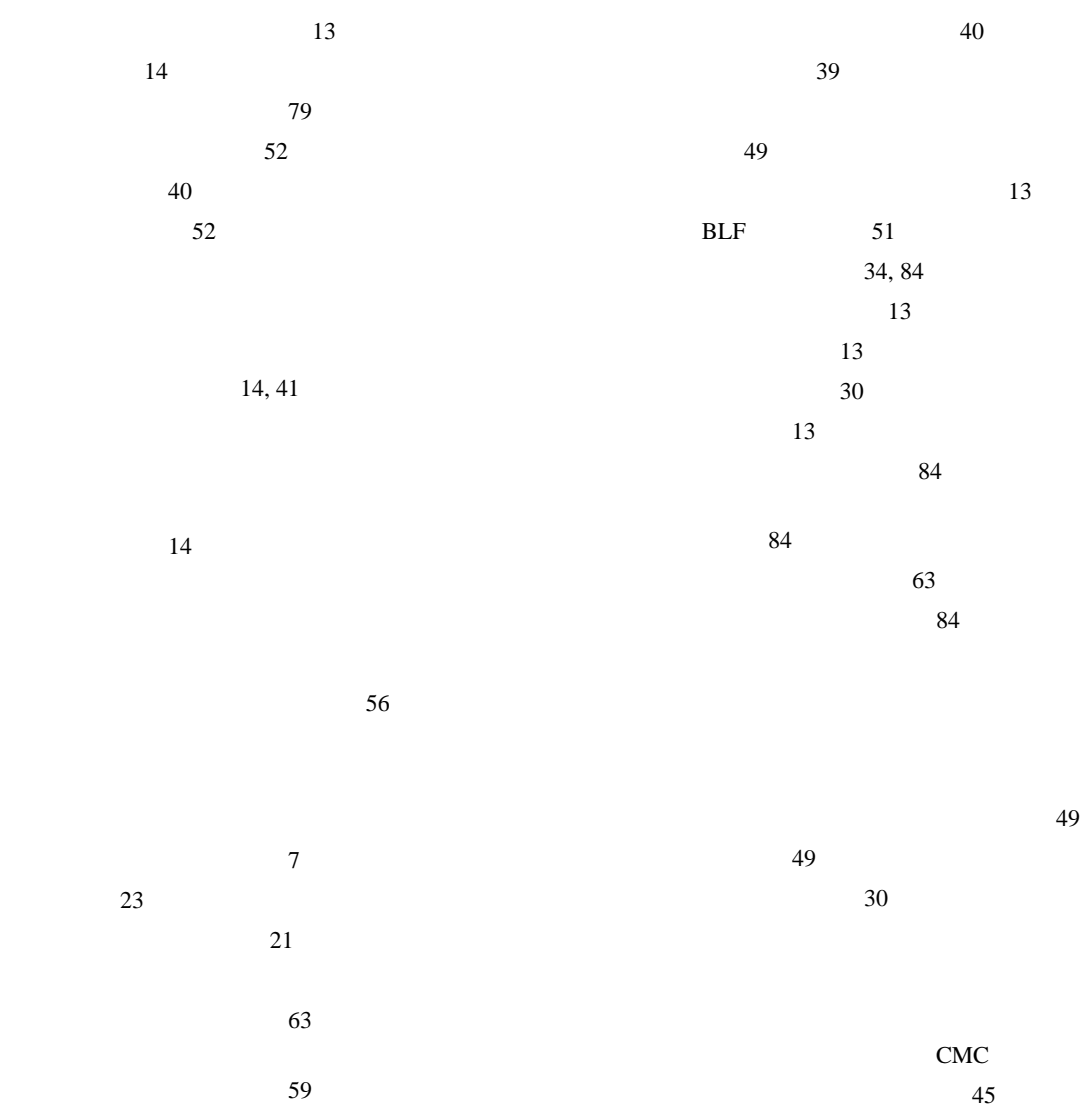

 $\sim$  83

**2 OL-15791-01-J**

 $40$ 

~の参加者の表示 40

**Index**

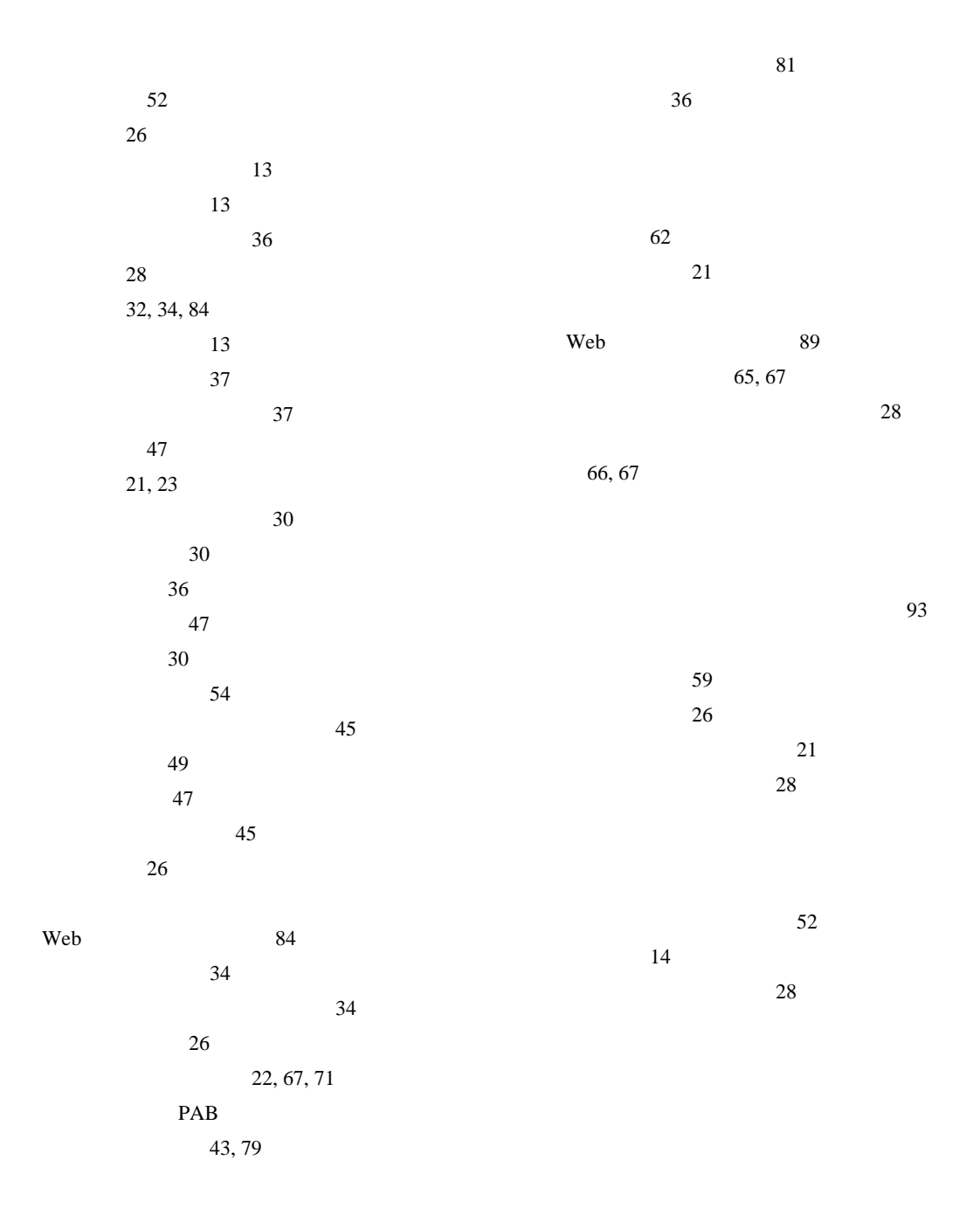

 $11\,$ 言語の変更 64 コントラストの調節 64 照明の設定 64

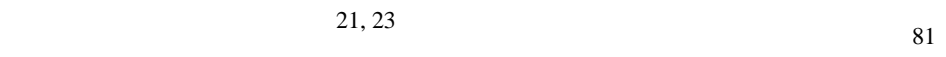

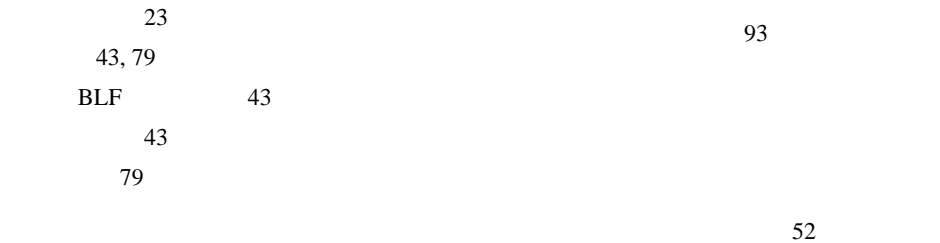

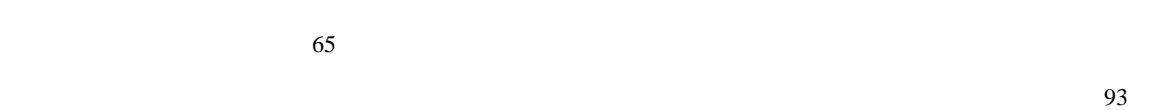

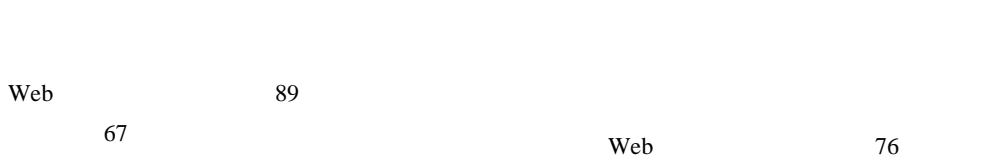

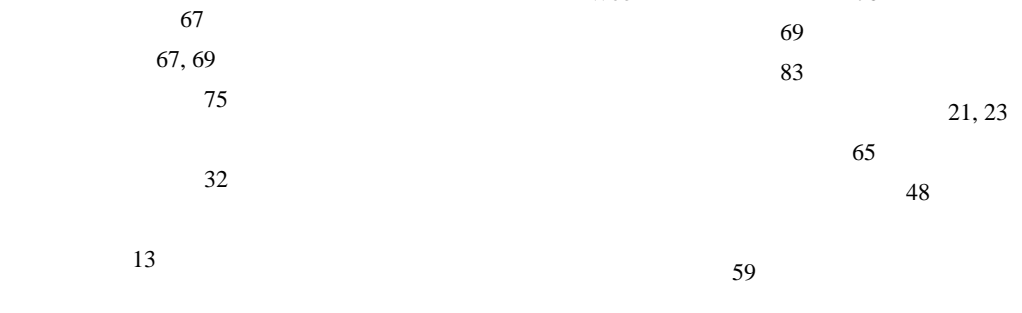

設定 76
**Index**

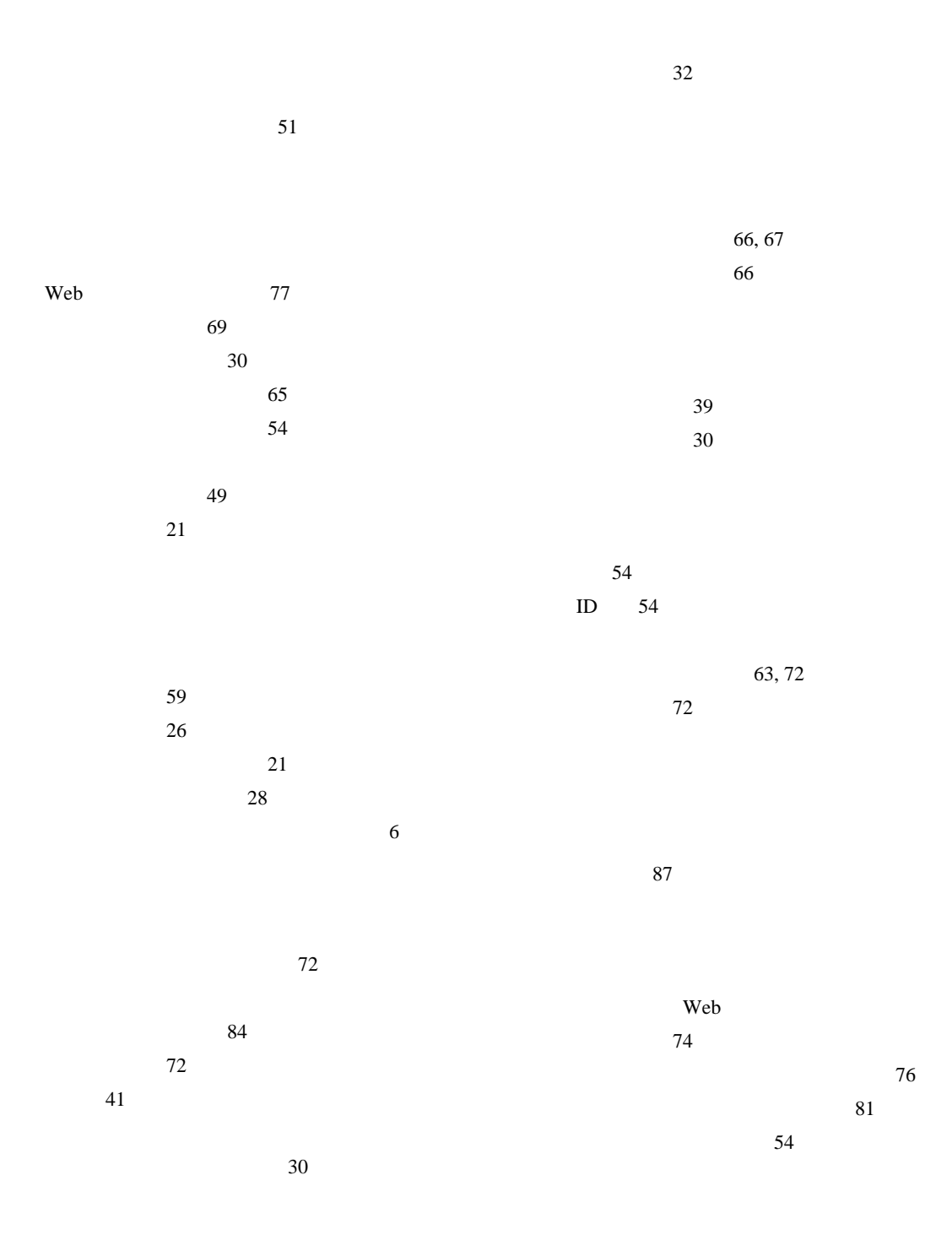

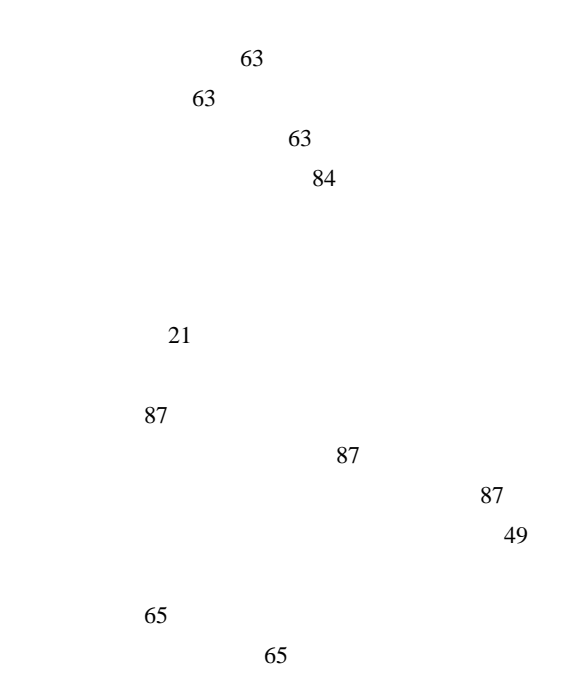

 $48$ 

~と共有回線 49

 $\overline{V}$ CCI $\overline{V}$ 

## **[Cisco has more than 200 offices worldwide.Addresses, phone numbers, and fax numbers are listed on the](www.cisco.com/go/offices)  Cisco Website at www.cisco.com/go/offices.**

CCDE, CCENT, Cisco Eos, Cisco Lumin, Cisco Nexus, Cisco StadiumVision, Cisco TelePresence, the Cisco logo, DCE, and Welcome to the Human Network are trademarks; Changing the Way We Work, Live, Play, and Learn and Cisco Store are service marks; and Access Registrar, Aironet, AsyncOS, Bringing the Meeting To You, Catalyst, CCDA, CCDP, CCIE, CCIP, CCNA, CCNP, CCSP, CCVP, Cisco, the Cisco Certified Internetwork Expert logo, Cisco IOS, Cisco Press, Cisco Systems, Cisco Systems Capital, the Cisco Systems logo, Cisco Unity, Collaboration Without Limitation, EtherFast, EtherSwitch, Event Center, Fast Step, Follow Me Browsing, FormShare, GigaDrive, HomeLink, Internet Quotient, IOS, iPhone, iQ Expertise, the iQ logo, iQ Net Readiness Scorecard, iQuick Study, IronPort, the IronPort logo, LightStream, Linksys, MediaTone, MeetingPlace, MeetingPlace Chime Sound, MGX, Networkers, Networking Academy, Network Registrar, PCNow, PIX, PowerPanels, ProConnect, ScriptShare, SenderBase, SMARTnet, Spectrum Expert, StackWise, The Fastest Way to Increase Your Internet Quotient, TransPath, WebEx, and the WebEx logo are registered trademarks of Cisco Systems, Inc. and/or its affiliates in the United States and certain other countries.

All other trademarks mentioned in this document or Website are the property of their respective owners. The use of the word partner does not imply a partnership relationship between Cisco and any other company. (0807R)

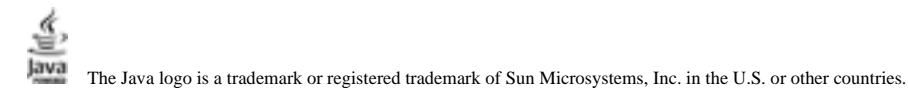

Copyright © 2008, Cisco Systems, Inc. All rights reserved.

Copyright © 2008. All rights reserved.

 $\left\vert .\right\vert \left\vert .\right\vert \left\vert .\right\vert \left\vert .\right\vert$ **CISCO** 

107-6227 9-7-1 http://www.cisco.com/jp

http://www.cisco.com/jp/go/contactcenter 0120-933-122 03-6670-2992 PHS 電話受付時間 : 平日 10:00 ~ 12:00、 13:00 ~ 17:00 OL-15791-01-J